and you'll see that the line has changed to

A 01500 A2 00 LDX #\$00

The machine code in addresses 1500 and 1501 (bank 0, but in this area that's the same as bank 15) is hex A2 00. These two bytes have been placed in memory, and the monitor is ready for your next line of code; in fact, it has typed part of it for you. Complete the next line so that it reads

#### A 01502 LDA #\$2A

This instruction, when the program runs, will load the ASCII code for an asterisk (hex 2A) into the A register; that's the register we use for printing. Continue with

A 01504 JSR \$FFD2 A 01507 INX A 01508 CPX #+20

The first instruction in this group prints a character, calling the Kernal ROM routine usually known as BSOUT (also known in the Commodore 64 as CHROUT). The next adds one to the X register, which we're using as a counter. The last instruction says, "Compare the counter with decimal 20." Note the plus sign for decimal. When you press RETURN, the line changes to

A 01508 E0 14 CPX #\$14

The value 20 has been changed to hexadecimal. Don't be surprised; it's still the same number. Continue entering with

A 0150A BNE \$1504 A 0150C LDA #\$0D A 0150E JMP \$FFD2

The instruction BNE \$1504 sends the program back to print again if we haven't reached 20 characters. The sequence LDA #\$0D:JMP \$FFD2 prints a carriage return and terminates the program (we know that the ROM routine at \$FFD2 ends with RTS, so we can save a little code by using that RTS to return, rather than ending with the more conventional JSR \$FFD2:RTS). After typing the last line, the computer prompts you with A 01511. Simply press RETURN to end the assembly.

If you like, you can proofread your program by entering the command D 1500 150C. The D command is for disassemble, which performs an activity more or less the reverse of an assembly.

Starting Up

You can go to this program with a G (go) command, which doesn't permit a return. Better, you can call it with a J (jump subroutine) command. But first, you must think about what bank you are in.

If you enter the command J 1500, you'll have a disaster on your hands. Why? Because you're entering bank 0 which contains no Kernal ROM and no I/O chips. Remember, the program uses the Kernal ROM routine BSOUT to print each character. If you JSR to this routine when the Kernal ROM is absent, you'll never print those asterisks, and your program will almost certainly fail. If you really want to call this program from the machine language monitor, invoke bank 15 with J F1500.

It's also quite simple to call the routine from BASIC. First, find the starting address. Type \$1500 and read the answer, decimal +5376.

#### **Back To BASIC**

Return to BASIC by giving the X (exit) command. You'll see the familiar READY response of BASIC. Now type NEW (don't worry, your machine language program won't be harmed) and enter the following program:

100 BANK 15 110 SYS 5376 120 PRINT "THIS WORKS" 130 SYS 5376 140 PRINT "WITHOUT PROBLEMS" 150 SYS 5376

Run the program and you should see a row of asterisks. If you've done these exercises, you should have a feeling for the 128's machine language monitor. It's convenient and flexible. In upcoming articles we'll learn more about the monitor, and how to link BASIC and machine language programs together.

COMPUTE! TOLL FREE Subscription Order Line 1-800-247-5470

In IA 1-800-532-1272

Copies of articles from this publication are now available from the UMI Article Clearinghouse.

For more information about the Clearinghouse, please fill out and mail back the coupon below.

UMIIArticle Clearinghouse

| Yes! I would like to know more about UMI             |
|------------------------------------------------------|
| Article Clearinghouse. I am interested in            |
| electronic ordering through the following system(s): |
| ☐ DIALOG/Dialorder ☐ ITT Dialcom                     |
| □ OnTyme □ OCLC ILL                                  |

Subsystem

Please send me your current catalog and user instructions for the system(s) I checked above.

| Name                                                                                                    |  |
|----------------------------------------------------------------------------------------------------|--|
| Title                                                                                                    |  |
| Institution/Company                                                                                                    |  |
| Charles of the Charles of the Charle |  |

City\_\_\_\_State\_\_\_Zip\_\_\_\_ Phone (\_\_\_\_)\_

Mail to: University Microfilms International 300 North Zeeb Road, Box 91 Ann Arbor, MI 48106

## Stringing Atari Machine Language

Robert Martinsons

Storing Atari machine language in a string is a time-honored technique, but how do you get the ML into the string in the first place? This program does the job automatically, creating the necessary string and appending it to the BASIC program of your choice. It's easy and very fast.

A good way to enhance the performance of BASIC programs is to use machine language subroutines for tasks which either take too much time or consume too much memory. And one of the most popular places to store short ML routines is in an Atari BASIC string. Once the ML code is stored in a string, BASIC's ADR function can calculate the string's address, and the USR function can call it.

Short machine language routines can be dealt with by manually typing them into strings, but this can be somewhat tricky, since it usually involves typing strangelooking control characters. Another possibility is to use DATA statements which BASIC can READ under program control. Neither of these methods is attractive for large routines, however. Substantial ML programs are usually written with an editor/assembler, which produces a binary file as output. The problem, then, is how to convert the contents of a binary file into a string that BASIC can easily handle.

The routine that accompanies this article solves the problem of converting binary files into string form. It reads binary data from a disk or tape file, stores it in a series of strings through the editor's forced read mode, then deletes itself from memory. Type in the program lines listed below, then LIST the routine to disk or tape. Do not save the routine: It must be LISTed so that you can later ENTER it into memory without disturbing a program that's already present.

#### Stringing Along

To use the routine, first load the BASIC program to which you would like to add a machine language routine. Of course, the ML routine is one which normally resides in a binary file. (Note that the ML routine must be relocatable, since Atari BASIC strings can move around in memory while a program runs.) The BASIC program must not use any line numbers higher than 31499, since this routine itself uses the lines beginning at 31500. Next, ENTER the routine from disk. This brings it into memory without altering the BASIC program. To activate the routine, type GOTO 31500 and press RETURN.

The program begins by requesting the filename of your binary file. Be sure to include the correct device prefix in your response. For instance, to read the binary file CODE.BIN from disk, enter D:CO-

DE.BIN at the prompt. At the next prompt, enter the name of the BASIC string which will hold your machine code. Limit the name to eight characters or fewer (if you enter too many characters, the routine automatically truncates the name). Answer the last prompt with the line number where you want the new ML strings to begin. When answering this prompt, you should take care not to start the new lines at a place which would overwrite existing lines. A safe rule of thumb is to allow ten line numbers for every 256 bytes of machine language.

At this stage, the routine begins reading the ML code into memory and converting it into strings. When the process is complete, the routine deletes itself, leaving your original program plus the strings that contain the machine language. Before you can resave the program, you must manually add a DIMension statement for the new string and add USR calls for the routine where needed. It's also a good idea to LIST the revised program to disk, type NEW, and EN-TER it again, before saving it a final time. In this way you can clear out all the variables used by the deleted routine.

#### The Editor Does All The Work

For those who are interested, here is a short explanation of how the

## From the publishers of COMPUTE!

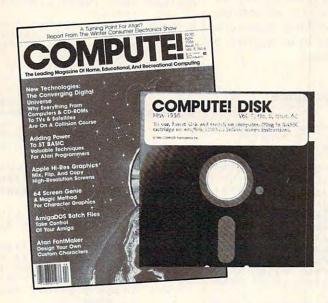

## September 1986 COMPUTE! Disk

All the exciting programs from the past three issues of *COMPUTE!* are on one timesaving, error-free, floppy disk that is ready to load on your Atari 400/800, XL, and XE. The September 1986 *COMPUTE! Disks* contain the entertaining and useful Atari programs from the July, August, and September 1986 issues of *COMPUTE!*.

The September 1986 *COMPUTE! Disk* costs \$12.95 plus \$2.00 shipping and handling and is available only from COMPUTE! Publications.

For added savings and convenience, you may also subscribe to the *COM-PUTE! Disk*. At a cost of only \$39.95 a year (a \$12.00 savings), you'll receive four disks, one every three months. Each disk will contain all the programs for your machine from the previous three issues of *COMPUTE!*. To order a subscription, call toll free 800-247-5470 (in IA 800-532-1272).

This is an excellent way to build your software library while you enjoy the quality programs from COMPUTE!.

Disks and subscriptions are available for Apple, Atari, Commodore 64 and 128, and IBM personal computers. Call for details.

For more information or to order individual issues of the September 1986 *COMPUTE! Disk,* call toll free 1-800-346-6767 (in NY 212-887-8525) or write *COMPUTE! Disk,* P.O. Box 5038, F.D.R. Station, New York, NY 10150.

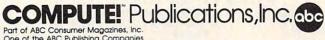

One of the ABC Publishing Companies 825 7th Avenue, 6th Floor, New York, NY 10019 Rubishas of COMPUTEI, COMPUTEI's Gazette, COMPUTEI's Gazette Disk, COMPUTEI Books, and COMPUTEI's Apple Application conversion routine works. All Atari binary files have a six-byte header, which contains the information shown in the table.

#### Typical Binary File Header

| Byte Number Number Description | Byte | Number 1 | Number | Descrip | otion |
|--------------------------------|------|----------|--------|---------|-------|
|--------------------------------|------|----------|--------|---------|-------|

| 1 2 | 255<br>255 | FF<br>FF | Identification<br>code for<br>binary load file |
|-----|------------|----------|------------------------------------------------|
| 3   | 0          | 00       | Starting address<br>(LSB)                      |
| 4   | 10         | 0A       | (MSB)                                          |
| 5   | 72         | 4C       | Ending address<br>(LSB)                        |
| 6   | 13         | 0D       | (MSB)                                          |
|     |            |          |                                                |

The conversion routine opens the binary file and executes a CIO (Central Input/Output) system call to bring in the first six bytes. It examines these and confirms that you have accessed a binary file, and then computes the file size by subtracting the starting address from the ending address. Next, a subroutine which dimensions a temporary string (TEMP\$) is created and executed. For the sample header shown, the dimension of TEMP\$ will be 841. TEMP\$ becomes the input buffer for the next CIO call which reads in the remainder of the binary file.

A loop beginning at line 31610 now begins to break the data from TEMP\$ into segments short enough to be stored in a BASIC line. Each new string will hold 90 bytes unless we find the ATASCII equivalent of a quotation mark (34) or carriage return (155). These values are handled separately to avoid confusing the screen editor.

The POKEs in the subsequent lines switch the editor into forced read mode, causing it to enter the new line just as if you'd typed it manually and pressed RETURN. Because the address of TEMP\$ moves every time the editor enters a new line, its address is recomputed at the beginning of each loop. After the last byte of data has been packed into the new string, the conversion routine again uses forced read mode to delete itself from the finished program.

Chances are that you've been using a more manual method of embedding your assembly language routines into BASIC. If so,

this routine should become a welcome part of your toolkit. Sit back and enjoy watching the screen editor do all the work. A final note: Every effort was made to keep the program as compact as possible. Therefore, no REMark statements are included and error trapping is held to a minimum.

#### String Atari Machine Language

For instructions on entering this listing, please

|          | DMPUTEI's Guide to Typing In this issue of COMPUTEI.                                                                |
|----------|----------------------------------------------------------------------------------------------------|
| BD 31500 | CLR :GRAPHICS Ø:IND<br>EX=1:LINENO=Ø:STRTL<br>INE=45:DIM BUFFER\$(<br>B),FILNAM\$(15),STRN<br>AME\$(B),A\$(1):CIO=A |
|          | DR("h田(P)LVE")                                                                                                    |
| BN 3151Ø | ? "Enter filename f<br>or binary load file<br>":INPUT FILNAM\$                                                      |
| BO 3152Ø |                                                                                                    |
| NL 3153Ø | ? "Enter starting l<br>ineno for string": I<br>NPUT LINENO                                                          |
| PK 3154Ø | A=ADR(BUFFER\$): OPEN<br>#1,4,0,FILNAM\$: POK<br>E 850,7:B=INT(A/256                                                |
|          | ):POKE 852, A-256*B:<br>POKE 853, B:POKE 857                                                                        |
| 0 31550  |                                                                                                    |

|          | 1 10                   |
|----------|------------------------|
| CO 3155Ø | POKE 856, 6: N=USR (CI |
|          | 0): IF PEEK(A) <>255   |
|          | OR PEEK (A+1) <>255 T  |
|          | HEN CLOSE #1:? "ERR    |
|          | OR: Not a binary fi    |
|          | 1e":STOP               |

| HC 31560 | FILSIZ=(PEEK(A+4)+2    |
|----------|------------------------|
|          | 56*PEEK (A+5)) - (PEEK |
|          | (A+2) +256 *PEEK (A+3) |
|          | 1+1                    |

| PH 3157Ø | GRAPHICS Ø: POSITION    |
|----------|-------------------------|
|          | 2,4:PRINT "31750 D      |
|          | IM TEMP\$ ("; FILSIZ; " |
|          | \. DETIIDN"             |

| FK 3158Ø | PRINT   | "CONT' | ':POSITI |
|----------|---------|--------|----------|
|          | ON 2, 9 | : POKE | 842,13:  |
|          | STOP    |        |          |

| POKE 842, 12: 00SUB 3   |
|-------------------------|
| 1750: TEMP\$ (1) =" ":T |
| EMP\$(FILSIZ)=" ":TE    |
| MP\$(2)=TEMP\$: ADDRES  |
| S=ADR (TEMP\$): B=INT ( |
| ADDRESS/256)            |
|                         |

| 00 31600 | POKE 852, ADDRESS-25    |
|----------|-------------------------|
|          | 6#B: POKE 853, B: B= IN |
|          | T(FILSIZ/256):POKE      |
|          | 856, FILSIZ-256*B: PO   |
|          | KE 857, B: N=USR (CIO)  |
|          | · CLOSE #1              |

| FB 31610 | GRAPHICS Ø: ADDRESS=    |
|----------|-------------------------|
|          | ADR (TEMP\$) : POSITION |
|          | 2,4:LINELIM=INDEX+      |
|          |                         |

| OL 31620 | IF LINELIM>FILSIZ T    |
|----------|------------------------|
|          | HEN LINELIM=FILSIZ     |
| ON 31630 | AS=TEMP\$(INDEX, INDE  |
|          | X): IF A\$=CHR\$(34) 0 |
|          | R A\$=CHR\$ (155) THEN |

CA 31640 LINESTRT=INDEX: FOR INDEX=LINESTRT TO L

31690

|         | INELIM                 |
|---------|------------------------|
| H 31650 | AS=TEMP\$(INDEX, INDE  |
|         | X): IF A\$=CHR\$(34) 0 |
|         | R A\$=CHR\$ (155) THEN |
|         | LINEND=INDEX-1:GOT     |
|         | 0 31670                |
| C 31660 | NEXT INDEX: LINEND=L   |

INELIM

HK 31670 PRINT LINENO; " "; ST RNAMES; "\$ ("; LINESTR T; ", "; LINEND; ") = "; C HR\$ (34);

FK 31680 FOR I=LINESTRT TO L INEND: ? "(ESC)"; TEM P\$(I, I); : NEXT I:? C HR\$ (34): GOTO 31700

BH 31690 ? LINEND; " "; STRNAM E\$; "\$("; INDEX; ", "; I NDEX; ") = CHR\$("; ASC( A\$);")": INDEX=INDEX +1

LB 31700 LINENO=LINENO+1:PRI NT "CONT": POSITION 2, Ø: POKE 842, 13: STO

80 31710 POKE 842, 12: IF LINE LIM<FILSIZ THEN 316 10

# 31720 GRAPHICS 0: POSITION 2,4:FOR I=3149Ø TO 31650 STEP 10:? I: NEXT I:? "CONT":POS ITION 2, Ø: POKE 842, 13: STOP

F8 31730 POKE 842, 12: GRAPHIC S Ø: POSITION 2,4

08 3174Ø FOR I=I TO 3175Ø ST EP 10:? I:NEXT I:? "POKE 842, 12": POSIT ION 2, Ø: POKE 842, 13 : STOP

#### COMPUTE! Subscriber Services

Please help us serve you better. If you need to contact us for any of the reasons listed below, write to us at:

#### **COMPUTEI Magazine** P.O. Box 10954

Des Moines, IA 50340

or call the Toll Free number listed below.

Change Of Address. Please allow us 6-8 weeks to effect the change; send your current mailing label along with your new address.

Renewal. Should you wish to renew your **COMPUTEI** subscription before we remind you to, send your current mailing label with payment or charge number or call the Toll Free number listed below.

New Subscription. A one year (12 month) US subscription to COMPUTEI is \$24.00 (2 years, \$45.00; 3 years, \$65.00. For subscription rates outside the US, see staff page). Send us your name and address or call the Toll Free number listed below.

Delivery Problems. If you receive duplicate issues of **COMPUTEI**, if you experience late delivery or if you have problems with your subscription, please call the Toll Free number listed below.

> COMPUTE! 1-800-247-5470 In IA 1-800-532-1272

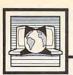

## The World Inside the Computer

Fred D'Ignazio, Associate Editor

#### Sandbox Fred And His Media Maniacs

Recently, while I was in Vancouver, Canada, at the World Congress on Education and Technology, I was asked to teach an intensive weeklong teacher's workshop at Simon Fraser University, one of Canada's leading universities. The first night of my course at Simon Fraser, I learned that most of the teachers taking my course were novices in electronic media, and that some of them had never even touched a computer. They saw me as a media expert and hoped the course would give them some hands-on experience creating teaching units with different media equipment.

The learning resources center where I taught the course has one of the richest collections of electronic media that I have ever seen. To be frank, there were so many darkrooms, multitrack tape decks, audio/video mixers, computers, projectors, and the like, that it was downright intimidating. Even I was scared, so how were my fearful teachers to acquire the courage to use all that stuff?

#### **Electronic Sandbox**

As I stood in front of my class that first night, I dug deep inside myself for the one thing that I stood for, the one thing that would charge up the class to leap into the media with gusto and pizzazz. Then I thought of the magic word: sandbox. To me a sandbox is more than four boards and a bag of sand. It is a metaphor for play, storytelling, world building, and for a child's personal journey of exploration and discovery. And sand is a metaphor for what good media should be-rich, malleable, and gritty. Playing with media should be a multisensory experience. As with sand, you should smell it, taste it, and touch it. It should get in your ears, in your shorts, and in your hair.

I told my teachers that I was not a media expert nor a teacher, but an author. And what I could bring to the course was not technical expertise, but my imagination, my gift for storytelling, and my playfulness. I wasn't going to teach them. I was going to climb into the sandbox with them as "head kid." This approach was not what the teachers expected, but it turned out to be just what they needed.

We began the week with imagination exercises: We closed our eyes and tried to imagine holding a baby. We tried to smell the baby, touch the baby, taste the baby, see the baby, and hear the baby coo, laugh, and cry. We explored how media affects the imagination and how imagination is instrumental in creating good media. Although many of the students had never used a computer before, some had, and the veterans coached the beginners so they could sign on to the university's network. Beginning that first night we kept an electronic journal online that eventually amounted to 50 typed pages. We used the journal to reflect on the week's experiences and to examine the effectiveness of the sandbox approach to learning electronic media.

The teachers eventually divided themselves, according to their interests, into four groups:

- Mandalas (video, animation, sound synthesis, poetry, the arts)
- Choclit (a cartoon with sound synthesis)
- The Sandbox Saga (desktop publishing)
- The Media Maniacs (a documentary video of our week together)

Although no one had planned it, all the groups became intensely involved in storytelling and the imagination. And the groups divided neatly into Mandalas and Choclit, which were an exercise of the imagination looking outward, and Sandbox Saga and Media Maniacs, which showed the imagination

looking inward at ourselves. The Media Maniacs theme came from the *Fred's Media Maniacs* buttons that one of the teachers made for us with the help of his mentally retarded students.

#### **Jumping In Headfirst**

By week's end I knew that grownup, high-tech sandboxing can really work. Teachers threw themselves into their projects with ferocious energy and creativity. They mastered machines that they had never even seen before, fussed with buggy software and malfunctioning equipment, and moved on. Nothing stopped them. And their movies, stories, and cartoons were delightful.

But sandboxes have their dark side, too, and we stumbled into this area often. Playing is good, but sometimes there is nothing in a sandbox to play with. My metaphor of a sandbox as a free, unstructured environment encouraged the teachers to be childlike and playful, but they needed guidance and instruction to produce real results. "It's exciting to watch people playing in a sandbox," said one of my students. "But it's no fun at all if you can't get in."

The best part came at week's end when we held a Sandbox Media Festival for a class of computer software teachers. All the teachers' products were terrific, but I especially liked the ones done by the Media Maniacs. One of its producers, Morey, had gotten his threeyear-old son, Cameron, to play the part of Sandbox Fred as a child. In the sequence Cameron zigs and zags around the sandbox in his red shorts and a white sun hat and says, "I'm Sandbox Fred, and I like to play in sandboxes. I'm Sandbox Fred, and I like computers. I'm Sandbox Fred, and I have to go potty on the tree."

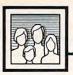

## Computers and Society

David D. Thornburg, Associate Editor

## Sampled Sounds

While the debate continues to rage over the destiny of the home computer, specialized programmable computers are showing up in people's homes in record numbers. These computers are the inexpensive music synthesizers manufactured by Casio, Yamaha, Seiko, Kawai, and several others.

In an earlier column I mentioned that the acceptance of the MIDI interface standard has resulted in a powerful merging of synthesizer technology with personal computers. I expect that within a few years every new personal computer will have a built-in MIDI interface.

#### **Music For Everyone**

Our love affair with music is extraordinary. At any time of the day or night you can turn on your radio and find that the vast majority of stations are playing music. Given the popularity of recorded music and concerts, you might conclude that we are more interested in hearing music than making it. While this is probably true to some extent, it's not as pervasive as it seems. Musical instruments sell briskly.

Millions of people want to enjoy music by playing it themselves. Historically there have been two barriers to this creative urge. The first is the difficulty of learning to play a conventional musical instrument, and the second is the difficulty of learning to read and write music using traditional notational schemes. Faced with the need to practice for years, many would-be musicians give up in frustration.

From the moment it is brought home, the modern digital synthesizer allows music to be created. Unlike a real trumpet, whose first sounds seem better suited for burglar alarms than for music, a synthesized trumpet sounds sweet from the very beginning.

In addition to providing high-

quality sounds, the inexpensive modern synthesizer provides additional help to musicians in the form of sophisticated rhythm sections, automatic arpeggios and chords, and even the ability to sequence several tracks of music into a completely orchestrated piece. All these features can be found at the local discount store for under \$200.

#### **New Instruments**

If I felt for a moment that synthesized instruments were going to replace traditional instruments, I would be concerned. Instead, we are seeing the synthesizer emerge as a class of instrument in its own right, taking its place next to traditional instruments.

The most exciting aspect of synthesizers is that they can produce sounds unavailable in traditional instruments. If you think about it, musical sounds are made in one of four ways: by hitting something (drums or pianos), plucking something (harpsichords, guitars), blowing air into or across something (organs, horns), or scratching two things together (violins). The synthesizer can emulate many of these sounds, but more importantly, it can be used to create sounds that can't be made by traditional methods. This allows the design and creation of new musical instruments by a new breed of craftsperson-one who works with programs rather than with chisels and glue.

#### The SK-1

If there is a major limitation to modern synthesizers, it is that new sounds can be hard to implement. For instance, the Yamaha DX-7, one of the standard instruments in the field, is difficult to program without the use of a separate computer.

A recent entry into the lowcost synthesizer market has made this task a lot easier. This instrument is Casio's SK-1 sampling keyboard, which retails for well under \$200. The computer in the instrument allows sounds to be captured from external sources through a built-in microphone. Suppose you would like to make an instrument that sounds like a hammer hitting a pipe. To capture this sound, you need only place the SK-1 near a pipe (an external mike can be used), press the Sample key on the synthesizer, and hit the pipe with a hammer. The internal computer samples the sound for 1.4 seconds, encodes the sound digitally, and stores it in about 14K bytes of RAM. The sound you record is assigned to the A key. Once the sound is entered, you can play it at any pitch by pressing the appropriate key on the keyboard. You can also modify the sound's envelope after it is recorded-

#### Experimentation

The most exciting aspect of this instrument, and others like it, is that it stimulates creative experimentation. If it took hours to create new sounds, you might be reluctant to try offbeat ideas, simply because they might turn out to be a waste of time. With the SK-1, a new sound can be captured in a few seconds. As a result, new owners of the instrument typically spend the first day or so capturing everything from motorcycle engines to recited poetry and using these sounds to create new music.

This playful aspect of the synthesizer is its greatest strength. The computer in this synthesizer is completely transparent to the user. There is no barrier between your goal—music making—and a satisfying result. Technology has receded into the background to facilitate the creation of music, and another computer has quietly entered the home.

## That Other Computer Language

Usually when someone talks about a "computer language," we think of programming languages like BASIC, Pascal, Forth, Logo, and so on. These languages are of interest only to programmers-if you merely want to use a computer, you don't have to learn anything about

these languages at all.

But no matter how far removed you want to remain from the inner workings of the machine, there is one computer language you do have to learn: lingo, all those complicated terms and odd slang words that only computer experts seem to understand. You know what I mean: "Oh, you're having RS-232 glitches? This is just a kludge, but try checking your DTR pin and changing duplexes, and if that doesn't work, flip your floppy and warmboot DOS with an ASCII batch file."

#### Alien Conversations

When you're a struggling computer-illiterate, it's tempting to assume that this kind of gibberish was invented merely to exclude outsiders from the inner circle. Actually, every occupation, hobby, and field of interest has its own lingo. Listen to yourself someday when talking to a co-worker or a fellow student; you'll be surprised how alien the conversation might sound to someone who is uninitiated.

This was brought home to me recently when I was helping a new computer owner learn to set up and use his system. Suddenly he interrupted: "Boot it up? Does that mean the same thing as turn it on?" I was caught off-guard. Once you learn lingo, it's amazing how fast you take it for granted.

To help clear up any similar confusion you may be experiencing, let's take a look at some of the terms which make up computer

Back door A secret method of gaining entry to a restricted program by circumventing the password protection. Usually planted by the programmer.

Boot To start up a computer system, usually by switching on the power. Some computers equipped with disk drives must be booted with a disk in the drive (a boot disk) that contains the disk operating system (DOS). Commodore computers are exceptions, because DOS is built into the drives themselves. On the Amiga and early versions of the Atari ST, the computer's operating system itself must be loaded from disk when booting.

Bug A malfunction of hardware or software that can often be replicated. Usually the fault of the programmer or designer.

Bus A connector on a computer into which accessories and cables are plugged. Usually referred to as a system bus or expansion bus.

Clone A computer that is designed to run the same programs and accept the same accessories as another computer made by a rival manufacturer. Clones typically sell for less than the computer they're imitating. The computers most often cloned are the IBM PC and Apple II.

Cold start To boot up a computer system by switching on the power.

Crash Sudden, total failure of a program or computer system. The program or computer refuses to acknowledge commands, usually because of a bug or glitch.

Daisychain Two or more accessories-such as disk drives, a printer, or a modem-all hooked together sequentially to form a chain. The term can also be used as a verb to describe the process of connecting a device to the chain.

Elegant Perhaps the highest compliment that can be paid to the design of a program or piece of computer hardware. A solution that achieves both success and efficiency.

Gender changer An adapter that turns a male plug into a female jack or vice versa. Intended for matching cables to various kinds of computers and accessories.

Glitch A momentary malfunction of hardware or software. Similar to a bug, but more transitory, and not necessarily the fault of the

designer or programmer.

Hacker Originally, someone who became deeply absorbed in programming or exploring the innards of the machine, even if nothing practical ever resultedsometimes to the point of obsession. Recently this term has taken on a different connotation, due largely to misuse in popular media. In this usage, a hacker is someone who gains access to a computer system with mischievous intent, often via a telephone link.

Kludge (Pronounced klooj) A sloppy design or an inelegant solution to a problem. It works, but is clumsy or inefficient.

Lockup The keyboard refuses to respond to typed commands. Usually indicates a crash.

Meg Short for megabyte, a measurement of computer memory capacity. One megabyte equals 1024 kilobytes (1024K). A kilobyte equals 1024 bytes. A byte, in turn, is roughly equivalent to one character of storage. Thus, a meg of memory can hold 1,048,576 (1024  $\times$  1024) characters.

Motherboard The main circuit board inside a computer.

Warm start To reboot a computer system that has already been cold-started, but has crashed or needs to be reset for some other reason. Most computers have a reset button or special key sequence for this purpose.

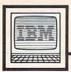

## IBM Personal Computing

Donald B. Trivette

## Photo Labeling

There should be a law requiring all photographs to be labeled with the date and content; otherwise, how is one to remember when and where each snapshot was taken? Unfortunately, writing on the back of a photograph is about as much fun as writing on wax paper. Writing on a word processor, on the other hand, is lots of fun-so if we could somehow get our PC to print on the backs of photographs, we just might have something useful. The solution is the BASIC program listed below to print address labels, which stick nicely to almost any surface—including wax paper and photographs. In addition, the program incorporates features to print multiple labels with the same information and to date each label automatically.

The program reads a file named LABELS, which you create using a word processing program or text editor. The file must be in ASCII format, and the length of each line should not exceed the width of a label. The program is designed to use 3-1/2 × 15/16 inch, fanfolded, pressure-sensitive labels that may be purchased in most office-supply stores for about \$7 per thousand. This size label holds five 34-character lines of text.

In order to separate one label from another, the program looks for a dash (–) in the first column of the data. If there is a number immediately after the dash, the program will print that many labels with the text that follows. The first line in the file must either be a blank or contain a date that will be appended automatically to each label. The following figure shows an example of a LABELS file.

(July '86)
-15
Vacation at Yellowstone
Uncle Eric

-6
Family Reunion
Miller Park
Mayberry, N.C.

Joe and Phyllis
Aunt Mary's house

This file prints 15 labels for the photos taken at Yellowstone, 1 label for Uncle Eric's photo, 6 to be stuck on the backs of the reunion photos, and 1 each for Joe and Phyllis and Aunt Mary's house. The program prints only five lines to a label; lines after the fifth are discarded, but it's up to you to format the length of each line to stay within the label boundary. The program includes a line-up routine to make it easy to get the labels positioned in the printer.

#### Photo Labeler

AF 20 REM Program to print 3 1/2 x 15/16 inch NJ 30 REM labels for the backs o f photographs. DD 40 REM First line in LABELS f ile may either be 01 50 REM blank or a date. The sign signals CI 60 REM the end of one label a nd beginning of 70 REM a new one. The -n opti on may be used to BN 80 REM print "n" identical la bels. Each label DN 90 REM may have a maximum of 34 characters MA 100 REM by 5 lines. P6 11Ø REM 61 120 KEY OFF: CLS: DIM S\$ (20) FB 13Ø X=1: I=1: SW=Ø: CNT=Ø MO 140 OPEN "labels" FOR INPUT A LJ 150 LINE INPUT #1, DAT\$ BI 160 REM Ready printer and ali gn labels N 170 REM Print a test label. IP 180 PRINT "Insert labels in p rinter and press"

190 PRINT "any key to continu e...' KO 200 AS=INKEYS: IF AS="" THEN 2 00 DM 210 LPRINT "<<\*\*\*\*"; SPACE\$(6) ; "Top Line"; SPACE\$ (6); "\*\*

PN 220 FOR I=1 TO 5:LPRINT:NEXT KF 230 PRINT "Is label aligned? (Y/N)" CO 240 A\$=INKEY\$: IF A\$="" THEN 2 40 BJ 250 IF A\$="Y" OR A\$="y" THEN 27Ø ELSE 21Ø LL 260 REM Read data from file K6 27Ø IF MID\$(A\$,1,1)="-" THEN X=ABS(VAL(A\$)) IN 28Ø IF X=Ø THEN X=1 BC 29Ø LINE INPUT #1, B\$ PG 3ØØ IF MID\$(B\$,1,1)="-" THEN GOSUB 360: A\$=B\$: I=1:GOTO NF 31Ø S\$(I)=B\$ JC 32Ø I=I+1 IE 33Ø IF EOF(1) THEN GOSUB 36Ø: PRINT: PRINT CNT; " Labels printed": END HD 34Ø GOTO 29Ø NM 350 REM Print Label(s) 80 360 IF SW=0 THEN SW=1:RETURN LM 37Ø I=I-1 JO 38Ø IF I>5 THEN I=5 MI 39Ø FOR J=1 TO X IP 400 CNT=CNT+1 DB 41Ø FOR K=1 TO I-1 JB 420 PRINT 5\$(K) NP 43Ø LPRINT S\$(K) 06 44Ø NEXT K FN 450 PRINT S\$(I); DAT\$ MB 460 LPRINT S\$(I); DAT\$ L6 47Ø FOR L=1 TO 5-I MB 48Ø PRINT SPACE\$ (4) AB 490 LPRINT SPACE\$ (4) PJ 500 NEXT L N 510 PRINT PE 52Ø LPRINT SPACE\$(4) OL 53Ø NEXT J NJ 540 FOR K=1 TO I FH 55Ø S\$(K)=SPACE\$(4) PL 560 NEXT K NN 570 RETURN P 580 REM End of Labels Program

TOLL FREE
Subscription
Order Line
1-800-247-5470
In IA 1-800-532-1272

#### A Well-Deserved Feast

What restaurant in your home town has the best Szechuan fare? How about barbecue, or Mexican, Thai, or Continental cuisine? Make a mental list of those places, then figuratively fold it up and put it aside for a few moments.

About a year ago, while cruising through the message section of a Chicago-based bulletin board, I ran across a message that caught my attention. It announced the opening of a new bulletin board in the Detroit area for IBM PC and PC-compatible computer owners. Dubbed "The Business Board," it was located in a nearby suburb. I was intrigued. While there were dozens of Atari-, Commodore-, and Apple-oriented BBSs in and around the Motor City, there had been a distinct paucity of PC-related boards. Prior to this time, I had been calling boards in other cities not an economical practice when you count the long distance charges. A local PC BBS might open up new fields of interest as well as relieve my pocketbook.

As the modem dialed the new board's number, I purposely held down my expectations. Bulletin boards come and go. Most are started by well-intentioned folks who don't realize how much work is involved in maintaining and operating a BBS. The life expectancy of an average new board is about 30 to 60 days.

#### **Two Deadly Errors**

Why such a high mortality rate? There are two common, often fatal mistakes. Many a would-be SYSOP decides to run a board during hours when his or her computer is not otherwise in use. These moonlight boards are usually down more often than they're up. As the novelty wears thin, the neophyte SYSOP soon decides that taking the board up and down constantly is more bother than it's worth. An even

more deadly mistake is attempting to use the same phone line for both voice and BBS communications.

As I logged onto "The Business Board," I was pleasantly surprised to see a nice introductory bulletin with slick graphics. Based on a dedicated Compaq portable with a 30-megabyte hard drive, the BizBoard (as it's called by users) has a download area containing over 1000 files. That's one of the most complete and up-to-date collections of "freeware" and public domain software that I've run across in years.

#### **Dedicated Downloading**

A quick electronic chat with SYSOP Rick Brenner revealed that the Biz-Board's collection of files is the result of untold hours of downloading from a dozen or so of the nation's best bulletin boards. Apart from the phone charges, which are not insignificant, that sort of activity represents a very substantial investment in time.

Brenner started his board to facilitate the exchange of information among professionals who use computers in business. In keeping with this special focus, access to the board is limited. Membership is by registration only and costs \$25 per year. You must also participate actively in the board's message traffic. Those whose sole interest is in downloading files are politely dropped from the rolls (and given a refund of their registration fees).

While the BizBoard's house rules may seem straight-laced to some, they have succeeded in fostering an unusually high degree of computer literacy and esprit de corps among BizBoard members. There's much humor to be found in the message bases and recently-added special interest forums, in addition to useful technical information, discussions of some of the more obtuse business applications of microcomputers, and accounts of mem-

ber experiences with new products.

#### When Onliners Meet Offline

In February of this year, at my suggestion, the local BizBoard membership met for some offline conferencing at a local French bistro. Prior to the event, some new members had voiced concerns about holding their own in face-to-face communications with established technical heavies. To add to the interest, the suit-to-sandals ratio among the twenty-odd group members ran just about fifty/fifty. How did it go? The dinner meeting had been scheduled to run from 6:30 to 9:00 in the evening. We were finally ushered out the door at 2:00 the next morning. Since that auspicious beginning, bimonthly dinner meetings have become a BizBoard tradition.

It's been a year now since the BizBoard began. Since then, my favorite BBS has garnered about a hundred members, and survived several hard disk crashes, power failures, and even a fried mother-board. Most of the credit is due to its hard-working SYSOP.

its hard-working SYSOP.

There are hundreds of Rick Brenners across the land running bulletin board systems for telecomputing enthusiasts. Their labor of love goes largely unheralded. Have you got a local BBS in your area that deserves recognition? Unfold that piece of paper you stashed away mentally a few minutes ago. In my book, September is National SY-SOP Month. Put off buying that new piece of software until next month. Instead, treat your local SY-SOP to a gastronomic feast as rich as the one proffered to you via the telephone lines day after day. You'll both be better off for the experience.

## Pointer Potpourri

Welcome to "ST Outlook." Beginning this month, I'm taking over COMPUTE!'s Atari ST column from Bill Wilkinson, who had agreed to do the column on an interim basis. By way of an introduction, I'm an ST owner and programmer, as well as a writer and editor. In addition to COMPUTE!'s ST Programmer's Guide, which I coauthored, I'm currently collaborating with COMPUTE! programmer Tim Victor on an upcoming book, Mapping the Atari ST, the first volume of which is scheduled for an early 1987 release.

#### **Pick Your Pointer**

Every ST owner is familiar with the way the mouse pointer changes appearance in response to system events. When you open an application from the desktop, or load a program from BASIC, the pointer changes from an arrow to a busy bee, and so on. In many situations, the ST manages the pointer shape automatically. But you can also change it under program control to suit your own needs.

This month's program shows how to access the ST's eight built-in pointer shapes from BASIC. It displays all the pointers in turn, prompting you to click the mouse button when you're ready to see the next one in the series. In addition to the familiar arrow and bee, you'll see two hand shapes, three different crosshair pointers, and a cursor shaped like a slender I-beam.

It's not difficult to see how alternate pointer shapes can come in handy. For instance, the bee does not automatically appear when you read or write to disk or perform other time-consuming chores in BASIC. While you can print the conventional PLEASE WAIT message under those circumstances, it's also prudent (and it adds a touch of elegance) to change the pointer to a bee. By reducing the user's tempta-

tion to fiddle with the menus or wave the pointer absent-mindedly, this little icon increases the chances that your program will work as intended. These cautions are doubly important because BASIC freezes program execution whenever the pointer is in motion and offers no easy means for disabling its own menus.

If you've used 1st Word, the word processor supplied with the ST, you may recognize the pointing hand, which appears whenever you drag the pointer to define a block of text. The I-beam cursor, thin enough to fit neatly between text characters, is ideally suited to word processing and similar applications. The grabbing hand pointer is often used to manipulate objects such as window sliders. And the crosshairs are ideal for drawing or any activity that requires precise positioning.

#### Suit Yourself

Of course, you're free to use these pointers as you please. The grabbing hand, for instance, is suitable for jobs that resemble grasping or pulling, but it works just fine as an eraser, too. One exception is our old friend, the bee, whose significance is already defined in clear and narrow terms. Unless you're writing software for apiarists, it's confusing (and, hence, lousy GEM etiquette) to use the bee shape to signify anything other than "busy."

In addition to the pointerchanging routine (labeled CHANGE) the program demonstrates VDI routines which read the mouse button, make the pointer invisible, and force it back onto the screen. The routine labeled CLICK calls VDI routine 124, which can read the pointer's screen coordinates as well as monitor button activity. To read the pointer's x and y coordinates, add this line to the program: 305 print "x=";peek(ptsout),
 "y=";peek(ptsout+2)

The subroutines HIDE and SHOW call VDI routines that disable and enable the mouse pointer, respectively. If you don't hide the pointer before you change its shape, it may misbehave, depositing an unwanted ghost image in some cases. Watch out for such unexpected side effects whenever you call a GEM routine from BASIC. It's fun to manipulate GEM artifacts such as the pointer, but with that added power comes an extra measure of responsibility.

#### The BASIC Difference

Calling GEM routines from BASIC is significantly different from using them in a language like C or Pascal. Some system routines are downright antagonistic to BASIC, others are a waste of time, and others are redundant. The first difference arises because BASIC is itself a GEM application—a large, complicated program with its own ideas about what should be happening at any given time. Certain GEM routines shouldn't be used because they conflict with BASIC's own manipulation of the GEM environment.

The second category of routines includes those which do a job already performed by BASIC. For instance, since BASIC provides an output window, it's usually not necessary to open a virtual workstation or obtain a device handle before you call a system routine that draws on the screen. In the third category are routines that duplicate an existing BASIC command; why call a VDI routine to draw a circle, when CIRCLE is more convenient and achieves exactly the same result?

There's a fourth—fortunately, quite large—category of GEM routines: those which are both useful

gosub HIDE :rem Restore t use shape and usable from BASIC. In the 280 gemsys (78):return he arrow months to come, we'll look at more 180 j=Ø: gosub CHANGE 290 CLICK: poke contrl, 124:re of them. 190 closew 2: gosub SHOW m Read mouse 300 vdisys(Ø) 266 end 100 fullw 2:clearw 2 310 if peek(intout)<>1 then C 210 HIDE: poke contrl, 123:rem for j=Ø to 7 :rem Show al 110 Hide pointer LICK 1 8 pointers 220 320 return vdisys(Ø):return 120 gosub HIDE: gosub CHANGE: g data Ye Olde Arrow, I-Beam SHOW: poke contrl, 122 :re 330 230 otoxy 1,1 Cursor m Show pointer 130 print:read shapes:print s 340 data Busy Bumblebee, "Poin 240 vdisys(Ø):return hape\$ 250 CHANGE: a#=gb :rem Key to ting Hand " 140 print "Click left button 35Ø Pandora's box data Grabbing Hand, Skinny to continue..." 260 gintin=peek(a#+8) :rem Fr Crosshair 150 gosub SHOW: gosub CLICK om me to AES 360 data Chubby Crosshair, Hol 160 next j 270 low Crosshair poke gintin, j :rem New mo

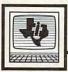

## Programming the TI

C. Regena

## Game Programming

Many computer games are translations of games that already exist in some other form. The challenge in making such a conversion is to offer features that make you want to play the game on a computer instead of the usual way (with cards, dice, a board, or whatever). In the next two columns, we'll construct a game that has been popular under various names, but is usually called "Solitaire."

The original Solitaire game consists of several pegs arranged in a pattern of holes on a board. The center hole is left without a peg. Your goal is to get rid of pegs by jumping: One peg jumps over another into an adjacent hole, then the jumped peg is removed. You keep jumping and removing pegs until you can no longer jump. The optimum solution is to end up with one peg in the center hole. Actually, if you end up with one peg anywhere, you are an excellent player, and even two, three, or four remaining pegs would be a good score.

Why create this game on a computer? The main reason is that you'll often start to play the game, but find that some pegs are missing. You can't even set up the board without the right number of pegs. The computer will always set up the game without losing pegs, and can also check for impossible

moves and thus prevent cheating. In a computerized version, we can also include a feature which would allow backing up and changing a move, or even replaying several moves. As a final enhancement, the program can keep track of every move in the game and print them out so you could prove to a friend that you really solved the puzzle.

I usually start game programming by designing the graphics. This playing board consists of yellow circles for the pegs and black circles for the holes. Lines 190–240 define graphic characters and colors, and lines 250–280 define strings for printing the board. The subroutine in lines 620–770 prints the starting board on the screen.

The next step is to move the pegs. CALL KEY is used for keyboard input. Use the arrow keys to move to the peg you want to move, then press ENTER. Now press an arrow key to show which direction to jump. The computer then needs to check to see whether you made a valid move.

Since the complete program is too long to include in a single column, I've split it into two separate portions. This month's listing includes enough of the program to draw the graphics and move the pegs, so you can play a complete game. However, not all of the features are included. Next month's

column will explain more of the programming techniques and add the sections that let you back up to change a move, replay the game, or make a game printout.

If you to prefer to save typing time, you may obtain a copy of the complete program by sending a check for \$3 together with a stamped, self-addressed mailer and a blank cassette or disk to:

C. Regena P. O. Box 1502 Cedar City, Utah 84720

Be sure to specify the title, "Solitaire" for the TI-99/4A.

100 REM SOLITAIRE 110 DIM G(12,12), M\$ (43) 120 CALL CLEAR 13Ø PRINT TAB(5); "\*\* SOLITA IRE \*\*" 140 PRINT :: "MOVE A PEG BY JUMPING OVER" 150 PRINT : "ANOTHER PEG TO AN EMPTY HOLE" 160 PRINT : "THEN REMOVE THE JUMPED PEG. " 170 PRINT : "TRY TO END WITH ONLY ONE" 180 PRINT : "PEG IN THE CENT ER HOLE." 190 CALL CHAR (96, "Ø") 200 CALL CHAR(97, "0000183C3 C18") 210 CALL CHAR (98, "00183C7E7 E3C18") 220 CALL COLOR(9,11,7) 230 CALL CHAR(105, "00183C7E 7E3C18") 24Ø CALL COLOR(10,2,7) 25Ø A\$=""" 260 B\$="'a'a'a'"
270 C\$="''''&A\$&"'''

```
280 D$="'a'a'a"&B$&"a'a'a"
290 FOR J=0 TO 12
300 FOR K=0 TO 12
31Ø READ G(J,K)
320 NEXT K
330 NEXT J
340 DATA 2,2,2,2,2,2,2,2,2,
    2,2,2,2
350 DATA 2,2,2,2,2,2,2,2,2,
    2,2,2,2
360 DATA 2,2,2,2,2,1,1,1,2,
    2,2,2,2
37Ø DATA 2,2,2,2,1,1,1,2,
38Ø DATA 2,2,2,2,1,1,1,2,
    2,2,2,2
390 DATA 2,2,1,1,1,1,1,1,1,1,
    1,1,2,2
400 DATA 2,2,1,1,1,1,0,1,1,
    1,1,2,2
   DATA 2,2,1,1,1,1,1,1,1,1,
    1,1,2,2
420 DATA 2,2,2,2,1,1,1,2,
    2,2,2,2
43Ø DATA 2,2,2,2,1,1,1,2,
    2,2,2,2
440 DATA 2,2,2,2,1,1,1,2,
    2,2,2,2
450 DATA 2,2,2,2,2,2,2,2,2,
    2,2,2,2
460 DATA 2,2,2,2,2,2,2,2,2,
    2,2,2,2
47Ø PRINT ::: "PRESS (ENTER>
480 CALL KEY (Ø, K, S)
490 IF K<>13 THEN 480
500 CALL CLEAR
510 PRINT "USE THE ARROW KE
    YS THEN"
520 PRINT "<ENTER> TO SELEC
T THE PEG,"
530 PRINT "THEN PRESS AN AR
    ROW KEY TO MOVE."
540 PRINT :: "PRESS FCTN-8 T
    O REDO A PLAY."
550 PRINT :: "PRESS FCTN-5 T
    O SHOW ALL"
560 PRINT "MOVES FROM THE S
    TART."
570 PRINT :: "PRESS FCTN-P T
    O PRINT THE"
580 PRINT "SEQUENCE OF MOVE
    5. '
590 PRINT ::: "PRESS (ENTER)
     TO START NOW. "
600 CALL KEY (0, K, S)
61Ø IF K=13 THEN 78Ø ELSE 6
    00
620 CALL CLEAR
63Ø FOR T=1 TO 3
64Ø PRINT TAB(11); A$
650 PRINT TAB(11); B$
660 NEXT T
67Ø FOR T=1 TO 3
680 PRINT TAB(5); C$
690 PRINT TAB(5); D$
700 NEXT T
710
   PRINT TAB(5);C$
72Ø FOR T=1 TO 3
73Ø PRINT TAB(11); B$
74Ø PRINT TAB(11); A$
75Ø NEXT T
760 CALL HCHAR (14, 16, 105)
77Ø RETURN
78Ø GDSUB 62Ø
79Ø PRINT ::
800 R=6
81Ø C=4
820
    ROW=R*2
83Ø COL=C*2+4
840 CALL GCHAR (ROW, COL, GG)
850
    CALL KEY (Ø, K, S)
860 CALL HCHAR (ROW, COL, 96)
```

```
870 CALL HCHAR (ROW, COL, GG)
880 IF S<1 THEN 850
890 IF K=13 THEN 1100
900 IF K<>69 THEN 950
    IF R-1<2 THEN 850
910
920 IF G(R-1,C)=2 THEN 850
930 R=R-1
94Ø GOTO 82Ø
95Ø IF K<>83 THEN 1000
960 IF C-1<2 THEN 850
    IF G(R,C-1)=2 THEN 85Ø
970
98Ø C=C-1
99Ø GOTO 83Ø
1000 IF K<>68 THEN 1050
1010 IF C+1>10 THEN 850
1020 IF G(R,C+1)=2 THEN 850
1030 C=C+1
1040 GOTO 830
1050 IF K<>88 THEN 850
1060 IF R+1>10 THEN 850
1070 IF G(R+1,C)=2 THEN 850
1080 R=R+1
1090 GOTO 820
1100 CALL SOUND (50, 1400, 2)
1110 IF GG=105 THEN 850
1120 CALL KEY (0, K, S)
1130 CALL HCHAR (ROW, COL, 98)
114Ø CALL HCHAR (ROW, COL, 97)
1150 IF S<1 THEN 1120
1160 IF K<>69 THEN 1240
117Ø IF (G(R-2,C)<>Ø)+(G(R-
     1,C)<>1)THEN 153Ø
118Ø G(R-1,C)=Ø
1190 CALL HCHAR (ROW-2, COL, 1
1200 CALL HCHAR (ROW, COL, 105
121Ø G(R,C)=Ø
122Ø R=R-2
123Ø GOTO 147Ø
1240 IF K<>83 THEN 1320
1250 IF (G(R,C-2)<>0)+(G(R,
     C-1) <>1) THEN 153Ø
126Ø G(R,C-1)=Ø
1270 CALL HCHAR (ROW, COL-2, 1
     Ø5)
1280 CALL HCHAR (ROW, COL, 105
129Ø G(R,C)=Ø
1300 C=C-2
131Ø GOTO 147Ø
     IF K<>68 THEN 1400
1320
1330 IF (B(R,C+2)<>0)+(B(R,
     C+1) <>1) THEN 1530
134Ø G(R,C+1)=Ø
1350 CALL HCHAR (ROW, COL+2, 1
     Ø5)
1360 CALL HCHAR (ROW, COL, 105
137Ø G(R,C)=Ø
138Ø C=C+2
1390 GOTO 1470
1400 IF K<>88 THEN 1100
1410 IF (G(R+2,C)<>0)+(G(R+
     1,C)<>1)THEN 1530
1420 G(R+1,C)=0
1430 CALL HCHAR (ROW+2, COL, 1
     05)
1440 CALL HCHAR (ROW, COL, 105
1450 G(R,C)=0
146Ø R=R+2
147Ø G(R,C)=1
1480 ROW=R#2
1490 COL=C*2+4
1500 CALL HCHAR (ROW, COL, 97)
1510 CALL SOUND (50, 1400, 2)
1520 GOTO 840
1530 CALL SOUND (100, 135, 2)
154Ø BOTO 85Ø
```

## Save Your Copies of COMPUTE!

Protect your back issues of COMPUTE! in durable binders or library cases. Each binder or case is custom-made in flag-blue binding with embossed white lettering. Each holds a year of COMPUTE!. Order several and keep your issues of COMPUTE! neatly organized for quick reference. (These binders make great gifts, too!)

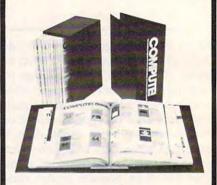

Binders Cases: \$8.50 each; \$6.95 each;

3 for \$24.75; 3 for \$20.00; 6 for \$48.00 6 for \$36.00

(Please add \$2.50 per unit for orders outside the U.S.)

Send in your prepaid order with the attached coupon

Mail to: Jesse Jones Industries P.O. Box 5120 Dept. Code COTE Philadelphia, PA 19141

## Five-Year Retrospective

This month marks my fifth anniversary writing "INSIGHT: Atari" for COMPUTE!. In the course of the last five years, I've covered a lot of different topics. Just for fun, I decided to look back through the last 60 issues of COMPUTE! and engage in some healthy self-criticism—listing the worst of Wilkinson as well as the best.

You may or may not agree with my assessments. But the point isn't simply to rate what's been done. After five years of writing about the same family of machines, it can be difficult to come up with a fresh topic every month. As you read these lists, let me know about some new topics you want me to cover, or some old topics that could stand further explanation or a fresh treatment. Not all of you have been reading COMPUTE! for a full five years, after all. And even long-time programmers can grow rusty in certain areas. This column is designed to serve you, the readers, so please provide some feedback in a card or letter addressed to:

Bill Wilkinson P.O. Box 710352 San Jose, CA 95171-0352

The Brightest And Best

First, here's what I consider the best of "INSIGHT: Atari." Whether you agree will depend on your own viewpoint and needs. I have listed articles chronologically within broad categories.

- Getting more out of Atari BASIC:
  9/81, 10/81, 12/81, 4/82, 5/82,
  2/83, 1/84, 2/84, 3/84, 12/85,
  3/86
- Calling I/O and GRAPHICS routines from assembly language:
   11/81 through 2/82, 7/82 through
   10/82, 8/85 through 10/85
- Assembly language techniques, with or without Atari BASIC: 12/81, 4/82, 10/82, 12/82, 7/83 through 9/83, 1/84, 12/84, 1/85,

3/85, 2/86, 4/86

- Converting BASIC programs to assembly language: 12/81, 2/82, 8/82 through 10/82, 5/84 through 7/84
- Atari BASIC internals: 1/82 through 7/82
- Bugs in Atari BASIC: 11/81, 5/85, 6/85
- Benchmarks: 9/82, 1/84, 11/84, 2/85, 3/85
- Playing music and sounds in background while a BASIC program runs: 3/82
- User definable function keys: 5/82
- Undocumented graphics mode: 10/83 and 11/83
- Using the extended memory of XL machines (with pictorial map): 12/83

#### Not So Memorable

Now for the less memorable columns. Some of my self-appointed projects have met with less than enthusiastic response. Perhaps the worst of these was "BAIT," a pseudo-BASIC interpreter written in Atari BASIC. The program was supposed to show you how language interpreters worked: It was so slow that you could literally watch the FOR-NEXT loops plod along. I prolonged the agony for four months (March, May, June, and August 1983).

Then I tried to rescue 1050 disk drive owners with an enhanced version of DOS 2.0S. It worked, but I doubt that more than a couple of dozen readers managed to get it installed properly. This series appeared May through September 1984. Less than four months later, we reworked DOS 2.0S for Atari to produce DOS 2.5. More time and energy down the drain.

My April Fool's columns have always received mixed reviews. This year, I got distracted and actually forgot to do a joke column. A couple of readers wrote me to compliment

me on my restraint. Thanks, folks.

Some of the funniest installments of "INSIGHT: Atari" were unintentionally humorous, consisting of various predictions regarding future Atari products. I could have done better with a ouija board.

In addition to the obvious honkers, I've omitted from this list several columns which were relevant at the time they were written, but have since become outdated. One general regret is that I covered certain topics in less depth than now seems desirable. But that's a difficult factor to measure. When I invite you to explore a subject, do you ever sit down to research it further? If so, then I have succeeded. If not, perhaps the topic is inappropriate, or the treatment needs to be refined. Again, the more feedback you provide, the better I can meet your needs.

#### Truth Stranger Than Fiction

Since I just made fun of my precognitive powers, it's only fair to mention that one of my predictions is actually coming true. In July 1984, Jack Tramiel and company had just bought Atari. I wrote a column (published in October that same year) containing several predictions about what the "new" Atari would produce. On some points, I was correct: The 1450 died quickly, and the "Atari MAC" was already under development (it became what is now the ST).

Though it caused chuckles at the time, I also stated that Atari would continue to produce game machines and that they would soon come out with the already-designed 7800. As it happened, Atari sold over a million 2600 game machines in 1985. And, at the 1986 Summer Consumer Electronics Show, Atari announced that the 7800 will be available this autumn. Now, how would you like to know what's in store for 1988?

Charles Brannon, Program Editor

## The Operating System

Amiga has released beta-test copies of version 1.2 of the operating system. These experimental versions are being distributed to software developers, but Amiga is encouraging informal distribution to help them get as much testing as possible. There will be a few more beta versions released, and we should see version 1.2 (which may actually be called version 2.0) out by Christmas.

However, it is also reported that Amiga is preparing to replace the WCS (Writeable Control Store, the area of RAM used to store the Kickstart portion of the operating system) with EEPROM (Electrically Erasable Programmable Read Only Memory), finally burning the operating system permanently into ROMs on the motherboard. This would have to be the final version, since replacing ROMs, if bugs are later discovered in the operating system, is not a trivial task.

#### The End Of WCS?

If Amiga replaced the WCS with ROM, we would lose the advantage of WCS: the ability to upgrade to a new (and even completely different) operating system at any time. On the other hand, there would be no need for a Kickstart disk, so booting up wouldn't take as long. 256K of ROM is cheaper than 256K of RAM, so this may be Amiga's primary consideration. But does Amiga plan to offer this ROM upgrade to current Amiga owners, or will we just use a Kickstart containing the equivalent of what gets burned into ROM?

Not everyone is clear on the hierarchy of the Amiga operating system, popularly referred to as Intuition. Although Intuition is fundamental, it's only part of the complete operating system (OS). There are actually several layers in the Amiga OS, which can be grouped into four major categories: Exec, Graphics, Intuition, and DOS.

Exec is the core of the operating system and controls every machine language program. Every task in the Amiga is part of a task list, and each task has a priority. Tasks with the most priority are allowed to run first. Whenever a task "goes to sleep" while waiting for something (keyboard or disk input, graphics, a response from another task, and so forth), the next highest priority task is allowed to run. However, no task is allowed to run longer than 64 milliseconds, the unit of time defined as a quantum. When a task's quantum is up, it is put to sleep to allow other lowerpriority tasks to take their turn. Exec also contains subroutines for allocating and deallocating chunks of memory, and low-level input/ output routines for accessing Amiga devices directly.

The Graphics library performs all the screen drawing functions such as line, rectangle, filled rectangle, and polygon drawing (and in version 1.2 includes functions for drawing hollow or filled circles and ovals). It contains powerful routines for animating graphic objects (bobs) and virtual sprites (vsprites), as well as providing direct access to the sprite hardware. In addition, the Graphics library allows programmers to modify the copper list, which controls the vertical aspect of the display. If you count the Layers library and Diskfont library as part of the Graphics library, the package also manages overlapping screen areas and multiple text fonts and styles.

#### Remarkable Flexibility

Intuition draws upon the resources of Exec and the Graphics library to create the high-level metaphors of windows, screens, menus, and gadgets. Intuition is large and complex, but it offers the programmer a remarkable level of flexibility. AmigaDOS uses Intuition for its CLI

(Command Line Interface) and console windows, and Workbench relies heavily on Intuition to support its illusion of a desktop. Intuition is clearly the most visible part of the Amiga operating system (and probably the most important), but it cannot run on its own.

AmigaDOS is the topmost level of the operating system, the last part written, and was contracted from MetaComCo in England. Most Amiga applications are considered AmigaDOS processes, as opposed to Exec tasks. The Workbench is a layer above AmigaDOS, an application that creates a graphic world which performs many of the same functions as an AmigaDOS CLI without the cumbersome typing required by a command-driven DOS. AmigaDOS is much more than just a CLI, though. It includes the tools programmers need to read, write, and manage files and directories, rather than having to resort to direct track and sector access, as well as routines to load and execute programs as processes.

All these parts work in harmony (well, to be honest, with a few sour notes here and there) to orchestrate the complete Amiga system. You boot Kickstart, which loads in Exec, Intuition, and the Graphics library. You then insert a Workbench disk, which boots AmigaDOS and, finally, the Workbench. You open Workbench windows via Intuition and Amiga-DOS, and execute applications, which have full access to all Amiga resources, even if many other programs are running at the same time. You can build your own unique working environment by choosing which programs you'd like to run together, and customize other options via Preferences. And when you add extra memory and peripherals, you have a symphony of exceeding range and power.

# COMPUTE!'s Guide To Typing In Programs

(ESC)

Computers are precise—type the program exactly as listed, including necessary punctuation and symbols, except for special characters noted below. We have provided a special listing convention as well as a program to check your typing—"The Automatic Proofreader."

Programs for the IBM, TI-99/4A, and Atari ST models should be typed exactly as listed; no special characters are used. Programs for Commodore, Apple, and Atari 400/800/XL/XE computers may contain some hard-toread special characters, so we have a listing system that indicates these control characters. You will find these Commodore and Atari characters in curly braces; do not type the braces. For example, {CLEAR} or {CLR} instructs you to insert the symbol which clears the screen on the Atari or Commodore machines. A complete list of these symbols is shown in the tables below. For Commodore, Apple, and Atari, a single symbol by itself within curly braces is usually a control key or graphics key. If you see {A}, hold down the CONTROL key and press A. This will produce a reverse video character on the Commodore (in quote mode), a graphics character on the Atari, and an invisible control character on the Apple.

Graphics characters entered with the Commodore logo key are enclosed in a special bracket: [<A>]. In this case, you would hold down the Commodore logo key as you type A. Our Commodore listings are in uppercase, so shifted symbols are underlined. A graphics heart symbol (SHIFT-S) would be listed as S. One exception is {SHIFT-SPACE}. When you see this, hold down SHIFT and press the space bar. If a number precedes a symbol, such as {5 RIGHT},  $\{6 \text{ S}\}$ , or  $\{8 \text{ Q}\}$ , you would enter five cursor rights, six shifted S's, or eight Commodore-Q's. On the Atari, inverse characters (white on black) should be entered with the inverse video

| Atari 400/800/ | XL/XE            |     |                  |
|----------------|------------------|-----|------------------|
| When you see   | Туре             | See | *                |
| (CLEAR)        | ESC SHIFT <      | -   | Clear Screen     |
| (UP)           | ESC CTRL -       | 1   | Cursor Up        |
| (DOWN)         | ESC CTRL =       | +   | Cursor Down      |
| {LEFT}         | ESC CTRL +       | +   | Cursor Left      |
| (RIGHT)        | ESC CTRL #       | +   | Cursor Right     |
| (BACK S)       | ESC DELETE       | 4   | Backspace        |
| (DELETE)       | ESC CTRL DELETE  | E.I | Delete character |
| (INSERT)       | ESC CTRL INSERT  | D   | Insert character |
| (DEL LINE)     | ESC SHIFT DELETE | Ω   | Delete line      |
| (INS LINE)     | ESC SHIFT INSERT | 0   | Insert line      |
| (TAB)          | ESC TAB          | •   | TAB key          |
| (CLR TAB)      | ESC CTRL TAB     | G   | Clear tab        |
| (SET TAB)      | ESC SHIFT TAB    | Đ   | Set tab stop     |
| (BELL)         | FSC CTRI 2       | 13  | Ring buzzer      |

ESC ESC

| When You<br>Read: | F     | Press:   | See: | When You<br>Read:   | u<br>Presi | <b>3:</b> | See: |
|-------------------|-------|----------|------|---------------------|------------|-----------|------|
| {CLR}             | SHIFT | CLR/HOME |      | <b>F</b> 1 3        | СОММ       | ODORE     | 1    |
| {HOME}            |       | CLR/HOME |      | E 2 3               | СОММ       | ODORE     | 2    |
| {UP}              | SHIFT | ↑ CRSR ↓ |      | <b>R</b> 3 <b>N</b> | СОММ       | ODORE     | 3    |
| {DOWN}            |       | † CRSR ↓ |      | E 4 3               | СОММ       | ODORE     | 4    |
| {LEFT}            | SHIFT | ← CRSR → |      | F 5 3               | СОММ       | ODORE     | 5 🖳  |
| {RIGHT}           |       | ← CRSR → |      | F 6 3               | СОММ       | ODORE     | 6    |
| {RVS}             | CTR   | L 9      |      | R 7 3               | СОММ       | ODORE     | 7    |
| {OFF}             | CTR   | L 0      |      | E 8 3               | СОММ       | ODORE     | 8    |
| {BLK}             | CTR   |          |      | { F1 }              |            | fı        |      |
| {WHT}             | CTR   | L 2      |      | { F2 }              | SHIFT      | f1        |      |
| {RED}             | CTR   | L 3      |      | { F3 }              |            | f3        |      |
| {CYN}             | CTR   | L 4      |      | { F4 }              | SHIFT      | f3        |      |
| {PUR}             | CTR   | L 5      |      | { F5 }              |            | f5        |      |
| {GRN}             | CTR   | L 6      |      | { F6 }              | SHIFT      | f5        |      |
| {BLU}             | CTR   | L 7      | £    | { F7 }              |            | f7        |      |
| {YEL}             | CTR   | L 8      | 111  | { F8 }              | SHIFT      | f7        |      |

ESCape key

key (Atari logo key on 400/800 models).

Whenever more than two spaces appear in a row, they are listed in a special format. For example, {6 SPACES) means press the space bar six times. Our Commodore listings never leave a single space at the end of a line, instead moving it to the next printed line as {SPACE}.

Amiga program listings contain only one special character, the left arrow (+) symbol. This character marks the end of each program line. Wherever you see a left arrow, press RETURN or move the cursor off the line to enter that line into memory. Don't try to type in the left arrow symbol; it's there only as a marker to indicate where each program line ends.

#### The Automatic Proofreader

Type in the appropriate program listed below, then save it for future use. The Commodore Proofreader works on the Commodore 128, 64, Plus/4, 16, and VIC-20. Don't omit any lines, even if they contain unfamiliar commands or you think they don't apply to your computer. When you run the program, it installs a machine language program in memory and erases its BASIC portion automatically (so be sure to save several copies before running the program for the first time). If you're using a Commodore 128, Plus/4 or 16, do not use any GRAPHIC commands while the Proofreader is active. You should disable the Commodore Proofreader before running any other program. To do this, either turn the computer off and on or enter SYS 64738 (for the 64), SYS 65341 (128), SYS 64802 (VIC-20), or SYS 65526 (Plus/4 or 16). To reenable the Proofreader, reload the program and run it as usual. Unlike the original VIC/64 Proofreader, this version works the same with disk or tape.

On the Atari, run the Proofreader to activate it (the Proofreader remains active in memory as a machine language program); you must then enter NEW to erase the BASIC loader. Pressing SYSTEM RESET deactivates the Atari Proofreader; enter PRINT USR(1536) to reenable it.

The Apple Proofreader erases the BASIC portion of itself after you run it, leaving only the machine language portion in memory. It works with either DOS 3.3 or ProDOS. Disable the Apple Proofreader by pressing CTRL-RESET before running another BASIC program.

The IBM Proofreader is a BASIC program that simulates the IBM BASIC line editor, letting you enter, edit, list, save, and load programs that you type. Type RUN to activate. Be sure to leave Caps Lock on, except when typing lowercase characters.

Once the Proofreader is active, try typing in a line. As soon as you press RETURN, either a hexadecimal number (on the Apple) or a pair of letters (on the Commodore, Atari, or IBM) appears. The number or pair of letters is called a checksum.

Compare the value displayed on the screen by the Proofreader with the checksum printed in the program listing in the magazine. The checksum is given to the left of each line number. Just type in the program a line at a time (without the printed checksum), press RETURN or Enter, and compare the checksums. If they match, go on to the next line. If not, check your typing; you've made a mistake. Because of the checksum method used, do not type abbreviations, such as ? for PRINT. On the Atari and Apple Proofreaders, spaces are not counted as part of the checksum, so be sure you type the right number of spaces between quote marks. The Atari Proofreader does not check to see that you've typed the characters in the right order, so if characters are transposed, the checksum still matches the listing. The Commodore Proofreader catches transposition errors and ignores spaces unless they're enclosed in quotation marks. The IBM Proofreader detects errors in spacing and transposition.

#### IBM Proofreader Commands

Since the IBM Proofreader replaces the computer's normal BASIC line editor, it has to include many of the direct-mode IBM BASIC commands. The syntax is identical to IBM BASIC. Commands simulated are LIST, LLIST, NEW, FILES, SAVE, and LOAD. When listing your program, press any key (except Ctrl-Break) to stop the listing. If you enter NEW, the Proofreader prompts you to press Y to be especially sure you mean yes.

Two new commands are BASIC and CHECK. BASIC exits the Proofreader back to IBM BASIC, leaving the Proofreader in memory. CHECK works just like LIST, but shows the checksums along with the listing. After you have typed in a program, save it to disk. Then exit the Proofreader with the BASIC command, and load the program as usual (this replaces the Proofreader in memory). You can now run the program, but you may want to resave it to disk. This will shorten it on disk and make it load faster, but it can no longer be edited with the Proofreader. If you want to convert an existing BASIC program to Proofreader format, save it to disk with SAVE "filename", A.

#### Program 1: Atari Proofreader

By Charles Brannon, Program Editor

- 100 GRAPHICS 0 110 FOR I=1536 TO 1700:REA D A: POKE I, A: CK=CK+A: N
- 120 IF CK<>19072 THEN ? "E rror in DATA Statement s. Check Typing. ": END
- 13Ø A=USR(1536)
- 140 ? :? "Automatic Proofr eader Now Activated."
- 15Ø END
- 160 DATA 104,160,0,185,26, 3,201,69,240,7
- 17Ø DATA 200,200,192,34,20 8,243,96,200,169,74
- 180 DATA 153, 26, 3, 200, 169,
- 6, 153, 26, 3, 162 190 DATA Ø, 189, Ø, 228, 157, 7
- 4,6,232,224,16 200 DATA 208,245,169,93,14
- 1,78,6,169,6,141 210 DATA 79,6,24,173,4,228
- , 105, 1, 141, 95
- 220 DATA 6,173,5,228,105,0
- ,141,96,6,169 23Ø DATA Ø, 133, 203, 96, 247,
- 238,125,241,93,6 240 DATA 244,241,115,241,1
- 24,241,76,205,238 250 DATA 0,0,0,0,0,32,62,2
- 46,8,201
- 260 DATA 155,240,13,201,32
- ,240,7,72,24,101 270 DATA 203,133,203,104,4 0,96,72,152,72,138
- 28Ø DATA 72,16Ø,Ø,169,128, 145,88,20Ø,192,4Ø
- 290 DATA 208,249,165,203,7 4,74,74,74,24,105
- 300 DATA 161,160,3,145,88, -165,203,41,15,24
- 310 DATA 105, 161, 200, 145, B
- B,169,0,133,203,104 320 DATA 170,104,168,104,4

#### Program 2: IBM Proofreader

By Charles Brannon, Program Editor

- 10 'Automatic Proofreader Vers ion 3.0 (Lines 205,206 adde d/190 deleted/470,490 chang ed from V2.0)
- 100 DIM L\$(500), LNUM(500): COLO R 0,7,7: KEY OFF: CLS: MAX=0: LNUM (Ø) =65536!
- 110 ON ERROR GOTO 120:KEY 15,C HR\$ (4) +CHR\$ (70) : ON KEY (15) GOSUB 640: KEY (15) ON: GOT 0 130
- 12Ø RESUME 13Ø
- 13Ø DEF SEG=&H4Ø: W=PEEK (&H4A) 140 ON ERROR GOTO 650: PRINT: PR
- INT"Proofreader Ready." 15Ø LINE INPUT L\$:Y=CSRLIN-INT
- (LEN(L\$)/W)-1:LOCATE Y,1 160 DEF SEG=0:POKE 1050, 30:POK
- E 1052,34:POKE 1054,0:POKE 1055,79:POKE 1056,13:POKE 1057,28:LINE INPUT L\$:DEF SEG:IF L\$="" THEN 150
- 170 IF LEFT\$ (L\$, 1) =" " THEN L\$ =MID\$(L\$,2):GOTO 170

- 18Ø IF VAL(LEFT\$(L\$,2))=Ø AND MID\$(L\$,3,1)=" " THEN L\$=M ID\$(L\$,4)
- 200 IF ASC(L\$)>57 THEN 260 'no line number, therefore co mmand
- 205 BL=INSTR(L\$," "):IF BL=0 T HEN BL\$=L\$:GOTO 206 ELSE B L\$=LEFT\$(L\$,BL-1)
- 206 LNUM=VAL(BL\$):TEXT\$=MID\$(L \$,LEN(STR\$(LNUM))+1)
- 210 IF TEXT\$="" THEN GOSUB 540 :IF LNUM=LNUM(P) THEN GOSU B 560:GOTO 150 ELSE 150
- 22Ø CKSUM=Ø:FOR I=1 TO LEN(L\$) :CKSUM=(CKSUM+ASC(MID\$(L\$, I))\$I) AND 255:NEXT:LOCATE Y,1:PRINT CHR\$(65+CKSUM/1 6)+CHR\$(65+(CKSUM AND 15)) +" "+L\$
- 23Ø GOSUB 54Ø:IF LNUM(P)=LNUM THEN L\$(P)=TEXT\$:GOTO 15Ø 'replace line
- 240 GDSUB 580:GOTO 150 'insert the line
- 260 TEXT\$="":FOR I=1 TO LEN(L\$
  ):A=ASC(MID\$(L\$,I)):TEXT\$=
  TEXT\$+CHR\$(A+32\*(A>96 AND
  A<123)):NEXT
- 270 DELIMITER=INSTR(TEXT\$,"")
  :COMMAND\$=TEXT\$:ARG\$="":IF
   DELIMITER THEN COMMAND\$=L
   EFT\$(TEXT\$,DELIMITER-1):AR
   G\$=MID\$(TEXT\$,DELIMITER+1)
   ELSE DELIMITER=INSTR(TEXT
   \$,CHR\$(34)):IF DELIMITER T
   HEN COMMAND\$=LEFT\$(TEXT\$,D
   ELIMITER-1):ARG\$=MID\$(TEXT\$,DELIMITER)
- 28Ø IF COMMAND\$<>"LIST" THEN 4
- 290 OPEN "scrn:" FOR OUTPUT AS
- 300 IF ARG\$="" THEN FIRST=0:P= MAX-1:GOTO 340
- 310 DELIMITER=INSTR(ARG\$,"-"): IF DELIMITER=0 THEN LNUM=V AL(ARG\$):GOSUB 540:FIRST=P :GOTO 340
- 320 FIRST=VAL(LEFT\$(ARG\$, DELIM ITER)):LAST=VAL(MID\$(ARG\$, DELIMITER+1))
- 330 LNUM=FIRST:GOSUB 540:FIRST =P:LNUM=LAST:GOSUB 540:IF P=0 THEN P=MAX-1
- 340 FOR X=FIRST TO P:N\$=MID\$(S TR\$(LNUM(X)),2)+" "
- 350 IF CKFLAG=0 THEN A\$="":GOT O 370
- 36Ø CKSUM=Ø:A\$=N\$+L\$(X):FOR I= 1 TO LEN(A\$):CKSUM=(CKSUM+ ASC(MID\$(A\$,I))\*I) AND 255 :NEXT:A\$=CHR\$(65+CKSUM/16) +CHR\$(65+(CKSUM AND 15))+"
- 370 PRINT #1, A\$+N\$+L\$(X)
- 380 IF INKEY\$<>"" THEN X=P
- 390 NEXT : CLOSE #1: CKFLAG=0
- 400 GOTO 130
- 410 IF COMMAND\$="LLIST" THEN O PEN "lpt1:" FOR OUTPUT AS #1:GOTO 300
- 420 IF COMMAND\$="CHECK" THEN C KFLAG=1:GOTO 290
- 430 IF COMMAND\$<>"SAVE" THEN 4
- 44Ø GOSUB 6ØØ: OPEN ARG\$ FOR OU TPUT AS #1: ARG\$="": GOTO 3Ø
- 450 IF COMMAND\$<>"LOAD" THEN 4

- 46Ø GOSUB 6ØØ: OPEN ARG\$ FOR IN PUT AS #1: MAX=Ø: P=Ø
- 470 WHILE NOT EOF(1):LINE INPU T #1,L\*:BL=INSTR(L\*," "):B L\*=LEFT\*(L\*,BL-1):LNUM(P)= VAL(BL\*):L\*(P)=MID\*(L\*,LEN (STR\*(VAL(BL\*)))+1):P=P+1: WEND
- 48Ø MAX=P:CLOSE #1:GOTO 13Ø
- 490 IF COMMANDS="NEW" THEN INP UT "Erase program - Are yo u sure";L\$: IF LEFT\$(L\$,1)= "y" OR LEFT\$(L\$,1)="Y" THE N MAX=0:LNUM(0)=65536!:GOT O 130:ELSE 130
- 500 IF COMMAND\$="BASIC" THEN C OLOR 7,0,0:ON ERROR GOTO 0 :CLS:END
- 510 IF COMMAND\$<>"FILES" THEN 520
- 515 IF ARG\$="" THEN ARG\$="A:" ELSE SEL=1:GOSUB 600
- 517 FILES ARG\$: GOTO 130
- 520 PRINT"Syntax error":GOTO 1 30
- 540 P=0:WHILE LNUM>LNUM(P) AND P<MAX:P=P+1:WEND:RETURN
- 56Ø MAX=MAX-1:FOR X=P TO MAX:L NUM(X)=LNUM(X+1):L\$(X)=L\$( X+1):NEXT:RETURN
- 580 MAX=MAX+1:FOR X=MAX TO P+1 STEP -1:LNUM(X)=LNUM(X-1) :L\$(X)=L\$(X-1):NEXT:L\$(P)= TEXT\$:LNUM(P)=LNUM:RETURN
- 600 IF LEFT\$(ARG\$,1)<>CHR\$(34) THEN 520 ELSE ARG\$=MID\$(A RG\$,2)
- 61Ø IF RIGHT\$(ARG\$,1)=CHR\$(34) THEN ARG\$=LEFT\$(ARG\$,LEN( ARG\$)-1)
- 620 IF SEL=0 AND INSTR(ARG\$,".
  ")=0 THEN ARG\$=ARG\$+".BAS"
- 63Ø SEL=Ø:RETURN
- 640 CLOSE #1:CKFLAG=0:PRINT"St opped.":RETURN 150
- 650 PRINT "Error #"; ERR: RESUME 150

## Program 3: Commodore Proofreader

By Philip Nelson, Assistant Editor

- 10 VEC=PEEK(772)+256\*PEEK(773)
  :LO=43:HI=44
- 20 PRINT "AUTOMATIC PROOFREADE
  R FOR ";:IF VEC=42364 THEN
  {SPACE}PRINT "C-64"
- 30 IF VEC=50556 THEN PRINT "VI C-20"
- 40 IF VEC=35158 THEN GRAPHIC C LR:PRINT "PLUS/4 & 16"
- 50 IF VEC=17165 THEN LO=45:HI= 46:GRAPHIC CLR:PRINT"128"
- 60 SA=(PEEK(LO)+256\*PEEK(HI))+ 6:ADR=SA
- 70 FOR J=0 TO 166:READ BYT:POK E ADR,BYT:ADR=ADR+1:CHK=CHK +BYT:NEXT
- 80 IF CHK<>20570 THEN PRINT "\* ERROR\* CHECK TYPING IN DATA STATEMENTS": END
- 90 FOR J=1 TO 5:READ RF, LF, HF: RS=SA+RF:HB=INT(RS/256):LB= RS-(256\*HB)
- 100 CHK=CHK+RF+LF+HF:POKE SA+L F,LB:POKE SA+HF,HB:NEXT
- 110 IF CHK<>22054 THEN PRINT "
  \*ERROR\* RELOAD PROGRAM AND

- [SPACE]CHECK FINAL LINE":EN
- 120 POKE SA+149, PEEK(772): POKE SA+150, PEEK(773)
- 13Ø IF VEC=17165 THEN POKE SA+ 14,22:POKE SA+18,23:POKESA+ 29,224:POKESA+139,224
- 140 PRINT CHR\$(147); CHR\$(17); " PROOFREADER ACTIVE": SYS SA
- 150 POKE HI, PEEK(HI)+1:POKE (P EEK(LO)+256\*PEEK(HI))-1,0;N EW
- 160 DATA 120,169,73,141,4,3,16 9,3,141,5,3
- 170 DATA 88,96,165,20,133,167, 165,21,133,168,169
- 180 DATA 0,141,0,255,162,31,18 1,199,157,227,3
- 190 DATA 202,16,248,169,19,32, 210,255,169,18,32
- 200 DATA 210,255,160,0,132,180 ,132,176,136,230,180
- 210 DATA 200,185,0,2,240,46,20 1,34,208,8,72
- 22Ø DATA 165,176,73,255,133,17
- 6,104,72,201,32,208 230 DATA 7,165,176,208,3,104,2
- Ø8,226,104,166,180 240 DATA 24,165,167,121,0,2,13
- 3,167,165,168,105 250 DATA 0,133,168,202,208,239
- ,240,202,165,167,69
- 260 DATA 168,72,41,15,168,185, 211,3,32,210,255
- 270 DATA 104,74,74,74,74,168,1 85,211,3,32,210
- 280 DATA 255,162,31,189,227,3, 149,199,202,16,248
- 290 DATA 169,146,32,210,255,76 ,86,137,65,66,67
- 300 DATA 68,69,70,71,72,74,75, 77,80,81,82,83,88
- 310 DATA 13,2,7,167,31,32,151, 116,117,151,128,129,167,136

## Program 4: Apple Proofreader

By Tim Victor, Editorial Programmer

- 10 C = 0: FOR I = 768 TO 768 + 68: READ A:C = C + A: POKE I ,A: NEXT
- 20 IF C < > 7258 THEN PRINT "ER ROR IN PROOFREADER DATA STAT EMENTS": END
- 30 IF PEEK (190 \* 256) < > 76 T HEN POKE 56,0: POKE 57,3: CA LL 1002: GOTO 50
- 40 PRINT CHR\$ (4);"IN#A\$300" 50 POKE 34,0: HOME : POKE 34,1:
- VTAB 2: PRINT "PROOFREADER INSTALLED"
- 60 NEW
- 100 DATA 216,32,27,253,201,141
- 110 DATA 208,60,138,72,169,0 120 DATA 72,189,255,1,201,160
- 130 DATA 240,8,104,10,125,255
- 140 DATA 1,105,0,72,202,208
- 150 DATA 238, 104, 170, 41, 15, 9
- 160 DATA 48, 201, 58, 144, 2, 233
- 17Ø DATA 57,141,1,4,138,74
- 18Ø DATA 74,74,74,41,15,9
- 190 DATA 48, 201, 58, 144, 2, 233
- 200 DATA 57,141,0,4,104,170 210 DATA 169,141,96

# COMPUTE's Author Guide

Most of the following suggestions serve to improve the speed and accuracy of publication. COMPUTE! is primarily interested in new and timely articles on the Commodore 64/128, Atari, Apple, IBM PC/PCjr, Amiga, and Atari ST. We are much more concerned with the content of an article than with its style, but articles should be clear and well-explained.

The guidelines below will permit your good ideas and programs to be more easily edited and published:

1. The upper left corner of the first page should contain your name, address, telephone number, and the date of submission.

2. The following information should appear in the upper right corner of the first page. If your article is specifically directed to one make of computer, please state the brand name and, if applicable, the BASIC or ROM or DOS version(s) involved. In addition, please indicate the memory requirements of programs.

3. The underlined title of the article should start

about 2/3 of the way down the first page.

4. Following pages should be typed normally, except that in the upper right corner there should be an abbreviation of the title, your last name, and the page number. For example: Memory Map/Smith/2.

5. All lines within the text of the article must be double- or triple-spaced. A one-inch margin should be left at the right, left, top, and bottom of each page. No words should be divided at the ends of lines. And please do not justify. Leave the lines ragged.

6. Standard typing paper should be used (no erasable, onionskin, or other thin paper) and typing should be on one side of the paper only (upper- and

lowercase).

7. Sheets should be attached together with a pa-

per clip. Staples should not be used.

- 8. If you are submitting more than one article, send each one in a separate mailer with its own tape or disk.
- 9. Short programs (under 20 lines) can easily be included within the text. Longer programs should be separate listings. It is essential that we have a copy of the program, recorded twice, on a tape or disk. If your article was written with a word processor, we also appreciate a copy of the text file on the tape or disk. Please use high-quality 10 or 30 minute tapes with the program recorded on both sides. The tape or disk should be labeled with the author's name, the title of the article, and, if applicable, the BASIC/ROM/DOS version(s). Atari tapes should specify whether they are to be LOADed or ENTERed. We prefer to receive Apple programs on disk rather than tape. Tapes are fairly sturdy, but disks need to be enclosed within plastic or

cardboard mailers (available at photography, stationery, or computer supply stores).

10. A good general rule is to spell out the numbers zero through ten in your article and write higher numbers as numerals (1024). The exceptions to this are: Figure 5, Table 3, TAB(4), etc. Within ordinary text, however, the zero through ten should appear as words, not numbers. Also, symbols and abbreviations should not be used within text: use "and" (not &), "reference" (not ref.), "through" (not thru).

11. For greater clarity, use all capitals when referring to keys (RETURN, TAB, ESC, SHIFT), BASIC words (LIST, RND, GOTO), and three languages (BASIC, APL, PILOT). Headlines and subheads should, however, be initial caps only, and emphasized words are not capitalized. If you wish to emphasize, underline the word and it will be italicized during typesetting.

12. Articles can be of any length—from a singleline routine to a multi-issue series. The average article is about four to eight double-spaced, typed pages.

13. If you want to include photographs, they should be either  $5\times7$  black and white glossies or color slides.

14. We do not consider articles which are submitted simultaneously to other publishers. If you wish to send an article to another magazine for consideration,

please do not submit it to us.

15. COMPUTE! pays between \$70 and \$800 for published articles. In general, the rate reflects the length and quality of the article. Payment is made upon acceptance. Following submission (Editorial Department, COMPUTE! Magazine, P.O. Box 5406, Greensboro, NC 27403) it will take from four to eight weeks for us to reply. If your work is accepted, you will be notified by a letter which will include a contract for you to sign and return. Rejected manuscripts are returned to authors who enclose a self-addressed, stamped envelope.

16. If your article is accepted and you have since made improvements to the program, please submit an entirely new tape or disk and a new copy of the article reflecting the update. We cannot easily make revisions to programs and articles. It is necessary that you send the revised version as if it were a new submission entirely, but be sure to indicate that your submission is a revised version by writing, "Revision" on the envelope and the article.

17. COMPUTE! does not accept unsolicited product reviews. If you are interested in serving on our panel of reviewers, contact the Review Coordinator for

details.

## **CAPUTE!**

#### 64 Uncruncher

The first line was omitted from the MLX-format listing for this program in the August issue (p. 100). It should read as follows:

C000:AD 20 D0 8D 0A C6 A5 73 7D

#### Screen Machine II

When entering the program that should all be correct in the com-

accompanies Part 1 of this article in the July issue (p. 86), you'll encounter many lines for which the published "Automatic Proofreader" checksum will not match the one returned by the Proofreader even when the line is entered exactly as listed. The program in the July listing was generated by processing the commented listing from Part 2 of the article in the August issue (Program 1, p. 95) with the "RE-Mover" program in that issue (Program 2, p. 99). REMover removes all comments, but in the case of comments at the end of program lines it leaves the space between the last BASIC statement and the apostrophe ('). This space affects the checksum calculated by our lister program, but cannot be typed when you enter the program (any spaces after the last character in a program line are ignored). Except for the Proofreader checksums, the July "Screen Machine II" program is correct as listed, so it should work if entered as listed without using the Proofreader. The checksums mented (August) version.

#### Apple ProDOS Catalog Sorter

The article with this utility program in the July issue (p. 96) states that the program can be modified for a 40-column video display simply by changing the PR#3 in line 260 to PR#0. Actually, several other changes are also required if you wish to display the sorted catalog on a 40-column screen: The HTAB statements should be removed from lines 340 and 780. The PRINT L2\$: in line 460 should be changed to PRINT LEFT\$(L2\$,80 -41\*(A\$)

<> "P")): and the PRINT DA\$(I): in line 740 should be changed to PRINT LEFT\$(DA\$(I),80 - 41 \* (A\$ <> "P")):.

Also, the author has provided the following enhancement (this is not a correction). As published, the program sorts programs strictly by name. However, it's often useful to have programs sorted by type as well as by name, especially for directories on a hard disk. If you would like to modify the program to add this feature, change the assignment of the variable SK\$(E) in line 680 to SK\$(E) = MID\$(L4\$, 18,3) + MID\$(L4\$, 2, 15).

#### Converting IBM ML to BASIC DATA

The article for this program erroneously states that this program will work on the PCjr. Cartridge BASIC for the PCjr does not support the SHELL command. (SHELL is included in Cartridge BASIC, but control does not return to BASIC after the command has executed.) Reader Wayne E. Robinson suggests a novel solution for PCjr owners: The PCjr normally uses Cartridge BASIC rather than either of the PC versions provided on the DOS disk, but it's not impossible to use the disk versions which properly support SHELL. When you type either BASIC or BASICA at a DOS A> prompt, DOS checks for the presence of Cartridge BASIC and displays an error message if no cartridge is found. You can trick the computer and use the disk versions of BASIC simply by changing their names. For example, you can use the ML-to-DATA program by using DOS to rename BASICA.COM as BASICB.COM, then typing BASICB (instead of BASICA) to start Advanced Disk BASIC, which can be used to run the program as listed.@

## TANDY COMPUTERS **SAVE 20-40%**

Off List on All Tandy and RS Equipment

The IBM\* PC compatible computer that's ahead of the crowd!

Includes DeskMate® software for word processing, spreadsheet analysis, telecommunications and more, so you can use your computer right away. #25-1000 IBM/TM International

Business Machines Corp.

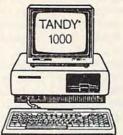

Call For Latest Prices!

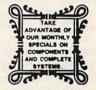

Call for monthly RS fiver specials.

| Tandy Model 3000HD, List 3599, Our 26 | 99.00 |
|---------------------------------------|-------|
| Tandy Model 600, List 1599, Our       | CALL  |
| Tandy Model 3000, List 2599, Our      | CALL  |
| Model 200 Portable, List 999, Our     | CALL  |
| Model 102 Portable, List 499, Our     | CALL  |
| Non-RS Expansion Boards               | CALL  |
| Non-RS Hard Drives                    | CALL  |

| Model 6000 Multi-user with XENIX, list 4499, our | CALL |
|--------------------------------------------------|------|
| Tandy 1200HD, (XT-compatible), List 1999, Our    | CALL |
| Lotus 1-2-3, List 495, Our                       | CALL |
| Wordstar Professional, List 395, Our             | CALL |
| DMP 130 Printer, List 350, Our                   | CALL |
| EPSON Printers                                   | CALL |
| All Tandy and RS monitors, peripherals           | CALL |
|                                                  |      |

You will be pleased with our courteous, efficient service . . . and with the knowledge that we WILL NOT be undersold!

FOR COLORADO RESIDENTS AND INFORMATION CALL 303-249-9125. CALL TOLL FREE FOR ORDERS

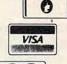

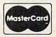

228 E. MAIN, MONTROSE, COLORADO 81401

HOURS: Mon. - Fri. 9 a.m. - 5 p.m.

## News & Products ■

#### **Epyx Ships New Entertainment Packages**

COMPUTEI's coverage of the Summer Consumer Electronics Show (CES) in last month's issue inadvertently omitted significant new products from Epyx of Sunnyvale, California.

Epyx has introduced a variety of new entertainment programs for Apple, Commodore, Atari, and IBM computers.

Among the new releases are three bestselling packages recently converted for the Amiga and Atari ST computers: the classic Temple of Apshai Trilogy, three adventure role-playing games in one; Rogue, a 26-level graphic adventure game; and the popular Winter Games, featuring seven Winter Olympic contests. Epyx announced that many more of its most popular titles will appear in Amiga and ST versions later this

New titles include The Movie Monster Game, featuring the ever-popular Godzilla, an action game that lets the player take part in movie monster mayhem; World Games, a new series of Olympic contests in which players become international athletes and travel to eight different countries to compete in an event specific to each locale—for example, cliff-diving in Mexico or sumo wrestling in Japan; Super Cycle, an arcade-action motorcycle racing game that features a realistic first-person perspective; Championship Wrestling, a fast-action wrestling contest in which you choose your own wrestling personality and climb into the ring with a formidable opponent; and World Karate Championship, a graphically detailed karate-action program that features eight different compeition locations against increasingly difficult opponents. As with most earlier Epyx titles, these entertainment packages are available currently, or soon, for all major personal computer systems. Prices vary.

Epyx, Inc., 1043 Kiel Ct., Sunnyvale, CA 94089.

Circle Reader Service Number 170.

#### Color Printer Interfaces For Amiga, ST

Okidata has announced that the Okimate 20, a color thermal transfer printer, can now be easily interfaced with

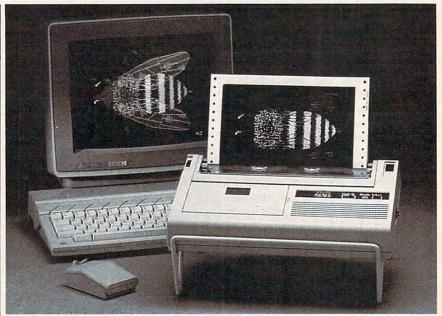

The Okimate 20 now works with the Amiga and ST computers.

the Amiga and Atari ST through its Plug 'N Print modules. The module is included in the \$268 price for the printer, and contains everything the user needs to begin printing immediately: a data cable, black and color cartridge ribbons, and sample computer paper.

In addition to printing over 100 colors, the Okimate 20's 24-element printhead provides correspondence at 80 cps in draft mode and 40 cps in NLQ mode. Users can select from several different type fonts, including wide print, boldface, fine print, and italics. Underlining, superscript, and subscript are also standard features.

Okidata, 532 Fellowship Rd., Mt. Laurel, NJ 08054.

Circle Reader Service Number 171.

#### Electronic Greetings

Create and send electronic greetingsincluding animation and sound-with Color Mail from Hallmark Cards. This program lets you combine graphics, animation, music, sound, and personal messages to send greetings to other subscribers of CompuServe.

To use Color Mail, a subscriber develops a greeting offline and sends it through the electronic mail facility. The recipient transfers the greeting for offline viewing using his or her own Color Mail disk.

Color Mail can be ordered from CompuServe for \$40. This includes CompuServe's VIDTEX communications program, 103 design elements, and illustrated user guides. A PalPak costs \$60 and contains two disks, one for the sender and one for the recipient. There is a fee of 25 cents in addition to the connect time charge when using Color Mail. New groups of design elements can be ordered for \$3.50 to \$5.00.

Hallmark Color Mail, 2440 Pershing Rd., Ste G-40, Kansas City, MO 64108. Circle Reader Service Number 172.

#### Database Manager For Commodore 128 And Amiga

Mid-Kansas Computers recently announced the release of Woodsoftware's Flex File for the Commodore 128 and Amiga, based on the earlier Flex File database manager for the 64 and PET computers.

On the Amiga version, all of the earlier command formats have been retained, and new features have been

added that take advantage of the Amiga's power. These features include sophisticated virtual window entry editor with UNDO and CLEAR LINE functions; minimal mouse commands to speed data entry, editing, and processing; and storage of housekeeping data in machine memory to maximize file space. Two versions are included: An Amiga BASIC version that you can customize; and a machine language version for speed, multitasking with other programs, and more memory to handle extremely large and complex files. It retails for \$79.95.

Flex File 128 is completely compatible with data disks created on earlier versions of Flex File and Practifile for other Commodore computers. Its command structure is identical to that of the older version, with a few enhancements. Up to 10,000 records can be created, with up to forty fields per record. 80-column FAST mode is supported, and HELP screens are available without disk access. It retails for \$49.95.

Mid-Kansas Computers, 204 W. 6th, P.O. Box 506, Newton, KS 67114. Circle Reader Service Number 174.

#### MECC Apple Educational Software

MECC has introduced two educational tools for Apple II series computers.

Quickflash! is a utility package that lets teachers create electronic flash-cards. The program includes automatic recordkeeping, randomization of questions, control of mastery level, and printed progress reports.

Quickflash! can be adapted to various subject levels and includes diacritical marks and special characters for foreign language study. A printer option lets teachers print the questions and answers.

Students in grades six through nine can learn to write plays with Show Time. The students pick the cast from over 1000 possible combinations, build the sets, compose the music, and write the scripts using the integrated word processor, MECC Writer. With Show Time, students add stage directions, rehearse, edit the scripts, and finally watch the play. A support manual is included. Both Quickflash! and Show Time require an Apple II series computer with at least 64K. Contact MECC for prices.

MECC, 3490 Lexington Ave. N., St. Paul, MN 55126-8097.

Circle Reader Service Number 175.

## Commodore 128 And IBM Compatibility

S.O.G.W.A.P. Software has introduced The Big Blue Reader, a software program that lets users transfer word processing and ASCII files generated on most IBMcompatible software to Commodore 128 DOS files, and vice versa.

Release 1.0 of *The Big Blue Reader* is priced at \$29.95, plus \$2 for shipping and handling (California residents add \$1.95). *The Big Blue Reader* is self-booting. A full menu appears on the 80-column screen, while on the 40-column screen the program offers a main menu and submenus. Prompts take the user through the copying process, whether going from Commodore to IBM or IBM to Commodore.

The Big Blue Reader also offers the user the option of translating MS-DOS standard ASCII characters to Commodore ASCII characters—and vice versa—solving the problem of reversed capitals and lowercase letters.

S.O.G.W.A.P. Software, Inc., 611 Boccaccio Ave., Venice, CA 90291.

Circle Reader Service Number 176.

## Pro Golf Simulator For Atari ST

Leader Board, for the Atari ST, is a realistic golf simulator that provides the player with a true perspective of the game. It features multiple 18-hole courses, 3-D animation, trees and sand-traps, and three levels of play. The program also provides for computerized scoring, a handicap system, and requires the player to make strategic decisions involving the choice of club, distance, and many other variables.

A joystick is required. The ST version of *Leader Board* retails for \$39.95.

Access Software, Inc., 2561 S. 1560 W., Woods Cross, UT 84087.

Circle Reader Service Number 177.

RAM-Resident IBM Writing Tool

Micro Logic has released a RAM-resident productivity tool for the IBM-PC and compatibles. *Tornado Notes* lets you process random information using a system of parallel text processing. You can enter text into logical modules and then change, reorganize, and code the information as you wish. *Tornado Notes* has a flexible search capability and includes a pile-of-paper simulator, forms capability, note-joining function, two-keystrok duplication feature, and importing and exporting of both files and screens. There is a built-in editor as well as a helpful icon-based user interface.

Tornado Notes runs on the IBM-PC and compatibles with PC-DOS (MS-DOS) 2.0 or later and uses 50K of RAM, plus space for notes. It does not use bit graphics and supports most 80-character monochrome and color displays. The

software is not copy-protected.

Tornado Notes costs \$49.95, which includes a collection of reference notes and a 30-day money-back guarantee.

Micro Logic Corp., P.O. Box 174, 100 2nd St., Hackensack, NJ 07602. Circle Reader Service Number 178.

#### Idea Processor For Amiga

Flow is an idea processor that takes full advantage of many of the Amiga's features, including multi-tasking, pull-down menus, windows, and the mouse.

The program's primary use is in organizing and arranging ideas in preparation for writing papers, articles, or books; or for presentations, planning, and decision-making. It can also be used to store and rapidly find important dates and appointments, or to save factual information in an orderly fashion. Suggested retail price is \$99.95.

New Horizons Software, P.O. Box 43167, Austin, TX 78745.

Circle Reader Service Number 179.

## BASIC Programming On The Apple

Thirty-five lessons in *Ace Programmer* cover the fundamentals of Apple BASIC programming on the Apple-II series computers. This new program from MindPlay instructs users, gives examples, and then offers students a chance to practice with 70 additional *playspace* assignments. The package includes recordkeeping, options to create additional playspace assignments, and a guidebook.

Ace Programmer is available on level I for grades 2 through 6 and level II for grades 7 through adult. Backup and lab packs are also available. Suggested retail price is \$39.95.

MindPlay, Methods & Solutions, Inc., 82 Montvale Ave., Stoneham, MA 02180.

Circle Reader Service Number 180.

#### Hard Disk Drive For Commodore 64

The Data Chief is a hard disk drive system with floppy disk included for the Commodore 64, available in a 10-megabyte or 20-megabyte version. Produced by InConTrol, Inc., each system comes with a 170K floppy drive, a 135-watt power supply, a hard disk drive, and controller/driver cards, all housed in a metal case.

A second hard disk can be added without an additional driver card and, with an expansion kit that will be available this fall, three hard disks can be installed in the system. The Model HFD-60 is a 10-megabyte system

(\$895): the Model HFD-120 is a 20megabyte system (\$995).

InConTrol, Inc., 103 Baughman's Ln., Ste. 301, Frederick, MD 21701. Circle Reader Service Number 181.

#### ST Versions Of Popular Text/Graphics Adventures

Spinnaker has announced that several titles in its popular Telarium series will now be available for Atari ST computers. The games include Nine Princes Of Amber, a game of negotiation, politics, and alliances in which you play a prince fighting for the throne of the one true perfect world (written by Roger Zelazny); Amazon, where as a special agent for a high-tech research firm you must travel to the dangerous, unexplored Amazon (written by Michael Crichton); and Perry Mason: The Case Of The Mandarin Murder, in which you play the role of world-famous criminal lawyer Perry Mason.

The ST versions of each program retail for \$49.95.

Spinnaker Software, One Kendall Sq., Cambridge, MA 02139.

Circle Reader Service Number 182.

#### Commodore 16 And Plus/4 Programs

Two entertainment programs and a home finance package for the Commodore 16 and Plus/4 computers have been introduced by Robinson Software Associates.

Bounty Hunter is a text adventure set in the Old West; Grave Robbers is a graphic treasure-hunting adventure; and Savings & Loan is a home finance program that calculates principal, interest payments, amortization on loans, and various types of savings.

Each program sells for \$9.95, plus \$1.50 postage.

Robinson Software Associates (RSA), 50 South Valley Road B2, Paoli, PA 19301. Circle Reader Service Number 183.

#### Star Micronics Printer

Star Micronics has introduced the NL-10, a 9-wire dot matrix desktop printer for professional, small office, and home use. The NL-10 prints high-speed draft quality at 120 cps and near letter quality at 30 cps. It offers eleven format and print functions, including three print pitch selections, type style, print mode, margin settings, and forward and reverse paper feed. The rear tractor feed has a quick tear feature plus an automatic feed. There is an optional automatic single and dual bin cut sheet feeder. Ribbon cartridges snap in easily.

The NL-10 has plug-in interface cartridges for the IBM PC and PC com-

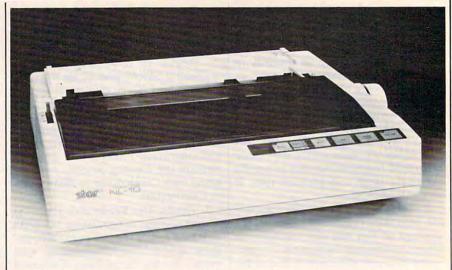

The NL-10 dot matrix printer from Star Micronics is compatible with all major personal computers.

patibles, Commodore 64/128, standard parallel computers, Apple computers, and an RS-232C serial interface cartridge.

Suggested retail price for the NL-10 with one interface cartridge is \$379. The base unit retails for \$319 and each cartridge is priced at \$60.

Star Micronics, Inc., 200 Park Ave., Ste. 3510, New York, NY 10166.

Circle Reader Service Number 184.

#### Inexpensive ST Software

Keypunch Software has introduced a line of inexpensive game, educational, and personal productivity programs for the Atari ST. Titles include Trivia Master, The Gambler, Strategy Games, Cards Cards Cards, Mind Games, Personal Finance Pak, Executive Data Pak, and Finance I & II.

Each program retails for \$9.99. Amiga versions are planned for the fall of 1986.

Keypunch Software, 1221 Pioneer Bldg., St. Paul, MN 55101.

Circle Reader Service Number 185.

#### Macintosh Graphics

Dynamic Graphics has introduced DeskTop Art software for the Macintosh, a new line of programs that contains graphics selected and digitized from the company's library of more than 20,000 exclusive illustrations and photos. All images are based on original art, commissioned and purchased by Dynamic Graphics from leading illustrators for its international art services.

Each volume under the DeskTop Art name, categorized by subject and style, includes more than 300 illustrations stored on two disks as MacPaint documents. Also included in every

package is a 24-page how-to guide, a pictorial index to the art, and suggested applications projects. The first two volumes are Graphics & Symbols (\$66.95), a collection of high-contrast pictograms and symbols; and Artfolio I (\$74.95), a miscellany of styles and subjects that includes people, familiar objects, and animals.

Dynamic Graphics, Inc., 6000 N. Forest Park Dr., P.O. Box 1901, Peoria, IL 61656-1901.

Circle Reader Service Number 186.

#### **IBM Software** From Buttonware

Buttonware has introduced several software packages for the IBM PC and compatibles.

PC-Dial is a communications package that features DOS access for commands or programs, complete support of DOS subdirectories, a built-in minieditor for editing files online, support of user-defined scripts, smart keys that save up to 12 macros, a help screen, an automatic redial, communication at speeds from 75 bps up to 9600 bps, screen colors, and an on-screen timer. PC-Dial requires a serial communications port, a modem, DOS 2.0 or higher, 164K available RAM memory without the mini-editor and 220K of available RAM memory with the minieditor.

PC-Style analyzes the readability of your writing by computing the percentage of long words, personal words, action verbs, words per sentence, and average syllables per word. This program works with any standard ASCII or Wordstar document.

PC-Tickle is a reminder program that helps you keep track of appointments, dates, and meetings. It also has an option that allows you to keep running totals of your checkbook balance. calorie consumption, and more.

PC-File III is a general purpose database manager program.

PC-File/R has more features than PC-File III, including relational database capabilities, integrated letter writing, and mail-merge capabilities.

A word processor, PC-Type can perform DOS functions and has keyboard macros as well as help panels to guide you through each process.

The graphics extension to PC-File III and PC-File/R is PC-Graph, which can plot a line graph of a database or a report created with the word processing programs.

PC-Dial, PC-File III, and PC-Graph each sell for \$59.95. PC-Style and PC-Tickle each sell for \$29.95 and PC-File/R costs \$149.00.

ButtonWare, Inc., P.O. Box 5786, Bellevue, WA 98006.

Circle Reader Service Number 187.

#### **PBS Science Series Offers** Free Software

Newton's Apple, the popular PBS science series, will introduce supplementary software to support this fall's series, thanks to a major grant from the Dupont Corporation.

The software series will consist of six Apple programs that deal with the scientific principles covered in the series. For example, as the host relates the laws of probability to the workings of a slot machine, a companion software program brings the lesson to the viewer through computer simulations of coin flipping, dice throwing, and slot machine playing. Additional software will be based on such program themes as mirrors, telescopes, and alcohol's effects on the body.

Newton's Apple software will be available at no cost on major online news and information services, local bulletin boards systems, user groups, and local board of education computer resource centers.

For further information, contact your local Apple user group or call a local FIDO-NET BBS.

Circle Reader Service Number 188.

#### Writing Aids For Apple II

I Can Write and Be A Writer introduce students to word processing as part of a book-building venture which encourages creative writing and helps teach basic grammar and writing skills. Both programs require the use of the Magic Slate, a Sunburst educational aid.

Challenges offered by I Can Write,

designed for second graders, range from open-ended explorations of personal identity to changing a monster's description with new adjectives or commanding its actions with different verbs. Sudents can easily change or add to each exercise, then print out individual lessons to become part of their own personal writing record. In addition, they can create their own books of original stories, poems, letters, and drawings.

In Be A Writer, designed for third graders, students explore the narrative, descriptive, and explanatory styles of writing with imaginative characters like Ruby Robot and Giant George.

Both programs, available for Apple II computers, consist of 25 lessons each, and retail for \$40.

Sunburst Communications, Inc., 39 Washington Ave., Pleasantville, NY

Circle Reader Service Number 189.

#### Statistical Baseball Game

SubLogic has introduced Pure-Stat Baseball, a statistical baseball simulation game originally being released for the Commodore 64, with later versions planned for the Apple II and IBM computers.

Pure-Stat Baseball contains every

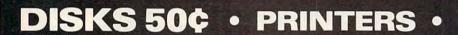

✓ LIFETIME WARRANTY
✓ TYVEK SLEEVES • LABELS WRITE PROTECTS • PACKAGED

FACTORY NEW - 1st QUALITY

50-99 100-999 1000 +

GENERIC SS/DD .60.55.50 BASF DS/DD 1.00.95.90

100-999 .95 1.00 1.40 1.30 1.50

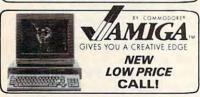

MicroComputer Services 800-433-7756 In Michigan [313] 427-0251

INFO & CUSTOMER SERVICE—[313] 685-7766 HOURS: MON-SAT 10:00 A.M.-6:00 P.M. 12864 Farmington Rd., Livonia, MI 48150

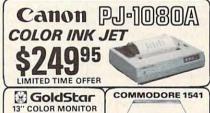

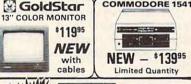

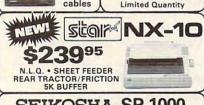

SEIKOSHA SP-1000

COMMODORE READY

NEAR LETTER QUALITY FRICTION & TRACTOR 100 CPS • 1.5K BUFFER

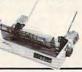

**CR-220** 

COMMODORE READY FROM EPSON 50 CPS • TRACTOR FEED

#### We Bought 'em All FAR BELOW DEALER COST

EDUCATOR

RETAIL 499.95

REGULAR DEALER COST 325.00

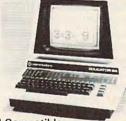

100% C-64 Compatible

(Ecommodore

- Built in Hi-Res Green Monitor
- · Heavy duty power supply and sturdy case
- · All units completely refurbished with full 90 day warranty

\$199.95

SPECIAL QUANTITY DISCOUNTS

MC/VISA/C.O.D. Dealer Inquiries Invited

Dealer Inquiries Invited
All prices discounted for cash or check, add 3%
for MC/VISA. Shipping: Printers \$10.00,
Educator \$20.00, Disks \$4.00 per 100, (West
Coast — add \$2.00 per order). Add \$2.00 for
C.O.D. Reduced shipping for large quantities.
Prices and availability subject to change
without notice. ALL MERCHANDISE CARRIES
MANUFACTURERS WARRANTY.

major-league team from the 1985 season, along with eight classic teams from the past. The game, which is for one or two players, lets you trade team players, draft new players, or create your own teams. There are three stadiums to choose from on the game disk, or you can purchase an optional disk with every major league stadium in the U.S.

The emphasis throughout the game is on statistical realism. You select the team you want to manage, then pick the team you want to play against. Choose starting lineups, pitchers, make player substitutions, and call plays. Each player acts and moves individually on every play. The game maintains a complete statistical record as well.

The Commodore 64 version sells for \$49.95. Versions for the Apple II and IBM PC computers will be released

at a later date.

SubLogic Corp., 713 Edgebrook Dr., Champaign, IL 61820.

Circle Reader Service Number 190.

#### ST Cookbook On A Disk

Micro Cookbook, from FTL, consists of more than 150 recipes, and is an authoritative source of cooking tips and nutritional information designed to make you a better cook. It's a timesaving meal planner for organizing every menu detail. You pick the menu, and Micro Cookbook creates a shopping list of all the ingredients you'll need.

Available for the Atari ST, Micro Cookbook retails for \$49.95.

FTL, 6160 Lusk Blvd., C206, San Diego, CA 92191.

Circle Reader Service Number 191.

#### Apple, IBM, Commodore PlayWriter Programs

Woodbury Software has announced the availability of two new programs in the company's PlayWriter series for the Apple II, Commodore 64, and IBM PC/PCjr computers. Each title in the series helps young authors write, edit, print, illustrate, and produce hardcover novels.

MYSTERY! and Castles & Creatures, the newest additions, are aimed at users age seven and above, including adults. In MYSTERY!, you write your detective novel by choosing and describing your sleuth, determining the method and motive of the murder, and creating your own cast of characters. In Castles & Creatures, you build your own adventure in a world of fantasy and imagination. Your environment is filled with dragons, knights, sorcerers, and royalty.

Each PlayWriter title is priced at \$39.95 and includes a software story

disk, color stickers, full-page illustrations, a hardcover book jacket, special paper, and easy to use instructions. Earlier PlayWriter titles include Tales of Me and Adventures In Space.

Woodbury Software, 127 White Oak Ln., CN 1001, Old Bridge, NJ 08857. Circle Reader Service Number 192.

#### Commodore Music Software Guide

Commodore 64 & 128 Music Software Guide, by noted computer music consultant Lolita Walker-Gilkes, is a comprehensive music software guide that ranges from advice on how to use the Commodore for music to detailed explanations of individual software programs and their target audiences. The text presents descriptions, age groups, and prices, and breaks the information into sections on theory, eartraining, fingerings, composition, entertainment, and graphics. A separate section is devoted to MIDI (Musical Instrument Digital Interface), and appendices include vendor addresses, periodicals, and books that can further help users.

The guide sells for \$11.95.

Unsinn Publications, P.O. Box 672, Drexel Hill, PA 19026.

Circle Reader Service Number 193.

#### Telecomputing Package

A new hardware and software package from Kinesis Corporation allows up to 23 simultaneous callers. POPnet lets users carry on private or open conversations with other users, take part in any of the two-player games, including chess, checkers, backgammon, and othello, or drop into one of the multiplayer games such as poker, liar, star trader, and house-o-fun. There are also mail and bulletin board areas.

POPnet is set up for operation as a business, complete with accounting software. Typical charges to a user is 75 cents an hour. Contact Kinesis Corp. for

Kinesis Corp., 3000 Citrus Circle, Suite 212, Walnut Creek, CA 94598. Circle Reader Service Number 194.

#### Apple II, IBM **Grammar Program**

Grammar Gremlins, a comprehensive grammar program for elementary students, is the newest release from Davidson & Associates, for the Apple II+, IIe, and IIc at a suggested retail price of \$49.95. An IBM version will be released in September.

Grammar Gremlins presents grammar rules with over 700 practice examples and sentences. The program covers abbreviations, subject/verb agreement, capitalization, contractions, parts of speech, plurals, possessives, punctuation, and sentence structure. Its features include an easy-to-use editor, animation, color, optional sound effects, record-keeping, and print-out capabil-

Davidson & Associates, Inc., 3135 Kashiwa St., Torrance, CA 90505. Circle Reader Service Number 195.

#### Commodore 64 Music

Free Spirit Software, publishers of the classical music disk, Music of the Masters, has announced a second classical music disk for the Commodore 64, Music of the Masters, Vol. II.

The program contains 40 compositions by composers such as Mozart, Bach, Beethoven, Brahms, and others. Instrument simulations include piano, harpsichord, violin, flute, guitar, and clarinet. Screen commentary on the composers is included.

Music of the Masters, Vol. II, has a price of \$9.95. Both volumes may be purchased for \$16.95. No shipping and handling charges.

Free Spirit Software, Inc., 5836 S. Mozart, Chicago, IL 60629.

Circle Reader Service Number 196.

#### Commodore Bulletin Board

Blue Board from SOTA Computing Systems is a bulletin board system for the Commodore 64 that supports over 200 online messages (of up to 1,023 characters), up to 220 users, and more than 25 sysop-definable sub-boards.

Written entirely in machine language, the system includes remote SY-SOP access, a private sysop sub-board, and unlimited session connect time. Blue Board also includes Scribbles, which are mini sub-boards for messages of up to 80 characters (for opinion forums, voting, chess games, etc.). The system can be reconfigured by the

Blue Board requires a Commodore 64 or 128 with one disk drive (1541 or equivalent), and a 300-baud autoanswer modem (Commodore 1650 or equivalent). The suggested retail price is \$69.95 (U.S. funds).

SOTA Computing Systems, Ltd., 213-1080 Broughton St., Vancouver, British Columbia, Canada V6G 2A8.

Circle Reader Service Number 197.

| ATARI                                                                                                    | 130XE                                                                                                    |
|----------------------------------------------------------------------------------------------------|----------------------------------------------------------------------------------------------------|
| ATARI 130XE Super                                                                                                    | Computer Package<br>1027 Printer                                                                                                    |
|                                                                                                    | Atariwriter +                                                                                                    |
|                                                                                                    | super package price                                                                                                    |
| Uprint A 54 95                                                                                                    | MPP 115054.95                                                                                                    |
|                                                                                                    | m 44.95                                                                                                    |
| Atari XM-301 Mode                                                                                                    | m 39.95                                                                                                    |
|                                                                                                    | -XE SUPER                                                                                                    |
| PRINTER I                                                                                                    | PACKAGES                                                                                                    |
| NX-10 Printer & U-                                                                                                    | Print A 299<br>U-Print A 299                                                                                                    |
| Super Printer Packages have no e                                                                                                    | etra shipping charges or credit card                                                                                                    |
| surcharges when shipped in Continen                                                                                                    | tal BSA                                                                                                    |
| ATARI 130XE                                                                                                    | MISCELLANEOUS 130XE                                                                                                    |
| Print Shop 28.95<br>Karateka 20.95                                                                                                    | Mind Pursuit 18.95<br>Never-Ending Story 18.95<br>Fooblitzky 27.95                                                                                                    |
| Print Shop                                                                                                    | Fooblitzky 27.95                                                                                                    |
| Graph. I, II, or III 19.95<br>Print Shop Comp 27.95                                                                                                    | Syncalc                                                                                                    |
| INFOCOM<br>See Commodore 64 sec-                                                                                                    | Ultima III                                                                                                    |
| tion for items and prices                                                                                                    | Beachead II 27.95<br>Raid Over Moscow 23.95                                                                                                    |
| Archon II 24.95                                                                                                    | Fight Night                                                                                                    |
| Archon                                                                                                    | Flight Simulator II 34 95                                                                                                    |
| Skyfox                                                                                                    | Alternate Reality 24.95 Fleet System II 49.95 Page Designer 21.95 Megafont II 17.95 Rubber Stamp 21.95 Halley Project 23.95                                                                                                    |
| Skyfox         24.95           Pinball Const         19.95           One on One         24.95                                                                                                    | Page Designer 21.95                                                                                                    |
| Super Boulder Dash 19.95<br>Chessmaster 2000 27.95                                                                                                    | Rubber Stamp 21.95                                                                                                    |
| Racing Destruction 24.95<br>Ultima III                                                                                                    |                                                                                                    |
| T-down Football 23.95                                                                                                    | Synfile         32.95           Beachead II         23.95           Music Studio         23.95                                                                                                    |
| MICROPROSE<br>Silent Service 23.95                                                                                                    | Wizard's Crown 27.95                                                                                                    |
| Gunship 23.95                                                                                                    | Gettysburg                                                                                                    |
| Accrojet                                                                                                    | Basic XE                                                                                                    |
| Kennedy Approach 23.95<br>Conflict/Vietnam 27.95                                                                                                    | Action                                                                                                    |
| SSI                                                                                                    | appromptopen 00,30                                                                                                    |
| See Commodore 64 sec-<br>tion for items and prices                                                                                                    |                                                                                                    |
| ATAI                                                                                                    | DICT                                                                                                    |
|                                                                                                    | MK I SO                                                                                                    |
| Atari 1040ST-RGB 51                                                                                                    | RIST                                                                                                    |
| Atari 1040ST-RGB 5y                                                                                                    | retern Call                                                                                                    |
| Alari 1040ST-RGB Sy<br>Alari 1040ST-Monoci<br>Alari 520ST-RGB Sys<br>Alari 520ST-Monochi                                                                                                    | rstem Call<br>hrome System . Call<br>tem Call                                                                                                    |
| Atari 1040ST-RGB 5y<br>Atari 1040ST-Monocli<br>Atari 520ST-RGB 5ys<br>Atari 520ST-Monochi<br>8F314DS/DD Disk Dr                                                                                                    | rstem Call<br>hrome System . Call<br>dem Call<br>ome System . Call<br>hrs 209                                                                                                    |
| Atari 1040ST-RGB Sy<br>Atari 1040ST-Monoci<br>Atari 520ST-RGB Sys<br>Atari 520ST-Monochi<br>8F314DS/DD Disk Dr<br>We werranty all 520S<br>from ComputAbility for                                                                                                    | rstem Cell hrome System . Call tem Cell ome System . Call hee . 209 If computers purchased ninety days.                                                                                                    |
| Alari 1040ST-RGB 5y<br>Alari 1040ST-Monocil<br>Atari 520ST-RGB 5ys<br>Atari 520ST-Monochi<br>8F314D8/DD Diat Dr<br>We warranty all 520S<br>from ComputAbility for<br>MISCELLAI                                                                                                    | retem Cell hrome System . Cell tem Cell ome System . Cell tee 209 r computers purchased nimety days. NEOUS ST                                                                                                    |
| Alari 1040ST-RGB 5y<br>Alari 1040ST-Monocci<br>Atari S20ST-RGB Sys<br>Atari S20ST-Monocch<br>SF314DS/DD Diak Dr<br>We warranty all 520S<br>from ComputAbility for<br>MISCELLAI<br>Gato 34.95<br>Kings Quest II 33.95                                                                                                    | retern Call trone System . Call tern Call torne System . Call tree                                                                                                    |
| Alari 1040ST-RGB 5y Alari 1040ST-Morroci Atari 520ST-RGB Sys Atari 520ST-RGB bys Atari 520ST-Morroch SF314DS/DD Dink Dr We warranty all 520ST from ComputAbility for MISCELLAI Gato                                                                                                    | Calintonia   Calintonia   Cal   |
| Alari 1040ST-RGB Sy<br>Atari 1040ST-Monocch<br>ST314DS/DD Dink Dr<br>We warranty all 520S:<br>from ComputAbility for<br>MISCELLAI<br>Gato                                                                                                    | retern Call hrone System Call dara Call dara Call frome System Call free 209 F computers purchased ninety days.  VEOUS ST Amazon 33.95 DOS Shell 27.95 Kissed 34.95 9 Princess/Amber 33.95 Hacker 29.95                                                                                                    |
| Atari 1040ST-RGB 5y Atari 1040ST-Morroci Atari 520ST-RGB Sys Atari 520ST-RGB Sys Atari 520ST-Morroch SF314DS/DD Dist Dr We werranty all 520S. from ComputAbility for MISCELLAI Gato 34.95 Kings Quest II 33.95 ST Talk 17.95 H&D Base 64.95 Typeselter ST 24.95 Word Invaders 24.95 Word Invaders 24.95                                                                                                    | retem Call brome System Call tern Call tern Ca |
| Alari 10405T-RGB 5y Alari 10405T-Monoch Atari 5205T-RGB 5y Atari 5205T-Monoch SF314D5/DD Disk Dr We warranty all 5205' from Computability for MISCELLAI Gato 34.95 Kings Quest II 33.95 ST Talk 17.95 HAD Base 64.95 Typesetter ST 24.95 Word Invaders 24.95 Mean 18 Golf 34.95 Financial Cookbook 34.95                                                                                                    | retem                                                                                                    |
| Atari 1040ST-RGB Sy<br>Atari 1040ST-Monocci<br>Atari 520ST-RGB Sy<br>Atari 520ST-Monocch<br>SF314DS/DD Diak Dr<br>We warranty all 520S:<br>from Computability for<br>MISCELLAI<br>Gato 34.95<br>Kings Ouest II 33.95<br>ST Talk 17.95<br>ST Talk 17.95<br>HAD Base 64.95<br>Typesetter ST 24.95<br>Word Invaders 24.95<br>Word Invaders 24.95<br>Mean 18 Golf 34.95<br>Financial Cookbook 34.95<br>Financial Cookbook 34.95<br>Brataccus 33.95<br>Michtron Utilities 39.95                                                                                                    | retem Call brome System Call term Call term Ca |
| Alart 10405T-RGB 5y Alart 10405T-Morroco Atart 5205T-RGB 5y Atart 5205T-RGB 5y Atart 5205T-RGB 5y Atart 5205T-Morroco SF314D5/DD Disk Dr We warranty all 5205T from Computability for MISCELLAI Gato 34.95 ST Talk 17.95 HaD Base 64.95 Typesetter ST 24.95 Word Invaders 24.95 Mean 18 Golf 34.95 Financial Cookbook 34.95 Financial Cookbook 34.95 Brataccus 33.95 Michtron Utilities 33.95 Black Cauldron 27.95                                                                                                    | Calintonic System                                                                                                    |
| Atart 10405T-RGB 5y Atart 10405T-Morroco Atart 5205T-RGB 5y Atart 5205T-RGB 5y Atart 5205T-RGB 5y Atart 5205T-RGB 5y Atart 5205T-Morroco We werranty all 5205T from Computability for MISCELLAI Gato 34 95 ST Talk 17.95 HaD Base 64 95 Typesetter ST 24 95 Typesetter ST 24 95 Financial Cookbook 34 95 Brataccus 33.95 Michtron Utilities 39.95 Black Gauldron 27.95 Printmaster ST 24.95 Printmaster ST 24.95 Final Word 94.95 Final Word 94.95                                                                                                    | Calintonia System   Calintonia System   Cali   |
| Atari 1040ST-RGB 5; Atari 1040ST-Monocci Atari 520ST-MGB Sy Atari 520ST-MGB Sy Atari 520ST-MOD Disk Dr We werranty all 520S. from ComputAbility for MISCELLAI Gato 34.95 Kings Quest II 33.95 ST Talk 17.95 H&D Base 64.95 Typesetter ST 24.95 Word Invaders 24.95 Mean 18 Golf 34.95 Financial Cookbook 34.95 Financial Cookbook 34.95 Financial Cookbook 39.95 Michtron Utilities 39.95 Black Cauldron 27.95 Printmaster ST 24.95 Printmaster ST 24.95 Pc. Intercom 89.95 Final Word 94.95 Hex 27.95                                                                                                    | Calintonia   Calintonia   Cal   |
| Atart 1040ST-RGB 5; Atart 1040ST-Morrocci Atart 520ST-RGB Sys Atart 520ST-RGB Sys Atart 520ST-RGB Sys Atart 520ST-RGB Sys Atart 520ST-Morrocci SF314DS/DD Dist Dr We werranty all 520S. From ComputAbility for MISCELLAI Gato 34.95 Kings Quest II 33.95 ST Talk 17.95 H&D Base 64.95 Typeselter ST 24.95 Word Invaders 24.95 Word Invaders 24.95 Mean 18 Golf 34.95 Financial Cookbook 34.95 Financial Cookbook 34.95 Brataccus 33.95 Michtron Utilities 39.95 Black Cauldron 27.95 Printmaster ST 24.95 Pc. Intercom 89.95 Final Word 94.95 Hex 27.95 Mudpies 27.95 Sundog 24.95 Sundog 24.95                                                                                                    | Calintonia System                                                                                                    |
| Atart 1040ST-RGB 5; Atart 1040ST-Morrocci Atart 520ST-RGB Sys Atart 520ST-RGB Sys Atart 520ST-RGB Sys Atart 520ST-RGB Sys Atart 520ST-Morrocci SF314DS/DD Dist Dr We werranty all 520S. From ComputAbility for MISCELLAI Gato 34.95 Kings Quest II 33.95 ST Talk 17.95 H&D Base 64.95 Typeselter ST 24.95 Word Invaders 24.95 Word Invaders 24.95 Mean 18 Golf 34.95 Financial Cookbook 34.95 Financial Cookbook 34.95 Brataccus 33.95 Michtron Utilities 39.95 Black Cauldron 27.95 Printmaster ST 24.95 Pc. Intercom 89.95 Final Word 94.95 Hex 27.95 Mudpies 27.95 Sundog 24.95 Sundog 24.95                                                                                                    | retem . Cell rrome System Call tern . Cell carne System Call tern . Cell carne System Call tree . Computers purchased rainety days.  VEOUS ST  Amazon . 33.95 DOS Shell . 27.95 Kissed . 34.95 9 Princess/ Amber . 33.95 Hacker . 29.95 Dragonworld . 33.95 Treasure Island . 27.95 Wizard of 02 . 27.95 Borrowed Time . 33.95 Mi-Term . 34.95 Regent 2 w/ Gem . 64.95 Regent Base . 64.95 Regent Base . 64.95 Goldrunner . 27.95 Time Bandit . 27.95 Time Bandit . 27.95 Time Bandit . 27.95 Loomracks . 49.95 Easy Draw . 99.95 Mindshadow . 33.95 Mindshadow . 33.95 Hantasie . 27.95 Hantasie . 27.95 Hantasie . 27.95 Hantasie . 27.95 Hantasie . 27.95 Hantasie . 27.95 Hantasie . 27.95                                                                                                    |
| Alari 10405T-RGB 5y Alari 10405T-RGB 6y Alari 10405T-Monoch Atari 5205T-RGB 6y Atari 5205T-RGB 6y Atari 5205T-RGB 6y Atari 5205T-Monoch SF314D5/DD Olsk Dr We werranty all 5205S from Computability for  MISCELLAI Gato 34 95 Kings Quest II 33 95 ST Talk 17 95 HAD Base 64 95 ST 79 HAD Base 74 95 Word Invaders 24 95 Mean 18 Golf 34 95 Financial Cookbook 34 95 Brataccus 33 95 Brataccus 33 95 Brataccus 33 95 Brataccus 33 95 Financial Cookbook 34 95 Brataccus 35 95 Financial Cookbook 34 95 Brataccus 35 95 Financial Cookbook 34 95 Brataccus 35 95 Financial Cookbook 34 95 Brataccus 37 95 Michtron Utilities 39 95 Final Word 94 95 Final Word 94 95 Final Word 94 95 Final Word 27 95 Sundog 24 95 Sundog 27 95 Sundog 27 95 Sundog 12 95 Softspool 27 95 Softspool 27 95 Softspool 39 95 Softspool 39 95 Soft | retem . Cell recome System Call teem . Cell come System Call teem . Cell come System Call tee 209 Teomputers purchased ninety days.  NEOUS ST  Amazon 33.95 DOS Shell 27.95 Kissed 34.95 9 Princess/Amber 33.95 Hacker 29.95 Dragonworld 33.95 Treasure Island 27.95 Wizard of 02 27.95 Borrowed Time 33.95 Mi-Term 34.95 Regent 2 w/Gem 64.95 Regent Spell 31.95 Regent Spell 31.95 Time Bandit 27.95 Time Bandit 27.95 Time Bandit 27.95 MindShadow 39.95 Easy Draw 99.95 MindShadow 39.95 Phantasie 27.95 Hippopotamus Call Supra Hard Drive Call                                                                                                    |
| Atarl 10405T-RGB 5y Atarl 10405T-Monoch Atarl 5205T-RGB 5y Atarl 5205T-RGB 6y Atarl 5205T-RGB 6y Atarl 5205T-RGB 6y Atarl 5205T-RGB 6y Atarl 5205T-RGB 6y Atarl 5205T-RGB 6y We warranty all 5205 from Computability for  WISCELLAI Gato 34 95 Kings Quest II 33 95 Kings Quest II 34 95 Yopesetter ST 24 95 Word Invaders 24 95 Mean 18 Golf 34 95 Financial Cookbook 34 95 Financial Cookbook 34 95 Financial Cookbook 34 95 Financial Cookbook 39 95 Financial Cookbook 39 95 Financ | retem . Cell recome System Call teem . Cell come System Call teem . Cell come System Call tee 209 Teomputers purchased ninety days.  NEOUS ST  Amazon 33.95 DOS Shell 27.95 Kissed 34.95 9 Princess/Amber 33.95 Hacker 29.95 Dragonworld 33.95 Treasure Island 27.95 Wizard of 02 27.95 Borrowed Time 33.95 Mi-Term 34.95 Regent 2 w/Gem 64.95 Regent Spell 31.95 Regent Spell 31.95 Time Bandit 27.95 Time Bandit 27.95 Time Bandit 27.95 MindShadow 39.95 Easy Draw 99.95 MindShadow 39.95 Phantasie 27.95 Hippopotamus Call Supra Hard Drive Call                                                                                                    |
| Atarl 10405T-RGB 5y Atarl 10405T-Monoch Atarl 5205T-Monoch SF314D5/DD Disk Dr We warranty all 5205S from Computability for MISCELLAI Gato 34,95 Kings Quest II 33,95 Kings Quest II 33,95 Kings Quest II 34,95 HAD Base 64,95 Typesetter ST 24,95 Word Invaders 24,95 Mean 18 Golf 34,95 Financial Cookbook 34,95 Brataccus 33,95 Michtron Utilities 39,95 Michtron Utilities 39,95 Michtron Utilities 39,95 Financial Cookbook 34,95 Brataccus 39,95 Financial Cookbook 34,95 Brataccus 39,95 Michtron Utilities 39,95 Michtron Utilities 27,95 Sindog 24,95 Final Word 94,95 Hex 27,95 Sundog 24,95 Filipside 27,95 Sundog 27,95 VIP Professional 119,95 Softspool 27,95 VIP Professional 119,95 Perry Mason 33,95 Perry Mason 33,95 Perry Mason 33,95 Perry Mason 33,95 Perry Mason 33,95 Perry Mason 33,95 Perry Mason 33,95 Perry Mason 33,95 Perry Mason 33,95 Perry Mason 33,95 Perry Mason 33,95 Perry Mason 33,95 Perry Mason 33,95 Perry Mason 33,95                                                                                                    | Calistern                                                                                                    |
| Atari 10405T-RGB 5; Atari 10405T-Morrocci Atari 5205T-RGB 5y Atari 5205T-RGB 5y Atari 5205T-RGB 5y Atari 5205T-RGB 5y Atari 5205T-RGB 5y Atari 5205T-RGB 5y Atari 5205T-RGB 5y Atari 5205T-RGB 5y Miscocci Grow Comput Ability for MISCELLAI Gato 34.95 Kings Quest II 33.95 ST Talk 17.95 H&D Base 64.95 Typeselter ST 24.95 Word Invaders 24.95 Mean 18 Golf 34.95 Financial Cookbook 34.95 Financial Cookbook 34.95 Financial Cookbook 34.95 Financial Cookbook 34.95 Financial Cookbook 34.95 Financial Cookbook 34.95 Final Word 27.95 Spinder 37.95 Sundog 24.95 Final Word 49.95 Hex 27.95 Sundog 24.96 Filipside 27.95 Softspool 27.95 Softspool 27.95 Softspool 33.95 Ferry Mason 33.95 Perry Mason 33.95 Perry Mason 33.95 Perry Mason 33.95 Perry Mason 33.95 Perry Mason 33.95 Perry Mason 33.95 Perry Mason 33.95 Perry Mason 33.95 Perry Mason 33.95 Personal Pascal 49.95 Art Gallery II 9.95                                                                                                    | Calistern                                                                                                    |
| Atarl 10405T-RGB 5y Atarl 10405T-Monoch Atarl 5205T-Monoch SF314D5/DD Disk Dr We warrantly all 5205S from Computability for MISCELLAI Gato 34 95 Kings Quest II 33 95 Kings Quest II 33 95 Kings Quest II 34 95 HAD Base 64 95 Typesetter ST 24 95 Word Invaders 24 95 Mean 18 Golf 34 95 Friancial Cookbook 34 95 Friancial Cookbook 34 95 Brataccus 33 95 Michtron Utilities 39 95 Michtron Utilities 39 95 Michtron Utilities 39 95 Friancial Cookbook 34 95 Friancial Cookbook 34 95 Friancial Cookbook 34 95 Friancial Cookbook 34 95 Friancial Cookbook 39 95 Frinal Word 94 95 Hex 27 95 Sundog 24 95 Flipside 27 95 Sundog 24 95 Flipside 27 95 Sundog 27 95 VIP Professional 119 95 Perry Mason 33 95 Personal Pascal 49 95 Farenheit 451 33 95 Personal Pascal 49 95 Compubridge 19 95 Compubridge 19 95                                                                                                    | Calintonia System   Calintonia System   Cali   |
| Atart 10405T-RGB 5; Atart 10405T-Morrocci Atart 5205T-RGB 5ya Atart 5205T-RGB 5ya Atart 5205T-RGB 5ya Atart 5205T-RGB 5ya Atart 5205T-RGB 5ya Atart 5205T-RGB 5ya Atart 5205T-RGB 5ya Atart 5205T-RGB 5ya Miss Couest II 33.95 Kings Quest II 33.95 Kings Quest II 33.95 T Talk 17.95 HAD Base 64.95 Typesetter ST 24.95 Word Invaders 24.95 Mean 18 Golf 34.95 Financial Cookbook 34.95 Financial Cookbook 34.95 Financial Cookbook 34.95 Brataccus 33.95 Michtron Utilities 33.95 Financial Cookbook 34.95 Financial Cookbook 34.95 Financial Cookbook 34.95 Financial Cookbook 34.95 Financial Cookbook 34.95 Financial Cookbook 34.95 Financial Cookbook 34.95 Financial Cookbook 34.95 Financial Cookbook 34.95 Financial Cookbook 34.95 Final Word 94.95 Final Word 94.95 Final Word 94.95 Final Word 94.95 Final Word 94.95 Final Word 94.95 Final Word 94.95 Final Word 94.95 Final Word 94.95 Final Word 94.95 Final Word 94.95 Final Word 94.95 Financial Cookbook 94.95 Financial Cookbook 94.95 Fore 13.39 Fore 13.39 Fore 13 | Calintonia System   Calintonia System   Cali   |
| Atari 10405T-RGB 5; Atari 10405T-Monocch Atari 5205T-RGB 5ye Atari 5205T-RGB 5ye Atari 5205T-RGB 5ye Atari 5205T-RGB 5ye Atari 5205T-RGB 5ye Atari 5205T-RGB 5ye Atari 5205T-RGB 5ye Atari 5205T-RGB 5ye Misco Comput Ability for  MISCELLAI Gato 34.95 Kings Quest II 33.95 ST Talk 17.95 HAD Base 64.95 Typesetter ST 24.95 Word Invaders 24.95 Mean 18 Golf 34.95 Financial Cookbook 34.95 Financial Cookbook 34.95 Financial Cookbook 34.95 Brataccus 33.95 Michtron Utilities 33.95 Black Gauldron 27.95 Printmaster ST 24.95 PC. Intercom 88.95 Final Word 94.95 Final Word 94.95 Forth Mason 33.95 Degas 27.95 Farenheit 451 33.95 Degas 27.95 Farenheit 451 99.95 Compubridge 19.95 Compubridge 19. | Calistrom   Calistrom   Cali   |
| Atart 10405T-RGB 5y Atart 10405T-Monoch Atart 5205T-RGB 5y Atart 5205T-RGB 5y Atart 5205T-RGB 6y Atart 5205T-RGB 6y Atart 5205T-RGB 6y Atart 5205T-RGB 6y Atart 5205T-RGB 6y Atart 5205T-RGB 6y Monoch MISCELLAI Gato 34 95 Kings Quest II 33 95 ST Talk 17.95 HAD Base 64 95 Typesetter ST 24 95 Word Invaders 24 95 Word Invaders 24 95 Mean 18 Golf 34 95 Financial Cookbook 34 95 Brataccus 33 95 Black Gauldron 27 95 Financial Cookbook 34 95 Brataccus 39 95 Black Gauldron 27 95 Financial Cookbook 34 95 Financial Cookbook 34 9 | Calistrom                                                                                                    |
| Atari 10405T-RGB 5; Atari 10405T-Monocch Atari 5205T-RGB 5ya Atari 5205T-RGB 5ya Atari 5205T-RGB 5ya Atari 5205T-RGB 5ya Atari 5205T-RGB 5ya Atari 5205T-RGB 5ya Atari 5205T-RGB 5ya Atari 5205T-RGB 5ya Atari 5205T-RGB 5ya Kings Quest II 33.95 ST Talk 17.95 HAD Base 64.95 Typesetter ST 24.95 Word Invaders 24.95 Mean 18 Golf 34.95 Financial Cookbook 34.95 Financial Cookbook 34.95 Financial Cookbook 34.95 Brataccus 33.95 Michtron Utilities 39.95 Brataccus 33.95 Michtron Utilities 39.95 Financial Cookbook 34.95 Financial Cookbook 34.95 Financial Cookbook 34.95 Financial Cookbook 34.95 Financial Cookbook 34.95 Financial Cookbook 34.95 Financial Cookbook 34.95 Financial Cookbook 34.95 Financial Cookbook 34.95 Financial Cookbook 34.95 Financial Cookbook 34.95 Financial Cookbook 34.95 Financial Cookbook 34.95 Financial Cookbook 34.95 Forty Mason 33.95 Degas 27.95 Farenheit 451 33.95 Degas 27.95 Farenheit 451 33.95 Degas 2 | Calistern                                                                                                    |
| Atari 10405T-RGB 5; Atari 10405T-Monocch Atari 5205T-RGB 5ya Atari 5205T-RGB 5ya Atari 5205T-RGB 5ya Atari 5205T-RGB 5ya Atari 5205T-RGB 5ya Atari 5205T-RGB 5ya Atari 5205T-RGB 5ya Atari 5205T-RGB 5ya Miscore 1                                                                                                    | Calistrome System   Calistrome System   Calistrome   Calistrome System   Calistrome System   Calistrome   Calistrome System   Calistrome   Calistrome System   Calistrome   Calistrome System   Calistrome   Calistrome   Calist   |
| Atart 10405T-RGB 5; Atart 10405T-Monoch Atart 5205T-RGB 5y Atart 5205T-RGB 5y Atart 5205T-RGB 5y Atart 5205T-RGB 6y Atart 5205T-RGB 6y Atart 5205T-RGB 6y Atart 5205T-RGB 6y Atart 5205T-RGB 6y Monoch MISCELLAI Gato 34 95 Kings Quest II 33 95 Kings Quest II 34 95 FY RAD Base 64 95 FY RAD Base 64 95 FY RAD Base 64 95 FY RAD Base 64 95 FY RAD Base 64 95 FY RAD Base 64 95 FY RAD Base 64 95 FY RAD Base 64 95 FY RAD Base 64 95 FY RAD Base 64 95 FINA 18 95 FINA 18 95 FINA 18 95 FINA 18 95 FINA 19 95 FINA 19 9 | Call                                                                                                    |
| Atarl 10405T-RGB 5; Alarl 10405T-RGB 5; Alarl 10405T-Monoch Atarl 5205T-RGB 6; Atarl 5205T-RGB 8; Atarl 5205T-RGB 8; Atarl 5205T-RGB 8; Atarl 5205T-RGB 8; Atarl 5205T-RGB 8; Atarl 5205T-RGB 8; For Monoch We warranty all 5205S from Computability for  MISCELLAI Gato 34 95 Kings Quest II 33 95 ST Talk 17 95 HAD Base 64 95 ST Talk 17 95 HAD Base 64 95 Fingester ST 24 95 Word Invaders 24 95 Mean 18 Golf 34 95 Financial Cookbook 34 95 Frataccus 33 95 Frinancial Cookbook 34 95 Frinancial Cookbook 34 95 Frinancial Cookbook 34 95 Frinancial Cookbook 34 95 Frinancial Cookbook 34 95 Frinancial Cookbook 34 95 Frinancial Cookbook 34 95 Frinancial Cookbook 34 95 Frinancial Cookbook 34 95 Frinancial Cookbook 34 95 Fromunding 27 95 Sundog 24 95 Softspool 27 95 Sundog 24 95 Softspool 27 95 Softspool 27 95 Softspool 33 95 Personal Pascal 49 95 Perry Mason 33 95 Personal Pascal 49 95 Formunding 19 95 Major Motion 27 95 Formunding 19 95 Major Motion 27 95 Formunding 34 95 Universe II 49 95 Nacrodesk 29 95 Rubber Stamp 24 95 Kissed 34 95 Cards 27 95 Rouge 77 95 Rastertype 27 95 Easy Record 54 95 Swiftcalc ST 99 95 Data Manager ST 59 95 Data Manager ST 59 95                                                                                                    | Call                                                                                                    |
| Atarl 10405T-RGB 5; Alarl 10405T-Monoch Atarl 5205T-Monoch SF314D5/DD Disk Dr We warranty all 5205T Gompount/Ability for MISCELLAI Gato 34 95 Kings Quest II 33 95 ST Talk 17 95 HAD Base 64 95 ST Talk 17 95 HAD Base 64 95 ST Talk 17 95 HAD Base 64 95 Financial Cookbook 34 95 Francial Cookbook 34 95 Francial Cookbook 34 95 Francial Cookbook 34 95 Francial Cookbook 34 95 Francial Cookbook 34 95 Francial Cookbook 34 95 Francial Cookbook 34 95 Francial Cookbook 34 95 Francial Cookbook 34 95 Francial Word 94 95 Financial Cookbook 34 95 Francial Word 94 95 Financial Cookbook 39 95 Francial Word 94 95 Final Word 94 95 Final Word 94 95 Final Word 94 95 Final Word 94 95 For Universial 119 95 Softspool 27 95 Softspool 27 95 Softspool 33 95 Personal Pascal 49 95 Farenheit 451 33 95 Personal Pascal 49 95 Farenheit 451 33 95 Personal Pascal 49 95 Form 99 95 Major Motion 27 95 Fown 99 95 Fown 99 95 Major Motion 27 95 Fown 99 95 Fown 99 95 Kubber Stamp 24 95 Universe II 49 95 Universe II 49 95 Universe II 49 95 Universe II 49 95 Universe II 49 95 Universe II 49 95 Kissed 34 95 Cards 27 95 Rouge 77 95 Rouge 77 | Calistrome System                                                                                                    |

DI 420VE

#### Call for Hardware and Add-on Peripherals prices **AMIGA SOFTWARE** Maxicom ....... Maxidesk ...... ...29.95 Mindshadow. Mastertype . . VIP Professional . . . . 139.95 One on One 7 Cities/Gold On-line . 49.95 Skyfox ..... Marble Madness Artic Fox Adventure Const . . . . 29.95 Return/Atlantis . . Deluxe Video . . . . . . . Call Archon ....... Aegis Animator. Deluxe Paint .....

69 95

34.95

.27.95

Deluxe Print ...

Borrowed Time

Music Studio .....

Financial Cookbook

Speller Bee . . . . . .

DB Man.....

Scribble .......... Halley's Project . . . .

Kid Talk ......39.95

Infocom ..... See IBM Monkey Business .... 19.95

Aegis Draw . . . . . . 134.95 Little Comp. People . . . 34.95

Instant Music .....

Leader Board

39.95

49.95

. 29.95

29.95

. 29.95

29.95

. 29.95

29.95

.99.95

69.95

. 39.95

29.95

34.95

. 29 95

39 95

69 95

4.95

## APPLE

| SOFT                                                                                                    | WARE                     |
|----------------------------------------------------------------------------------------------------|--------------------------|
| BRODERBUND                                                                                                    | SIR-TECH                 |
| Print Shop                                                                                                    | Wizardry/Diam 23.95      |
| Print Shop Graphics                                                                                                    | Wizardry/Legacy 27.95    |
| I. II. or III 17.95                                                                                                    | Wizardry/Proving 33.95   |
| Print Shop Comp27.95                                                                                                    | SSI                      |
| Karateka21.95                                                                                                    | See Commodore 64 sec-    |
| ELECTRONIC ARTS                                                                                                    | tion for items & prices. |
| Bard's Tale29.95                                                                                                    | APPLE MISCELLANEOUS      |
| Auto-Duel 34.95                                                                                                    | Gamemaker 34.95          |
| Skylox27.95                                                                                                    | Hardball24.95            |
| Lords of Conquest27.95                                                                                                    | Sundog 27.95             |
| Ultima IV                                                                                                    | Newsroom39.95            |
| Moebius 39.95                                                                                                    | Clip Art Vol. 1 20.95    |
| Amnesia Call                                                                                                    | Clip Art Vol. II 27.95   |
| EPYX                                                                                                    | Gato27.95                |
| Winter Games 24.95                                                                                                    | Kung Fu Master25.95      |
| Summer Games II 24.95                                                                                                    | Karate Champ25.95        |
| INFOCOM                                                                                                    | Strip Poker 23.95        |
| See IBM section for items                                                                                                    | Math Blaster 34.95       |
| and prices.                                                                                                    | Fight Night 24.95        |
| MICROPROSE                                                                                                    | Phantasie II27.95        |
| See Atari 130XE section for                                                                                                    | Rambo 27.95              |
| items and prices.                                                                                                    | Amer. Challenge 27.95    |
| The state of the state of the s | Crossword Magic 34.95    |

## IBM PC

| Corona | PC-400 Com  | patible |       | Call |
|--------|-------------|---------|-------|------|
| Corona | Portable PC | Compa   | tible | Call |

| IBM PC SC                       | OFTWARE           |
|---------------------------------|-------------------|
| BRODERBUND                      | INFOCOM           |
| Print Shop 39.95                | Deadline 34       |
| Print Shop Graph. 1 27.95       | Starcross 34      |
| Bank Street Writer 49.95        | Zork 1            |
| Ancient Art of War 29.95        | Zork II or III 29 |
| MICROPROSE                      | Witness 27        |
| -15 Strike Eagle 23.95          | Suspended 34      |
| to out the English that Ed. So. | Planetfall 27     |

| Fillit 3110p 39.93        | Deaulille 34.93                                                                                                    |
|---------------------------|----------------------------------------------------------------------------------------------------|
| Print Shop Graph. 1 27.95 | Starcross 34.95                                                                                                    |
| Bank Street Writer 49.95  | Zork 1 27.95                                                                                                    |
| Ancient Art of War 29.95  | Zork II or III 29.95                                                                                                    |
| MICROPROSE                | Witness 27.95                                                                                                    |
| F-15 Strike Eagle 23.95   | Suspended 34.95                                                                                                    |
| Kennedy Approach 27.95    | Planetfall 27.95                                                                                                    |
| Acrojet 27.95             | Sorcerer 29.95                                                                                                    |
| Silent Service 27.95      | Seastalker 27.95                                                                                                    |
| IBM MISCELLANEOUS         | Cutthroats 27.95                                                                                                    |
|                           | Hitchiker 27.95                                                                                                    |
| Mean 18 34.95             |                                                                                                    |
| Gato 27.95                | Suspect 29.95                                                                                                    |
| Wizardry 39.95            | Wishbringer 27.95                                                                                                    |
|                           | Infidel 29.95                                                                                                    |
| Strip Poker 27.95         |                                                                                                    |
| Jet 34.95                 | Enchanter 27.95                                                                                                    |
| Newsroom 39.95            | Spellbreaker 34.95                                                                                                    |
|                           | Mind Forever 34.95                                                                                                    |
| Superbowl Sunday 24.95    | Ballyhoo 27.95                                                                                                    |
| Home Pak 34.95            |                                                                                                    |
| Alter Ego 34.95           | SIERRA                                                                                                    |
| Hacker 29.95              | King's Quest 34.95                                                                                                    |
| Borrowed Time 27.95       | King's Quest II 34.95                                                                                                    |
| Isgur Portfolio 164.95    | Ultima II 39.95                                                                                                    |
| Tuesday Tutes 24.00       | and the second second s |

## COMMODORE

| 1571 Disk Drive Call<br>1902 Monitor                                 | 1350 Mouse 42.95<br>1750 512K Expander Call                  |
|----------------------------------------------------------------------|--------------------------------------------------------------|
| Swiftcalc w/Side                                                     | 128 SOFTWARE Superscript 128                                 |
| Pocket Planner 128 32.95  COMMO  NEW 64C Computer Call C-64 Computer | Partner 128 39.95  DORE 64  1660 Modem 49.95 1670 Modem Call |
| 1541 Disk Drive Call                                                 | 1802 Monitor Call                                            |

#### COMMODORE 64/128 SUPER PRINTER PKGS.

| NA-10 & Relect Supergraphic 299 |
|---------------------------------|
| Panasonic 1091 & Xetec          |
| Supergraphic309                 |
| Legend 1080 & Xetec             |
| Supergraphic269                 |
|                                 |

| Super Printer Packages have no added shipping                |
|--------------------------------------------------------------|
| or charge card surcharges when shipped in<br>Continental USA |
| Continental OSA                                              |

| 210   | le Sup |  | 50.05 |
|-------|--------|--|-------|
| XETEC |        |  | 59.95 |

Cardco G-Wiz . . . . . . . . . . . . 54.95

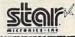

| NX-10 Call                                                                                                    |
|----------------------------------------------------------------------------------------------------|
| SG-10 Call                                                                                                    |
| SG-15 369                                                                                                    |
| SD-10 339                                                                                                    |
| SD-15 449                                                                                                    |
| SR-10 489                                                                                                    |
| SR-15 Call                                                                                                    |
| NL-10 Call                                                                                                    |
| NL-10C Call                                                                                                    |
|                                                                                                    |
| PRINTERS                                                                                                    |
| Panasonic 1091 239<br>Legend 808 169                                                                                                    |
| Legend 1080 209                                                                                                    |
| Powertype309                                                                                                    |
| Juki Call                                                                                                    |
| Epson Call                                                                                                    |
| Panasonic 1080215                                                                                                    |
| PRINTER BUFFERS                                                                                                    |
| Microfazer From 169<br>U-Buff 16K 79.95                                                                                                    |
| U-Buff 16K /9.95                                                                                                    |
| II DUH CAV 00 05                                                                                                    |
| U-Buff 64K 99.95                                                                                                    |
| MODEMS                                                                                                    |
| MODEMS<br>Volksmodem 1200 189                                                                                                    |
| MODEMS<br>Volksmodem 1200 189<br>Prometheus 1200 299                                                                                                    |
| MODEMS Volksmodem 1200                                                                                                    |
| MODEMS<br>Volksmodem 1200 189<br>Prometheus 1200 299                                                                                                    |
| MODEMS Volksmodem 1200 189 Prometheus 1200 299 Maxwell 1200 Call Maxwell 2400 Call Prometheus 2400 Call MINITORS                                                                                                    |
| MODEMS         189           Volksmodem 1200         189           Prometheus 1200         299           Maxwell 1200         Call           Maxwell 2400         Call           Prometheus 2400         Call           MONITORS         NAP Amber         89.95 |
| MODEMS Volksmodem 1200 189 Prometheus 1200 239 Maxwell 1200                                                                                                    |
| MODEMS Volksmodem 1200                                                                                                    |
| MODEMS                                                                                                    |
| MODEMS Volksmodem 1200                                                                                                    |

#### **COMMODORE 64 SOFTWARE** MISCELLANEOUS

| COMM                                    | ODONE 07 301                | 1 11/3/11                 |
|-----------------------------------------|-----------------------------|---------------------------|
| ACCESS                                  | INFOCOM<br>Zork I           | MISCELLANEOUS             |
| Mach V-Cart21.95                        | Zork I24.95                 | COMMODORE 64              |
| Leader Board27.95                       | Zork II, or III 27.95       | Freeze Frame 34.95        |
| Tenth Frane27.95                        | Deadline 29.95              | Print Shop 28.95          |
| SSI                                     | Starcross 29.95             | Cal-Kit34.95              |
| Battle/Antietam32.95                    | Witness24.95                | Superbase 64 47.95        |
| Panzer Grenider24.95                    | Planetfall24.95             | Karateka20.95             |
| USAAF37.95                              | Hitchiker                   | Hacker 20.95              |
| Kampgruppe 37.95                        | Enchanter 24.95             | Gamemaker 27.95           |
| Broadside 24.95                         | Cutthroats24.95             | Ultima II 37.95           |
| Carrier Force37.95                      | Sorcerer24.95               | Karate Champ25.95         |
| Comp. Ambush 37.95                      | Spellbreaker 29.95          | Sticks of Death 20.95     |
| Field of Fire24.95                      | Ballyhoo 27.95              | Kung Fu Master 25.95      |
| Gemstone Warrior 21.95                  | ELECTRONIC ARTS             | Paper Clip/Spell 54.95    |
| Imp. Galactum24.95                      | Adv. Construction 29.95     | Consultant 41.95          |
| Computer Baseball 24.95                 | Mail Order Monster 24.95    | Spy vs. Spy Vol. II 23.95 |
| Comp. Quarterback 24.95                 | Racing Destruction 24.95    | Internat'l Hockey 19.95   |
| Wizards Crown 27.95                     | Ultima IV                   | Prt Shop Compan 27.95     |
| Gettysburg39.95                         | Bard's Tale 27.95           | Prt Shop Graphics 19.95   |
| Phantasie 24.95                         | Lords of Conquest 27.95     | Gato                      |
| Mech Brigade39.95                       | Chessmaster 2000 27.95      | Jet29.95                  |
|                                         | Ultimate Wizard24.95        | Fleet System II 44.95     |
| SSI (NO ATARI)<br>Rings of Zilfin 27.95 | Super Boulderdash 19.95     | Printmaster 24.95         |
| Phantasie II 27.95                      | Mind Mirror24.95            | Newsroom34.95             |
| Battle Group39.95                       | Auto Duel 34.95             | Fontmaster II34.95        |
| Roadwar 2000 27.95                      | Ogre27.95                   | Sports Lib. Vol. 1 19.95  |
| MICROPROSE                              | See Atari 130XE section for | Geos 39.95                |
| See Atari 130XE section for             | rest of items & prices.     | Hidden AssetsCall         |
| items and prices.                       | FPYX                        | Adv. Music System 54.95   |
| ABACUS SOFTWARE                         | Winter Games 24.95          | Spitfire 40 23.95         |
|                                         | Apshai Trilogy24.95         | Fight Night 19.95         |
| Call for Items and Prices               | Fast Load-Cart 24.95        | Hardball 19.95            |
| We stock hundreds of                    | Vorpal Utility22.95         | 2 on 2 Basketball 23.95   |
| programs for the Apple,                 | Multiplan                   | Murder/Mississippi 23.95  |
| Atest, C-64 and IBM. If you             | Movie Monster 24.95         |                           |
| don't see it here, don't                | W- 14 V1 40.05              |                           |

EST. 1982

P.O. Box 17882, Milwaukee, WI 53217 ORDER LINES OPEN Mon-Fri. 11 a.m. - 7 p.m. CST Sat. 12 p.m. - 5 p.m. CST

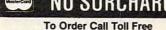

Typing Tutor . . . . . . 34.95

For Technical Info., Order Inquiries, or for Wisc. Orders 414-351-2007

800-558-0003 ORDERING INFORMATION: Please specify system. For fast delivery send cashier's check or money order. Personal and company checks allow 14 business days to clear. School P.O.'s welcome. C.O.D. charges are \$3.00 in Continental U.S.A. include \$3.00 for software orders, 4% shipping for hardware, minimum \$4.00. Master Card and Visa orders please include card #, expiration date and signature. WI residents please include 5% sales tax. HI, AK, FPO, APO, Puerto Rico and Canadian orders, please add 5% shipping, minimum \$5.00. All other foreign orders add 15% shipping, minimum \$10.00. All orders shipped outside the Continental U.S.A. are shipped first class insured U.S. mail. If foreign shipping charges exceed the minimum amount, you will be charged the additional amount to get your package to you quickly and safely. All goods are new and include factory warranty. Due to our low prices all sales are final. All defective returns must have a return authorization number. Please call (414) 351-2007 to obtain an R.A.# or your return will not be accepted. Priced and availability subject to change without notice.

#### A Complete Pro Football Prediction Program For The 1986 NFL SEASON

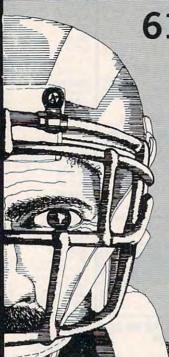

Accurate vs 'Spread' Since 1981 61% + More Features — More Information In 1986 To . .

#### BEAT THE SPREAD

#### \* \* FEATURES \* \*

- Predicted Scores Each Week
- Season Schedule By Week/Team
- Records & Results: Scores By Week Scores By Team **Division Standings** Standings vs Line Stats - Accumulated & Average 1983-1985 Data Base
- Auto Opponent Input
- · Printed Copy All Screens
- Easy Update—Playoffs/1987
- Dealer Inquiries Invited

5495 INCLUDES DISK, DOCUMENTATION SHIPPING & HANDLING

- Apple II IIc Ile
- Commodore 64 128
- IBM PC, Tandy & Compatibles
- TRS-80 MIII/IV

Stats Needed To Run Program Available In Local Newspapers

We Will Furnish Stats By Mail Or Modem All 20 Weeks — Season Price . . . 40°°

Program Comes Updated Thru Current Week Of Season . . . No Extra Charge

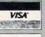

C.O.D.

ORDERS SHIPPED IN 2 DAYS PHONE LINES OPEN 24 HRS.

TOLL FREE — 800-722-2277 TEXAS COLL. - 214-586-8212

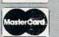

MARATHON SOFTWARE DEPT. C

P. O. BOX 1349 JACKSONVILLE, TEXAS 75766

TOLL FREE & COLLECT FOR ORDERS ONLY

THE LOWEST PRICES

THE BEST SERVICE

#### **ELECTRONIC ONE\***

PHONE LINES OPEN

10-6 E.S.T.

16.99

7.99

4.99

4.99

4.99

4.99

4.99

4.99

6.99

7.99

7.99

9.99

9.99

19.99

CALL (614) 864-9994 • P.O. Box 13428 • COLUMBUS, OHIO 43213

| COMMODORE HARDW      | ARE    |
|----------------------|--------|
| C128 COMPUTER        | 249.99 |
| C64 COMPUTER         | 139.99 |
| 1541 COMPUTER        |        |
| 1571 DISK DRIVE      | 229.99 |
| 1702 MONITOR         |        |
| 1902A RGB MONITOR    | 269.99 |
| MPS. 1000 PRINTER    | 239.99 |
| 1350 MOUSE           | 39.99  |
| 1200 BAUD MODEM      | 149.99 |
| PRINTERS             |        |
| STAR 10X             | 169.99 |
| STAR SG 10C          |        |
| STAR NX 10           | 239.99 |
| PANASONIC 1080       | 199.99 |
| PANASONIC 1091       |        |
| EPSON LX80           | 229.99 |
| LX80 TRACTOR         |        |
| SEIKOSHA             | 179.99 |
| MISC. HARDWAR        |        |
| G-WIZ INTERFACE      | 46.99  |
| CARDCO-GINTERFACE    |        |
| TYMAC INTERFACE      |        |
| P.P.I. INTERFACE     |        |
| XETEC JR             |        |
| XETEC SR. (8 k BUFF) |        |
| TOTAL COMM MODEM     | 29.99  |
| MONITORS             |        |
| 14" THOMPSON COLOR   |        |
| 13" SAKATA COLOR     |        |
| 12" SAMUNG GREEN     | 49.99  |
|                      |        |

#### Czcommodore THE BOSS SONY S/S D/D 7.99 BASF S/S D/D THE BAT 8.99 PERCISION D/D D/D DISK NOTCHER FLIP & FILE (SO) SPECTRO VIDEO 2 SUPER SUMMER SOFTWARE SALE ALL QUANTITIES ARE LIMITED JUKE BOX ..... 2.99 GORTEK MICRO CHIPS 99¢ JUICE 99€ OR WHILE SUPPLIES LAST ALPHABET ZOO THE FACTORY ATTACK MUTANT CAMELS Q-BERT UP FOR GRABS BEAM RIDER 2.99 99¢ DELTA DRAWING PITFALL ADVENTURE CREATOR KID GRID 3.99 1.99 **ROBOTS OF DAWN** COSMIC LIFE HERO LOGIC LEVELS 3.99 ALF COVER CAVES 2.99 HES GAMES FACE MAKER FROGGER 2.99 SLIDES, HOME FILE MR. ROBOT SWIFTAX (1983) 3 99 SNOOPER TROOPS SNAKE MAN HEY DIDDLE DIDDLE 3.99 DANCE FANTASY 4 99 CONGO BONGO 3 99 DIG DUG

SOFTWARE

SEA HORSE

DUCKS AHOY

LINKING LOGIC

TYPE ATTACK

SERPENTINE

MISSING LINKS

BIG BIRD

WEBSTER WORD GAME

1.99 EACH

4.99

4 99

4.99

4.99

4.99

4.99

 DEMON ATTACK FAST EDDIE

ATLANTIS

POOR MAN

JUNO FIRST

TROLL'S TALE ... SPACE RESCUE

LEARNING W/LEEPER

BUSINESS SYSTEMS

- PUZZI F PANIA · POLE POSITION
  - · CENTIPEDE
    - GALAXIAN · DONKEY KONG
- BATTLE ZONE
  - DEFENDER ROBOTRON

READING

CENTIPEDE

ROBOTRON

CHOPLIFTER

SIMONS BASIC

**GHOSTBUSTERS** 

BARRONSSAT

MIRAGE WORD PROCESSOR ACCOUNTS PAYABLE

. MS. PAC MAN . JUNGLE HUNT

HOW TO ORDER: CASHIER CHECK, MONEY ORDER, MASTERCARD\* OR VISA\* (ADD 4% FOR CHARGE CARDS)... NO PERSONAL CHECKS... NO C.O.D.'S ... SHIPPED U.P.S... ALL PRICES SUBJECT TO CHANGE WITHOUT NOTICE.
SHIPPING: ADD \$3.00 ON ALL ORDERS UNDER \$100.00 ... ADD \$5.00 ON ALL ORDERS OVER \$100.00. ACTUAL FREIGHT CHARGED ON MULTIPLE ORDERS.
INTERNATIONAL: ACTUAL FREIGHT CHARGED ON ALL ORDERS OUTSIDE THE CONTINENTAL UNITED STATES INCLUDING A.P.O.
POLICIES: NO RETURNS WITHOUT A RETURN AUTHORIZATION ... NO RETURNS UNLESS DEFECTIVE. ALL DEFECTIVES WILL BE EXCHANGED ... NO EXCEPTIONS.

**ELECTRONIC ONE** CALL: (614) 864-9994

P.O. Box 13428 Columbus, Ohio 43213 WRITE

3.99

3.99

3.99

3.99

3.99

3 99

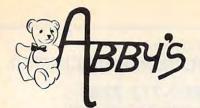

## COMMODORE

| 256 K. Color Amiga   |    |
|----------------------|----|
| System CAI           | LL |
| 256 K. Amiga         | LL |
| A1010 31/2" DriveCAL | LL |
| A1050 256 K.         |    |
| ExpansionCAI         | LL |

## ATARI

520 ST Color

| M. P. Laur | (     | A        | L | L | . ( | 0 | 1 | V | 7 | T | 4 | E | SE AN |
|------------|-------|----------|---|---|-----|---|---|---|---|---|---|---|-------|
| SF 354     | Drive |          |   |   |     |   |   |   |   |   |   | • | .CALL |
| SF 314     |       |          |   |   |     |   |   |   |   |   |   |   |       |
|            |       |          |   |   |     |   |   |   |   |   |   |   | .CALL |
| 520 ST Mor |       | nochrome |   |   |     |   |   |   |   |   |   |   |       |
|            |       |          |   |   |     |   |   |   |   |   |   |   | .CALL |
|            |       |          |   |   |     |   |   |   |   |   |   |   |       |

#### ATARI 8-BIT

| 800XL Computer  | \$ 69 |
|-----------------|-------|
| 130 XE Computer | \$129 |
| 1050 Drive      | \$129 |
| 1027 Printer    | \$ 99 |
| 1020 Printer    |       |
| XM 301 Modem    | \$ 39 |

#### COMMODORE 8-BIT

| D64C Computer \$179     |
|-------------------------|
| D1541C Drive \$199      |
| C-128 Computer CALL     |
| VIC-1571 DriveCALL      |
| VIC-1581 DriveCALL      |
| 512K RAM Expansion\$179 |

CALL ON THESE AND OTHER PRODUCTS

WE CARRY A COMPLETE LINE OF SOFTWARE AND HARDWARE INCLUDING PRINTERS

#### TOP HITS

| ATARI SOFTWARE ST           |
|-----------------------------|
| Home Planetarium\$ 24       |
| Joust \$ 24                 |
| CP/M Emulator \$ 39         |
| 2 Key AccountingCALL        |
| Little Computer People\$ 39 |
| Championship GolfCALL       |
| Degas \$ 29                 |
| Music Studio\$ 37           |
| Leader Board Golf CALL      |
| Financial Cookbook \$ 29    |
| Fortran\$129                |
| JetCALL                     |
| Flight Simulator II \$ 39   |
| Pascal                      |
| "C" Compiler\$129           |
| Cobol\$259                  |
| Print Master\$ 29           |
| Art Gallery \$ 24           |
|                             |

## ATARI SOFTWARE XL/XE Battle of Antietam ......\$30

USAAF .....\$35

| M.U.L.E\$17                   |
|-------------------------------|
| Movie Maker                   |
| One On One\$24                |
| Seven Cities of Gold\$24      |
| Silent Service\$27            |
| F-15 Strike Eagle \$25        |
| Music Studio\$27              |
| Printshop Companion \$21      |
| Temple of Apshai Trilogy \$26 |
| Flight Simulator II \$39      |
| Scenery Disk (For Above)\$16  |
| Karateka\$24                  |
| Nam\$29                       |
| Super Bowl Sunday \$22        |
| Atari Basic (R)               |

Graphic Library I, II & III . . . ea. \$18

#### COMMODORE SOFTWARE AMIGA

| Artic Fox           | 0 |
|---------------------|---|
| Sky Fox             |   |
| Deluxe Paint \$6    |   |
| Deluxe Print\$6     |   |
| Aegis DrawCAL       |   |
| Aegis Animator \$9  |   |
| Music Studio\$3     |   |
| One On One \$2      |   |
| On Line             |   |
| Analyze             |   |
| Amiga Assembler CAL |   |
| BBS\$6              |   |
| Lattice "C"CAL      |   |
| Amiga Pascal CAL    |   |
| Scribble            |   |
| COMMODORE COLTWARE  |   |

#### COMMODORE SOFTWARE 64/128

| 04/120                           |
|----------------------------------|
| Mastertronics Title              |
| As Low As \$7.95                 |
| All Abacus Title CALL            |
| Football                         |
| Printship                        |
| Printshop Companion \$28         |
| Leader Board Golf\$28            |
| Tournament Disk (For Above) \$14 |
| Print Master                     |
| Newsroom\$39                     |
| Fontmaster II\$31                |
| Fast Hack'em\$31                 |
| Snapshot                         |
| Tenth FrameCALL                  |
| Merlin 64/128                    |
| Bard's Tale \$28                 |
| Lords of Conquest\$29            |
| Sky Fox                          |
| USAAF\$35                        |
| Gunship\$25                      |
| Silent Service\$25               |
|                                  |

#### ATARI POWER PACKS

#### EARLY BIRD CHRISTMAS SPECIALS

SUNCOM P.Q. PARTY QUIZ ONLY

\$1495

ATARI OR COMMODORE (8-BIT)

#### RIBBONS

| UIDDOMO                       |
|-------------------------------|
| Atari 1025 (Black) \$2.50     |
| Atari 1025 (Color) \$3.50     |
| Panasonic 1091 (Black) \$8.50 |
| Okimate 10 (Color) \$6.00     |
| Star Gemini 10 (Black) \$2.50 |
| Star Gemini 10 (Color) \$3.50 |
| Star Powertype \$6.00         |
| Epson MX/RX/FX-80 \$6.00      |
| Commodore 1525 (Black) \$7.50 |
| Commodore 1526 (Black) \$7.00 |
| Commodore MPS 801\$7.50       |
| Commodore MPS 802 \$7.00      |
| Commodore MPS 803 \$9.00      |
|                               |

#### **BULK DISKS**

| BULK DISK                | J   |      |    |
|--------------------------|-----|------|----|
| 100 Quality DSDD 51/4" . | ea. | \$ . | 69 |
| 100 Quality SSDD 5 ¼ "   | ea. | \$ . | 59 |
| Less Than 100            |     |      |    |
| DSDD 5¼"                 | ea. | \$ . | 79 |
| Less Than 100            |     |      |    |
| SSDD 5¼"                 | ea. | \$ . | 69 |

SONY DSDD 31/2" .... ea. \$2.05

#### DATASOF

| DAIL TOUR               |    |
|-------------------------|----|
| Commodore 64/128        |    |
| O'Riley Mine (D/C) \$5. | 95 |
| Dallas Quest (D) \$5.   | 95 |
| Mancopter (D) \$5.      | 95 |
| ATARI XL/XE             |    |
| Pooyan (D/C)            | 95 |
| Moon Shuttle (D/C) \$5. | 95 |

## ATARI, INC.

| Juggle's Rainbow (C)\$2   | 2.99 |
|---------------------------|------|
| Juggle's House (C)\$2     | 2.99 |
| States & Capitals (C) \$1 | .99  |
| My First Alphabet (D)\$2  | 2.99 |

#### TIMEWORKS COMMODORE 64/128

| Money Manager (D/C)        | . \$5.95 |
|----------------------------|----------|
| Electronic Checkbook (D/C) | . \$5.95 |
| Data Manager (D/C)         | . \$5.95 |

## ATARISOFT

| Defender (D)  |   |   |    |  |   |  |  |  | \$2.99 |
|---------------|---|---|----|--|---|--|--|--|--------|
| Dig Dug (D) . |   |   |    |  |   |  |  |  | \$2.99 |
| Robotron (D)  |   |   |    |  | • |  |  |  | \$2.99 |
| Pac Man (D).  |   |   |    |  |   |  |  |  | \$2.99 |
| Centipede (D) |   |   |    |  |   |  |  |  | \$2.99 |
| Donkey Kong   | 1 | Г | 11 |  |   |  |  |  | \$2 90 |

ALL TITLES ON DISK UNLESS MARKED (R) FOR ROM CARTRIDGE
Line WE CHECK FOR STOLEN VISA & MASTERCARD C

Order Line 1-800-282-0333

ORDERS ONLY! Sales Personnel Do Not Have Information on Previous Orders or Product Specs. M-F 10 a.m.-8 p.m.; Sat. 10-3 ET

37 S. Broad Street, Fairborn, OH 45324

Customer Service & Ohio Residents 1-513-879-9699

AD #CP-096

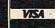

SOFTWARE ONLY — Prepaid orders over \$50 receive free shipping via UPS in continental U.S. Please add \$2 orders under \$50. HARDWARE and all orders requiring shipment via U.S. Post Office are subject to additional freight charges. Add \$5 for COD orders. VISA/MasterCard orders add \$2 service charge. Ohio residents add 5.5% sales tax. Personal checks require a three-week waiting period. No waiting when paid by credit card, certified check or money order. All items subject to availability and price change. PLEASE CITE AD NUMBER WHEN ORDERING. ALL RETURNS MUST BE ACCOMPANIED BY AN AUTHORIZATION NUMBER.

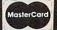

## \$5 TALKING DISK

OVER 100 WORDS in vocabularies that you can put into your own programs! No extra hardware required. Sample programs include:

- Talking four-function calculator choose English, Spanish, or German.
- Talking keyboard letters and punctuation in English.
- Demonstration of voice editing.

The \$5 Talking Disk is available for Commodore 64, 128, Atari 800, 800XL, 130XE, and Apple II+ (64K), IIe, and IIc.

If you want to make your own vocabularies, in any language or accent, then you must have a VOICE MASTER for processing speech input. VOICE MASTER lets you do much more: YOU CAN RECOGNIZE SPOKEN COMMANDS and WRITE MUSIC AS YOU HUM! And affordable too - under \$90 including the headset and microphone.

Send \$5 for the talking disk. Prepaid orders only. Includes postage. (\$7 outside USA, Canada, and Mexico.) Information on VOICE MASTER will accompany your disk. Or you can call or write for VOICE MASTER information separately. Please specify computer make and model with your order.

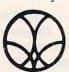

## COVOX INC.

675 Conger St., Dept. C! Eugene, OR 97402 Telephone (503) 342-1271 **FACTORY AUTHORIZED** 

#### COMMODORE REPAIR CENTER

1-800-772-7289

IN ILLINOIS (312) 879-2888

C64 Repair (cpu only) . 42.95\* AMIGA Repair .... CALL 1541 Repair ..... 79.95\* C64 Power Supply . 34.95

1541 Alignment

only ...... 29.95\* **CBM & AMIGA PARTS** C128 Repair (cpu only) . 79.95\* Call (312) 879-2350

\*Includes parts, labor & UPS return shipping. APO/FPO or Air Freight add \$10.00

CALL BEFORE SHIPPING, VISA, MASTERCARD OR MONEY ORDER 24-48 Hrs. Turnaround (Subject to parts availability) Diagnosis fee of \$25.00 for any unit altered or with no defects.

#### SAVE YOURSELF SOME MONEY

Due to our vast experience in repairing 64s we have found that the power supply is a major cause of board failures. By inserting our device between the power supply and computer over 63% of our customer's repairs would have been avoided. For only \$19.95 our C64 Over Voltage Sensor will continuously monitor your power supply output. If an overvoltage occurs the Over Voltage Sensor will prevent damage to your 64.

64 OVER VOLTAGE SENSOR \$19.95

TEKTONICS PLUS, INC. 150 HOUSTON STREET BATAVIA, IL 60510

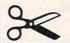

CLIP AND SAVE

## **Commodore Compatible** and only. . . \$139.00

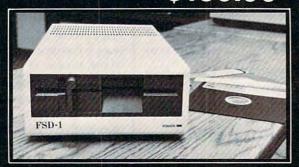

#### FSD-1 51/4"Disk Drive Directly replaces the Commodore 1541 disk drive. **Check these Features**

- Runs all C-64 Software Including heavy copyright protected software Full 6 month warranty your assurance of quality Heavy duty construction to run whisper quiet and smooth year after year
- Heavy duty construction to full minisper quiet and shreeting for the state of the state power supply runs cool and efficient always Vented metal chassis eliminates most radio-frequency interference
- Dual serial ports with chaining option for expandability External device number switches for use as second disk drive

- Save and replace capability
  Positive lever locking system to eliminate "Pop out" problem
  Standard 5¼" SSSD Diskette, 175K storage capacity, 310 RPM running
  speed, 90 Sec. format time, 1200 BPS data transfer same as the 1541
  Compatible with C-128 in C-64 mode

#### To Order Call Toll Free 1-800-356-5178

Visa & MasterCard welcome. Credit Card orders shipped in 24 hrs. Allow \$8.00 shipping and handling. Send mail order with payment to:

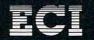

Emerald Component International Dept. N 541 Willamette Street Eugene, OR 97401 Tel. 503-683-1154

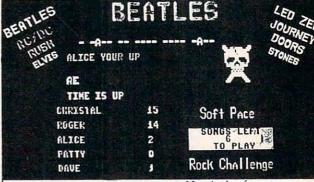

Greatest party game ever! Hundreds of songs in one of the most challenging and fun games out for the Commodore. No two games ever alike! Up to 5 players at a time.

With Rock Challenge Group Editor you can add your favorite group's titles and save them to your own data disk. Later when the group comes out with more songs just add them to your data disk.

Example: You choose to play the Beatles with 35 songs to play. The program chooses one of the over 100 songs and places as a series of dashes. Player I guesses a letter in the song, if there he wins a point and continues his turn till he guesses wrong or solves the song for a 5 point bonus.
FAST MACHINE CODE PROGRAM

Only \$14.95 + \$1.50 Postage Send check or money order to: SoftPace Software Co.

> P.O. BOX 788 Brea, CA. 92622-0788

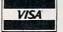

Visa or Mastercard call: (800) 225-6207 In California call:

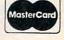

## COMPUTE! Classified is a low-cost way to tell over 350,000 microcomputer owners about your product or service.

Rates: \$25 per line, minimum of four lines. Any or all of the first line set in capital letters at no charge. Add \$15 per line for boldface words, or \$50 for the entire ad set in boldface (any number of lines.) Inquire about display rates.

**Terms:** Prepayment is required. Check, money order, American Express, Visa, or MasterCard is accepted. Make checks payable to COMPUTE! Publications.

**Form:** Ads are subject to publisher's approval and must be either typed or legibly printed. One line equals 40 letters and spaces between words. Please underline words to be set in boldface.

**General Information:** Advertisers using post office box numbers in their ads must supply permanent address and telephone numbers. Ad will appear in next available issue after receipt.

Closing: 10th of the third month preceding cover date (e.g., June issue closes March 10th). Send order and remittance to: Harry Blair, Classified Manager, COMPUTE!, P.O. Box 5406, Greensboro, NC 27403. To place an ad by phone, call Harry Blair at (919) 275-9809.

Notice: COMPUTE! Publications cannot be responsible for offers or claims of advertisers, but will attempt to screen out misleading or questionable copy.

LOTTO PICKER. Improve your chances for those Million Dollar Jackpots! Picks LOTTO, WIN-4 and Daily Numbers. All USA & CAN. games incl'd. Expandable! IBM/C64/T199-\$29.95. Order Now! 1-800-341-1950 Ext. 77. Mail Orders: Ridge, 170 Broadway #201-C, NY, NY 10038. Catalog.

PRINT YOUR OWN BUSINESS STATIONERY
Use your dot-matrix printer and this Business
Papers Kit to make personalized invoices, letterheads, business cards, memos, etc. from plain
paper. Try before you buy. Send \$7.50 to:
Honor-System Software, Box 338, Medinah, IL

60157. Specify Apple II or C64.

SELL YOUR PROGRAMS to Software Publishers. Software for the Apple, Atari, Commodore, IBM, TI, TRS-80, Zenith, Osborne, Kaypro, others. Directory \$5.95. I.W., Box 40581, Pas., CA 91104

TI-99/4A QUALITY SOFTWARE for Business, Home and Entertainment \*\* Bonus Software Offer!!\*\* Send for FREE catalog to MICRO-BIZ HAWAII, BOX 1108, PEARL CITY, HI 96782

#### HARDWARE

Clone Kits, Modems, Hard Drive Kits, Disk Drives, Diskettes, Printers, Memory & ICs Distributor Pricing to End Users and Dealers. Free Shipping. For Catalog Call 1-800-833-2600, In Ohio (513) 531-8866

#### MISCELLANEOUS

IBM PCjr REPORT: THE NATIONAL NEWS-LETTER. PCjr-specific articles, reviews, Public Domain from across the nation. \$18/yr. PCjr CLUB, POB 95067, Schaumburg, IL 60195

#### SOFTWARE

FREE SOFTWARE for C64, C128, IBM, & CPM. Send SASE for info (specify computer) to: PUBLIC DOMAIN USERS GROUP PO Box 1442-A1, Orange Park, FL 32067

DISCOUNT SOFTWARE: Amiga/Apple/Atari/ C64-128/IBM PC-PCjr/TRS-80/Timex/Sinclair. Free Catalog: WMJ DATA SYSTEMS, 4 Butterfly Dr., Hauppauge, NY 11788

COMMODORE: TRY BEFORE YOU BUY.
Best selling games, utilities, educational, classics
and new releases. 100's of titles. Visa/MC. Free
brochure. RENT-A-DISC, Frederick Bldg. #345,
Huntington, WV 25701 (304) 529-3232

BRIDGE GAME PROGRAM \$39.95 demo disk \$5. 1 to 4 players for IBM, Apple, TI99, TRS80, C64, 128, +4, 16, VIC. Authors John & Lynda Allan, Box 313, Azilda, Ontario, Canada P0M 1B0

ATARI 8 BIT: FULL FUNCTION BUSINESS DBMS. Any drive(s)/upgrades. GL/AR/AP/Inv/ Mail/W/P. 9000 records/disk. MICROMOD, 1635-A Holden, Orlando, FL 32809 (305)857-6014

\$\$ WIN WITH THOROUGHBRED HARNESS & Greyhound handicapping software...\$29.95, enhanced...\$49.95. For most computers. Free info. Software Exchange, Box 5382 CP, W. Bloomfield, MI 48033. Call: (313) 626-7208

#### FREE APPLE SOFTWARE

Over 1000 Public Domain Programs on 50 diskettes, \$5 each plus \$1 shipping per order. Send \$1 for catalog (refundable with order.) C&H ENTERPRISES

PO Box 29243, Memphis, TN 38127

Update & Analyze your income and expenses with INCOME ANALYSIS. Menus, hardcopies, totals, averages, percentages, summaries, fastedit, sound & more. A MUST for part-time employees! Atari 48K Disk only \$12.95. DATA LOGIC, POB 52193, Livonia, MI 48152

THE PICKS-86. PRO FOOTBALL PICKING GAME! Compete against your friends. Computer keeps track of stats. Send only \$12. Epic Software, Box 1153, West Hanover, MA 02339. Apple II family. 1 disk drive+printer. Send SASE for more information.

PRO FOOTBALL ANALYST. Beat the spread! Only 5 min./wk & local newspaper is all it takes to find hidden overlays in the betting line. Winning season guaranteed! IBM/C64/TI99-\$34.95 (+ \$4.55 s/h) ORDER NOW! 1-800-341-1950 Ext. 77. Mail Orders: RIDGE, 170 Broadway #201-C, NYC, NY 10038. Catalog.

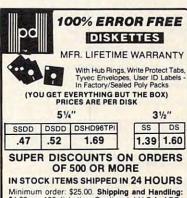

Minimum order, \$25.00. Shipping and Handling: \$4.00 per 100 diskettes. Continental U.S.A. APO/PFO, add \$8.00 per 100 diskettes. Foreign order, please call. Reduced shipping charge for larger quantities. C.O.D. add \$4.00. Cash/certified check. MI residents add 4% sales tax. Prices subject to change without notice. HOURS: 8:30 AM-6:00 PM Eastern Time.

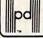

Precision Data Products
P.O. Box 8367, Grand Rapids, M1 49518
(616) 452-3457 • Michigan 1-800-632-2468
Outside Michigan 1-800-258-0028

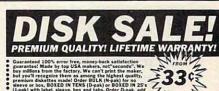

#### **MORE GREAT PRICES!**

LIBRARY DISK STORAGE CASES, clear plastic #F10 996-s, 10 for 99.50 FILP-TOP DISK FILES, holds 70 disks, smoked plastic #F70 \$8.85 UNI-NOTCH DISKETTE NOTCHER, accesses 2nd side of disk shM11 57.75 COMPUTER MALING CASES, set 5 lines x 3.5°\* HALB 515 hos of 5000 HEAD CLEARER NIT, 1 cleaner disk & solvent, 15 usest #FICE 44.55 FF. (FFOC) CREATED CASES AND ASSESSED ASSESSED ASS

HOW TO ORDER: Pay by MC-Visa-Amex-COD, or send check with order. Min order 520, add \$3 for UPS shipping +\$2 il COD (no extra charge for credit cards). We can ship open account to schools, mis school purchase order \$100, 700 il Unitech. All VISA COMPUTER BASE OF STATE OF THE CATALOG LISTING, GOVE OF COMPUTER BARCAINS!

UNITECH CAMBRIDGE MA 02141-2176
(800)343-0472

www.commodore.ca

## Advertisers Index

| Reader Service Number/Advertiser           | Page  |
|--------------------------------------------|-------|
| 102 Abacus Software                        | 27    |
| 103 Abacus Software                        |       |
| 104 Abby's Discount Software               |       |
| 105 Acom of Indiana                        |       |
| 106 Alpha Systems                          |       |
| 107 Artificial Intelligence Research Group |       |
| Batteries Included                         |       |
| 108 Bridge Publications                    | 47    |
| C.O.M.B. Direct Marketing Corp.            | 44    |
| 109 CompuServe                             |       |
| 110 ComputAbility                          |       |
| 111 Computer Mail Order                    |       |
| Covox Company                              |       |
| Crown Custom Covers                        |       |
| 112 Davidson & Associates, Inc.            |       |
| 113 Digital Solutions, Inc.                |       |
| 114 Electronic One                         |       |
| 115 Emerald Component International        |       |
| 116 Firebird Licensees, Inc.               |       |
| 117 Firebird Licensees, Inc.               |       |
| 118 Free Spirit Software, Inc.             |       |
| Great Western                              |       |
| 119 Jason Ranheim                          | 50    |
| Jesse Jones Industries 110                 | 04.05 |
| Lyco Computer                              |       |
| 121 Marathon Software                      | . 124 |

| 122 Micro Computer Services                         |        |
|-----------------------------------------------------|--------|
| 123 Micro Marketing                                 |        |
| <b>124</b> MicroProse                               |        |
| NRI Schools                                         |        |
| 125 Origin Systems Inc.                             | BC     |
| 126 Precision Data Products                         | 127    |
| 127 Protecto                                        |        |
| 128 Silicon Express                                 |        |
| 129 SoftPace Software Co                            |        |
| 130 Springboard                                     |        |
| 131 subLIGIC Corporation                            |        |
|                                                     |        |
| Tektonics Plus, Inc.                                | 120    |
| 132 Thompson Consumer Products                      |        |
| 133 Time Life Books                                 |        |
| 134 Unitech                                         | 12/    |
| COMPUTE! Books' Atari ST Collection                 | 13     |
|                                                     |        |
| COMPUTEI Classifieds                                |        |
| COMPUTE! Disk Subscription                          | 10,101 |
| COMPUTE! First Book of Commodore 128 and Electronic |        |
| Computer Projects                                   |        |
| COMPUTEI Subscription                               |        |
| COMPUTEI's Apple Applications Special               |        |
| COMPUTE!'s Atari ST Disk & Magazine Contest         |        |
| COMPUTEI's First, Second, and Third Book of Apple   | 20     |
|                                                     | 09     |

Reader Service Number/Advertiser

#### LOTTO CIPHER.

GET THE BEST ODDS ON ANY LOTTERY SIX NUMBER - PICK FOUR - DAILY GAME

- PRODUCES FOUR COMBINATIONS OF NUMBERS TO CHOOSE FROM.
   ANY AMOUNT OF BALLS AND NUMBERS CAN BE PROGRAMMED.
   PRINTS OUT PAST LOTTO NUMBERS DRAWN, PAST COMPUTER PICKS, AND NUMBER DRAW

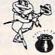

## Window Magic

SUPER HI-RESOLUTION DRAWING IN MULTI OR MONO COLOR

POLYGON SHAPES - EXPAND, SHRINK AND ROTATE. THEN STAMP ANYWHERE 
\*ZOOM - EXPANDS A WINDOW TO DOUBLE SIZE \* MIRROR, FLIP, AND SCROLLING WINDOWS - COPY \* CLONE COLON ATTRIBUTES \* ZOOM PLOT' DRAW ON 
AM EXPANDED WINDOW AND YOUR DRAWING AT THE SAME TIME \* SAVE AND 
CAD YOUR WINDOWS ON DISK \* PIPHITS ON STANDARD DOT MATRISE PIPHITE 
\*FILL \* LINES \* DRAW \* TYPE LETTERS AND GRAPHICS \* COLON SQUARES 
124 59 C-40 DISK

#### STOCK BROKER

BUYING GOOD QUALITY, VOLATILE ISSUES AND USING THE TRADING SYSTEM WILL HAVE YOU FULLY INVESTED AT THE COWEST PRICES AND CONVERTING TO CASH AS THE STOCK NEARS ITS PEAK TECHNICAL TRADING THAT WORKS. BAR GRAPH PRINT-DUTS.

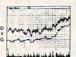

\$39.95 C-64 DISK

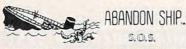

ARCADE STYLE GAME THAT REQUIRES STRATEGY AND JOYSTICK 5. THERE ARE 52 ROOMS IN THE HMS BLACK. THE BRIDGE, ENGINE ARMORY, AND SUPPLY ROOM ARE THE MOST IMPORTANT TO

#### ACORN OF INDIANA, INC.

2721 OHIO STREET MICHIGAN CITY, IN 46360

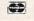

219-879-2284

SHIPPING AND HANDLING, ADD \$1.50 - C.O.D.'S ACCEPTED INDIANA RESIDENTS ADD 5% SALES TAX

#### **CONVERSE WITH** YOUR COMPUTER

AT LAST! A FULL IMPLEMENTATION of the original ELIZA program is now available to run on your personal computer!

Created at MIT in 1966, ELIZA has become the world's most celebrated artificial intelligence demonstration program. ELIZA is a non-directive psychotherapist who analyzes each statement as you type it in and then responds with her own comment or question—and her remarks are often amazingly appropriate!

Designed to run on a large mainframe, ELIZA has never before been available to personal computer users except in greatly stripped down versions lacking the sophistication which made the original program so fascinating.

Now, our new personal computer version possessing the FULL power and range of expression of the original is being offered at the introductory price of only \$45. And to let you find out how she does it (or teach her to do more) we have included the complete SOURCE PROGRAM (written in BASIC) at no extra cost.

Order your copy of ELIZA today and you'll never again wonder how to respond when you hear someone say, "Okay, let's see what this computer of yours can actually dol"

#### READ WHAT THE EXPERTS SAY ABOUT OUR VERSION OF ELIZA:

"Much more than a mere game...You'll be impressed with ELIZA...A convincing demonstration of Artificial Intelligence."

—PC MAGAZINE

"Delightful entertainment...An ideal medium for showing off your system."

—MICROCOMPUTING MAGAZINE

"ELIZA is an astounding piece of software ... A fascinating program to use and study."

—BARON'S MICROCOMPUTER REPORTS use and study."

ELIZA is a great way to introduce your friends to computers... A very -PETER A. MCWILLIAMS

"ELIZA is an exceptional program, one that's fun to use, shows off your machine, and has great historical interest."

—POPULAR COMPUTING MAGAZINE

"This version of ELIZA is the best we have seen. As a party game, it is unmatched."

—HOME APPLICATIONS FOR THE C-64 unmatched.

#### ELIZA IS AVAILABLE IN THE FOLLOWING FORMATS:

- · IBM PC, PCjr., PC-XT and all compatibles.
- All Apple II computers (II, II Plus, IIe, IIc)
   Apple Macintosh (Microsoft BASIC required)
- . Commodore 64 (specify disk or cassette) . 51/4 inch or 8 inch disk for all CP/M systems

All versions are \$45 and include a six page users manual. Please add \$2.00 shipping and handling to all orders (California residents please add 61/2% sales tax)

#### ARTIFICIAL INTELLIGENCE RESEARCH GROUP

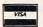

921 North La Jolla Avenue, Dept. M Los Angeles, CA 90046 (213) 656-7368 (213) 654-2214 MC, VISA and checks accepted

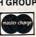

#### Tree Spirit Software, Inc.

Page

DATAFILER 128 - Database program for the C128\* in 128 mode. Store, sort, recall by up to 20 fields. Store up to 5000 name and address records on single disk! Also includes special options for mailing labels, program library & film library. Disk - \$24.95

The Great War - WWI strategy game for the C128\* in 128 mode. Armies of 16 countries in conflict. Military strategy conditioned by terrain, weather, lines of supply, political consideration, troops, weaponry. For advanced wargamers. Disk - \$19.95

BASICally SIMPLE 128 - How to use all C128\* commands & functions in Basic programs. C128\* only. Disk - \$19.95

Music of the Masters - One hour of classical music on disk for the C64\* Mozart, Beethoven, Handel & many more. Disk - \$9.95

Music of the Masters, Volume II - More great classical music on the disk for the C64\*. Minuets, waltzes, sonatinas & more. Disk - \$9.95

SPECIAL OFFER! Order both volumes of Music of the Masters for only \$16.95!

FREE SHIPPING & HANDLING. Illinois residents add 7% sales tax. Send check or money order to:

Free Spirit Software, Inc. 5836 S. Mozart Chicago, IL 60629

\*Registered trademarks of Commodore International, Ltd.

## **COMPUTE!'s Disk**

YES! I want to save time and money. Please enter my quarterly subscription to the following COMPUTE! Disk:

| □ Commod                                             | lore 🗆 Apple | ☐ Atari                | □ IBM             |            |   |
|------------------------------------------------------|--------------|------------------------|-------------------|------------|---|
| ☐ Save 33% off the single price. 1 year subscription |              | ☐ Save even<br>\$69.95 | more! 2 year subs | scription, |   |
|                                                      | All Disk ord | ers must be prep       | aid.              |            |   |
| ☐ Payment enclosed (check ☐ Charge ☐ MasterCard      |              |                        |                   |            |   |
| Acct. No.                                            |              |                        | Exp. Date         |            | - |
| Signature<br>Name                                    |              |                        |                   |            |   |
| Name                                                 |              |                        |                   |            |   |
| Address _                                            |              |                        |                   |            | _ |
| City                                                 |              |                        | State             | Zip        |   |

(Outside U.S. and Canada, add \$9.00 per year for shipping and handling.)

## **BUSINESS REPLY MAIL**

FIRST CLASS PERMIT NO. 7551 DES MOINES, IA

POSTAGE WILL BE PAID BY ADDRESSEE

#### **COMPUTE!'s DISK**

P.O. BOX 10036 DES MOINES, IA 50347 NO POSTAGE NECESSARY IF MAILED IN THE UNITED STATES

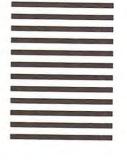

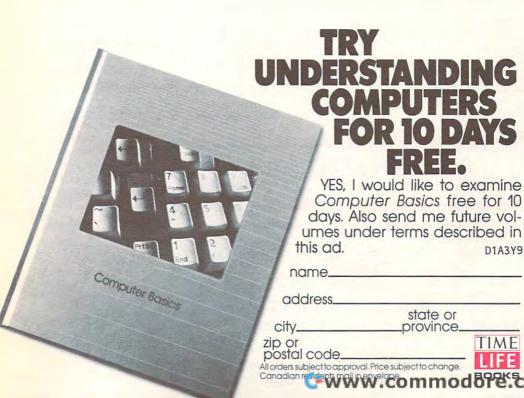

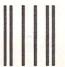

NO POSTAGE NECESSARY IF MAILED IN THE UNITED STATES

#### **BUSINESS REPLY MAIL**

FIRST CLASS PERMIT NO. 85407 CHICAGO ILLINOIS

POSTAGE WILL BE PAID BY ADDRESSEE

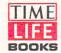

TIME & LIFE BUILDING CHICAGO, ILLINOIS 60672-2058

## COMPUTEI's FREE Reader Information Service

Use these cards to request FREE information about the products advertised in this issue. Clearly print or type your full name and address. Only one card should be used per person. Circle the numbers that correspond to the key number appearing in the advertisers index.

Send in the card and the advertisers will receive your inquiry. Although every effort is made to insure that only advertisers wishing to provide product information have reader service numbers, COMPUTE! cannot be responsible if advertisers do not provide literature to readers.

Please use these cards *only* for subscribing or for requesting product information. Editorial and customer service inquiries should be addressed to: COMPUTEI, P.O. Box 5406, Greensboro, NC 27403. Check the expiration date on the card to insure proper handling.

Use these cards and this address only for COMPUTEI's Reader Information Service. Do not send with payment in any form.

#### COMPUTE!

| 101 | 102 | 103 | 104 | 105 | 106 | 107 | 108 | 109 | 110 | 111 | 112 | 113 | 114 | 115 | 116 | 117 |  |
|-----|-----|-----|-----|-----|-----|-----|-----|-----|-----|-----|-----|-----|-----|-----|-----|-----|--|
| 118 | 119 | 120 | 121 | 122 | 123 | 124 | 125 | 126 | 127 | 128 | 129 | 130 | 131 | 132 | 133 | 134 |  |
| 135 | 136 | 137 | 138 | 139 | 140 | 141 | 142 | 143 | 144 | 145 | 146 | 147 | 148 | 149 | 150 | 151 |  |
| 152 | 153 | 154 | 155 | 156 | 157 | 158 | 159 | 160 | 161 | 162 | 163 | 164 | 165 | 166 | 167 | 168 |  |
| 169 | 170 | 171 | 172 | 173 | 174 | 175 | 176 | 177 | 178 | 179 | 180 | 181 | 182 | 183 | 184 | 185 |  |
| 186 | 187 | 188 | 189 | 190 | 191 | 192 | 193 | 194 | 195 | 196 | 197 | 198 | 199 | 200 | 201 | 202 |  |
| 203 | 204 | 205 | 206 | 207 | 208 | 209 | 210 | 211 | 212 | 213 | 214 | 215 | 216 | 217 | 218 | 219 |  |
| 220 | 221 | 222 | 223 | 224 | 225 | 226 | 227 | 228 | 229 | 230 | 231 | 232 | 233 | 234 | 235 | 236 |  |
| 237 | 238 | 239 | 240 | 241 | 242 | 243 | 244 | 245 | 246 | 247 | 248 | 249 | 250 | 251 | 252 | 253 |  |
|     |     |     |     |     |     |     |     |     |     |     |     |     |     |     |     |     |  |

| Pleas<br>own: | e let us know. Do you<br>plan to |     |
|---------------|----------------------------------|-----|
| 270           | Apple                            | 271 |
| 272           | Atari                            | 273 |
| 274           | Commodore                        | 275 |
| 276           | IBM                              | 277 |
| 278           | TI-99/4A                         | 279 |
| 280           | Other(specify model)             | 281 |

Please print or type name and address.
Limit one card per person.

Name

Address

City

State/Province

Zip

Country

Phone

Please Include ZIP Code

Expiration Date 10/31/86

CO986

## SUBSCRIBE TO COMPUTE!

Account No.

For Fastest Service, Call Our Toll-Free US Order Line 800-247-5470 In IA call 1-800-532-1272

|   | \$24.00 | One | Year | US  | Subscription |
|---|---------|-----|------|-----|--------------|
| П | \$45.00 | Two | Vear | LIS | Subscription |

| Name                                       |       |         |  |
|--------------------------------------------|-------|---------|--|
| Address                                    |       |         |  |
| City                                       | State | Zip     |  |
| ☐ Payment Enclosed ☐ Charge my: ☐ VISA ☐ M |       | Express |  |

**Expires** 

Place Stamp Here

#### **COMPUTE! Reader Service**

P.O. Box 2141 Radnor, PA 19089

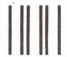

### **BUSINESS REPLY MAIL**

FIRST CLASS

PERMIT NO. 7478

DES MOINES, IOWA

POSTAGE WILL BE PAID BY ADDRESSEE

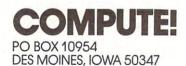

NO POSTAGE NECESSARY IF MAILED IN THE UNITED STATES

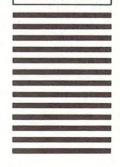

## WE TOP APPLE AND COMMODORE BEAUTIFULLY

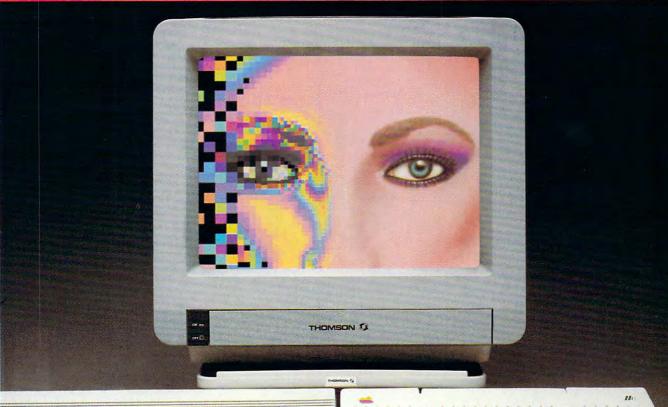

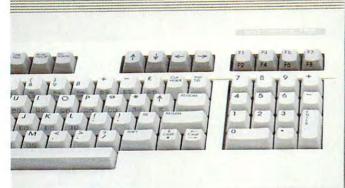

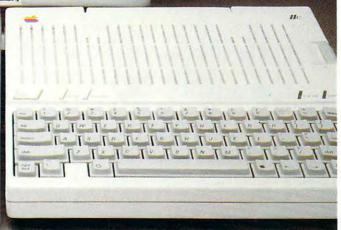

homson offers a whole new world of graphics capabilities for your Commodore or Apple IIC or IIE computers. And Thomson offers you more than the competition.

Thomson monitors offer these advantages:

- Compatible with IBM,® Apple,® Commodore,® Atari™ and others
- The choice of monochrome or color monitors with TV-grade to high resolution text and graphics
- Monochrome text-editing mode for color monitors
- Alternate use as cable or VCR monitor
- Broad range of the features you need at the prices you want

Because of its versatility and compatibility, you can still use your Thomson monitor if you switch computers; you'll never outgrow the capabilities of a Thomson monitor

Who is Thomson? Thomson is a six billion dollar multi-national company. Unlike our competition, we design and manufacture our own monitors; so the quality you get is constant and superb.

Your Apple or Commodore computer is a great body. Choose a Thomson monitor, and give it a beautiful face.

For the name of the Thomson dealer nearest you, call 1-800-325-0464. In California call 1-213-568-1002. (Monday-Friday, 9 a.m. to 5:00 p.m. PST)

## THOMSON OF A SIGHT FOR SORE EYES.TM

© 1986 Thomson Consumer Products Corporation 5731 W. Slauson Avenue, Suite 111, Culver City, CA 90230

Thomson is a trademark of Thomson S.A. Apple is a registered trademark of Apple Computer, Inc. Commodore is a registered trademark of Commodore Electronics Limited.

Atan is a trademark of Atani, Inc. IBM is a registered trademark of International Business Machines Corp.

From Origin comes the long-awaited sequel to the award-winning

# To the award-winning Ultima™ III

Quest of the Avatar

A state-of-the-art fantasy roleplaying game of unprecedented magnitude by Lord British™.

repare yourself for a grand adventure: Ultima™ IV, sixteen times larger than Ultima III, is a milestone in computer gaming—one that challenges your physical and mental skills while testing the true fabric of your character.

Enter Britannia, kingdom of Lord British. Journey through terrain of infinite proportions, conversing with characters on hundreds of topics. Unravel the

mysteries of a superior magic system. At each turn beware of daemons, dragons and long-dead wizards haunting the most tranquil of places. Encounters with parties of mixed enemy types test your strategic abilities. Shrewd use of terrain can lead to victory against seemingly impossible odds.

Survive this multi-quest fantasy, then begin the final conflict, your quest of the Avatar. The ultimate challenge—the self—awaits....

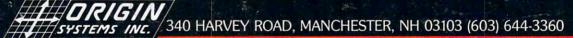

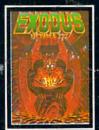

ULTIMA™ III sends you on an incredible fantasy roleplaying journey through monster-plagued Sosaria in search of the elusive Exodus.

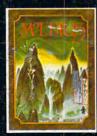

MOEBIUS™ takes you through the elemental planes of a colorful Oriental world of fantasy and adventure in search of the Orb of Celestial Harmony.

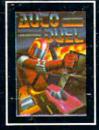

AUTODUEL™ is a futuristic, fast-paced strategy roleplaying game where the right of way goes to the biggest guns.

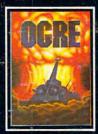

OGRE™ is a strategy game fought on the nuclear battlefield of tomorrow as an inhuman-juggernaut Cybertank battles conventional forces.

Ultima and Lord British are trademarks of Richard Garriott/Moebius is a trademark of Greg Malone/AutoDuel and Ogre are trademarks of Steve Jackson/Apple is a trademark of Apple Computer Inc/Previous Ultimas are not needed to enjoy Ultima IV

Authors wanted. Call us today.